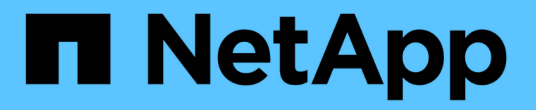

# **UTILISEZ L'API REST S3**

StorageGRID 11.8

NetApp March 19, 2024

This PDF was generated from https://docs.netapp.com/fr-fr/storagegrid-118/s3/index.html on March 19, 2024. Always check docs.netapp.com for the latest.

# **Sommaire**

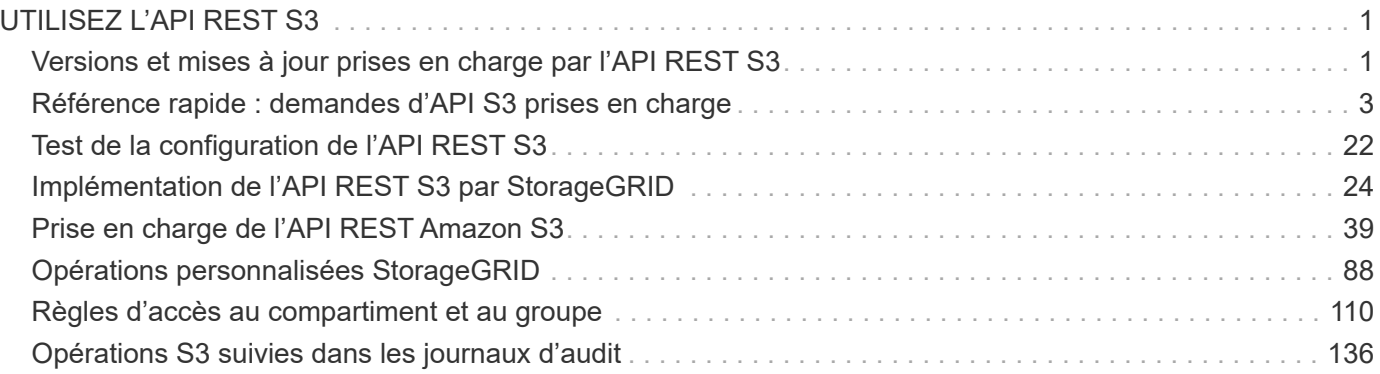

# <span id="page-2-0"></span>**UTILISEZ L'API REST S3**

# <span id="page-2-1"></span>**Versions et mises à jour prises en charge par l'API REST S3**

StorageGRID prend en charge l'API simple Storage Service (S3), qui est implémentée en tant que ensemble de services web REST (Representational State Transfer).

La prise en charge de l'API REST S3 vous permet de connecter les applications orientées services développées pour les services web S3 avec un stockage objet sur site qui utilise le système StorageGRID. L'utilisation actuelle des appels de l'API REST S3 par une application client requiert des modifications minimales.

# **Versions prises en charge**

StorageGRID prend en charge les versions spécifiques suivantes de S3 et HTTP.

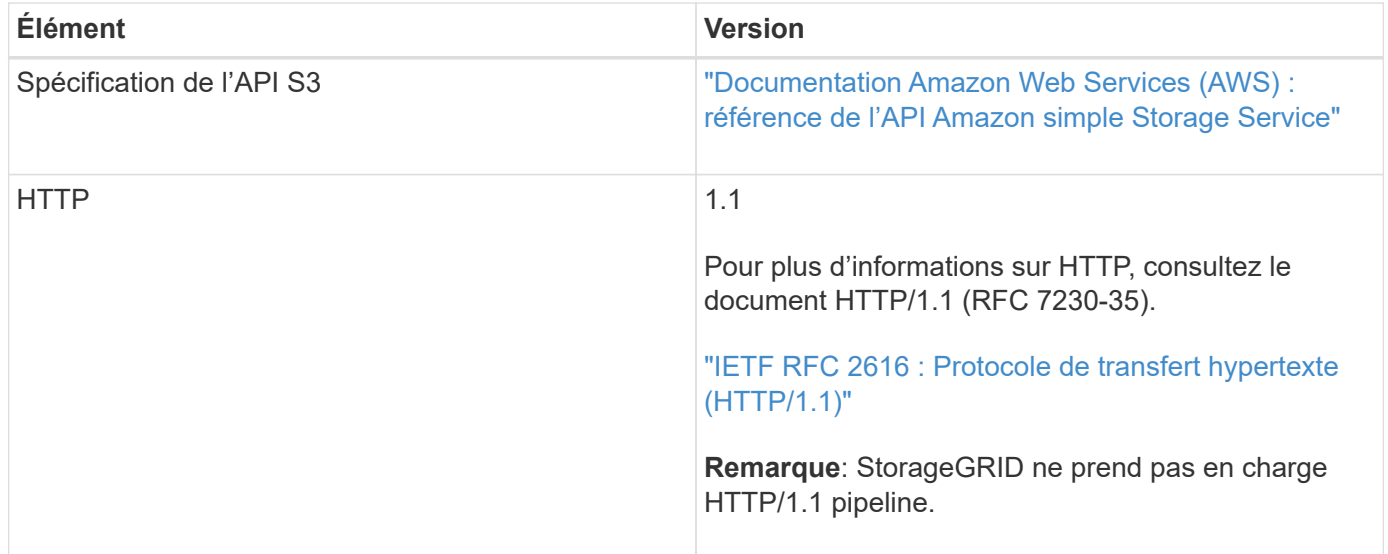

# **Prise en charge des mises à jour de l'API REST S3**

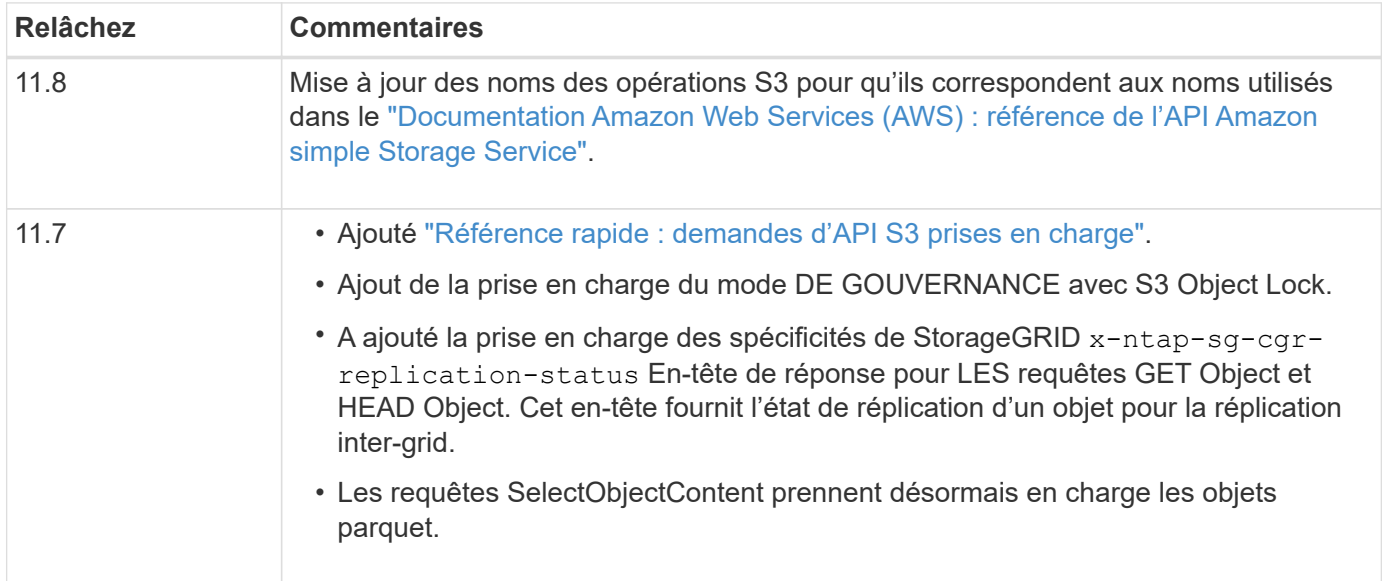

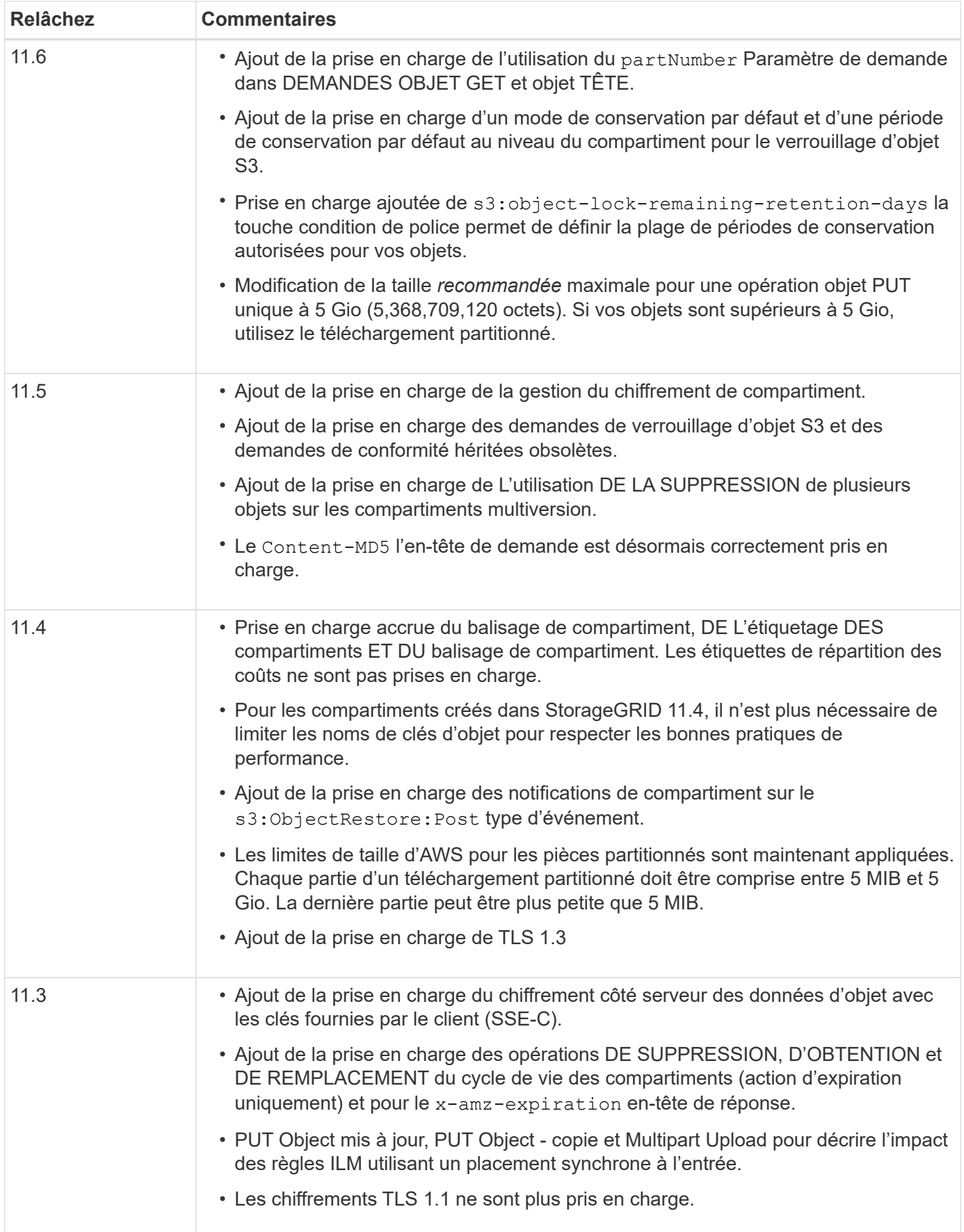

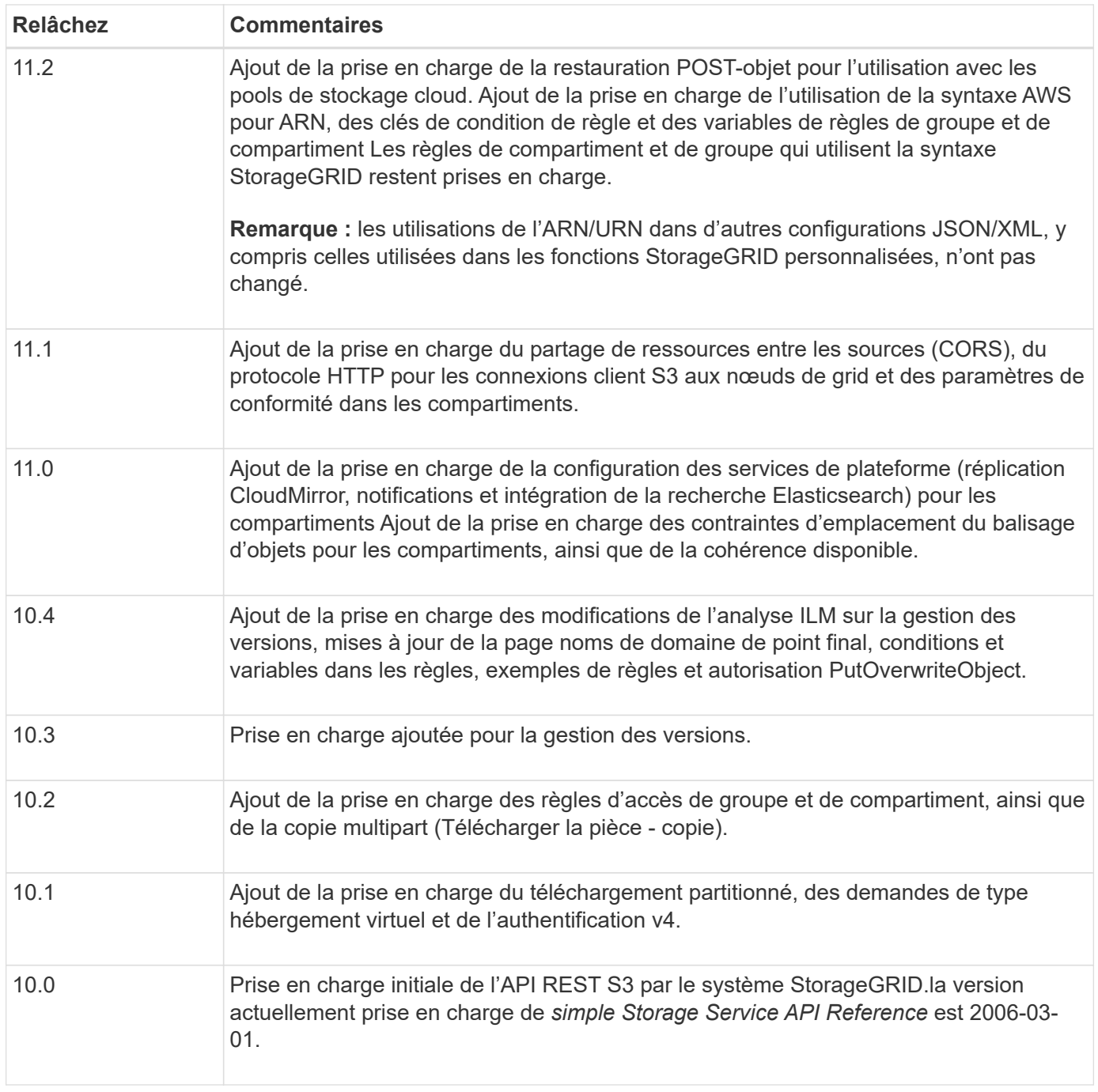

# <span id="page-4-0"></span>**Référence rapide : demandes d'API S3 prises en charge**

Cette page explique comment StorageGRID prend en charge les API Amazon simple Storage Service (S3).

Cette page inclut uniquement les opérations S3 prises en charge par StorageGRID.

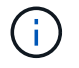

Pour afficher la documentation AWS pour chaque opération, sélectionnez le lien dans l'en-tête.

# **Paramètres de requête URI courants et en-têtes de requête**

Sauf mention contraire, les paramètres de requête URI courants suivants sont pris en charge :

• versionId (comme requis pour les opérations d'objet)

Sauf mention contraire, les en-têtes de requête courants suivants sont pris en charge :

- Authorization
- Connection
- Content-Length
- Content-MD5
- Content-Type
- Date
- Expect
- Host
- x-amz-date

#### **Informations associées**

- ["Détails de l'implémentation de l'API REST S3"](#page-40-1)
- ["Référence de l'API Amazon simple Storage Service : en-têtes de demande communs"](https://docs.aws.amazon.com/AmazonS3/latest/API/RESTCommonRequestHeaders.html)

# **["AbortMultipartUpload"](https://docs.aws.amazon.com/AmazonS3/latest/API/API_AbortMultipartUpload.html)**

#### **Paramètres de requête URI et en-têtes de requête**

StorageGRID prend en charge tous les paramètres et en-têtes communs Pour cette demande, plus ce paramètre de requête URI supplémentaire :

• uploadId

#### **Corps de la demande**

Aucune

#### **Documentation StorageGRID**

["Opérations pour les téléchargements partitionnés"](#page-78-0)

# **["CompleteMultipartUpload"](https://docs.aws.amazon.com/AmazonS3/latest/API/API_CompleteMultipartUpload.html)**

#### **Paramètres de requête URI et en-têtes de requête**

StorageGRID prend en charge tous les paramètres et en-têtes communs Pour cette demande, plus ce paramètre de requête URI supplémentaire :

• uploadId

#### **Demander des balises XML de corps**

StorageGRID prend en charge les balises XML de corps de requête suivantes :

- CompleteMultipartUpload
- ETag
- Part
- PartNumber

#### **Documentation StorageGRID**

["CompleteMultipartUpload"](#page-79-0)

### **["Objet de copie"](https://docs.aws.amazon.com/AmazonS3/latest/API/API_CopyObject.html)**

#### **Paramètres de requête URI et en-têtes de requête**

StorageGRID prend en charge tous les paramètres et en-têtes communs pour cette demande, plus les entêtes supplémentaires suivants :

- x-amz-copy-source
- x-amz-copy-source-if-match
- x-amz-copy-source-if-modified-since
- x-amz-copy-source-if-none-match
- x-amz-copy-source-if-unmodified-since
- x-amz-copy-source-server-side-encryption-customer-algorithm
- x-amz-copy-source-server-side-encryption-customer-key
- x-amz-copy-source-server-side-encryption-customer-key-MD5
- x-amz-metadata-directive
- x-amz-object-lock-legal-hold
- x-amz-object-lock-mode
- x-amz-object-lock-retain-until-date
- x-amz-server-side-encryption
- x-amz-server-side-encryption-customer-algorithm
- x-amz-server-side-encryption-customer-key
- x-amz-server-side-encryption-customer-key-MD5
- x-amz-storage-class
- x-amz-tagging
- x-amz-tagging-directive
- x-amz-meta-<metadata-name>

**Corps de la demande**

Aucune

#### **Documentation StorageGRID**

# **["CreateBucket"](https://docs.aws.amazon.com/AmazonS3/latest/API/API_CreateBucket.html)**

#### **Paramètres de requête URI et en-têtes de requête**

StorageGRID prend en charge tous les paramètres et en-têtes communs pour cette demande, plus les entêtes supplémentaires suivants :

• x-amz-bucket-object-lock-enabled

#### **Corps de la demande**

StorageGRID prend en charge tous les paramètres du corps de demande définis par l'API REST Amazon S3 au moment de l'implémentation.

#### **Documentation StorageGRID**

["Opérations sur les compartiments"](#page-42-0)

### **["CreateMultipartUpload"](https://docs.aws.amazon.com/AmazonS3/latest/API/API_CreateMultipartUpload.html)**

#### **Paramètres de requête URI et en-têtes de requête**

StorageGRID prend en charge tous les paramètres et en-têtes communs pour cette demande, plus les entêtes supplémentaires suivants :

- Cache-Control
- Content-Disposition
- Content-Encoding
- Content-Language
- Expires
- x-amz-server-side-encryption
- x-amz-storage-class
- x-amz-server-side-encryption-customer-algorithm
- x-amz-server-side-encryption-customer-key
- x-amz-server-side-encryption-customer-key-MD5
- x-amz-tagging
- x-amz-object-lock-mode
- x-amz-object-lock-retain-until-date
- x-amz-object-lock-legal-hold
- x-amz-meta-<metadata-name>

#### **Corps de la demande**

#### Aucune

#### **Documentation StorageGRID**

["CreateMultipartUpload"](#page-81-0)

# **["DeleteBucket"](https://docs.aws.amazon.com/AmazonS3/latest/API/API_DeleteBucket.html)**

#### **Paramètres de requête URI et en-têtes de requête**

StorageGRID prend en charge tous les paramètres et en-têtes communs pour cette demande.

#### **Documentation StorageGRID**

["Opérations sur les compartiments"](#page-42-0)

### **["DeleteBuckeCors"](https://docs.aws.amazon.com/AmazonS3/latest/API/API_DeleteBucketCors.html)**

#### **Paramètres de requête URI et en-têtes de requête**

StorageGRID prend en charge tous les paramètres et en-têtes communs pour cette demande.

**Corps de la demande** Aucune

**Documentation StorageGRID** ["Opérations sur les compartiments"](#page-42-0)

# **["DeleteBuckeEncryption"](https://docs.aws.amazon.com/AmazonS3/latest/API/API_DeleteBucketEncryption.html)**

#### **Paramètres de requête URI et en-têtes de requête**

StorageGRID prend en charge tous les paramètres et en-têtes communs pour cette demande.

**Corps de la demande** Aucune

**Documentation StorageGRID** ["Opérations sur les compartiments"](#page-42-0)

# **["DeleteBuckeLifecycle"](https://docs.aws.amazon.com/AmazonS3/latest/API/API_DeleteBucketLifecycle.html)**

#### **Paramètres de requête URI et en-têtes de requête**

StorageGRID prend en charge tous les paramètres et en-têtes communs pour cette demande.

**Corps de la demande**

Aucune

#### **Documentation StorageGRID**

- ["Opérations sur les compartiments"](#page-42-0)
- ["Création de la configuration du cycle de vie S3"](#page-34-0)

### **["DeleteBucketPolicy"](https://docs.aws.amazon.com/AmazonS3/latest/API/API_DeleteBucketPolicy.html)**

#### **Paramètres de requête URI et en-têtes de requête**

StorageGRID prend en charge tous les paramètres et en-têtes communs pour cette demande.

### **Corps de la demande** Aucune

#### **Documentation StorageGRID**

["Opérations sur les compartiments"](#page-42-0)

### **["DeleteBuckeReplication"](https://docs.aws.amazon.com/AmazonS3/latest/API/API_DeleteBucketReplication.html)**

#### **Paramètres de requête URI et en-têtes de requête**

StorageGRID prend en charge tous les paramètres et en-têtes communs pour cette demande.

**Corps de la demande** Aucune

**Documentation StorageGRID** ["Opérations sur les compartiments"](#page-42-0)

### **["DeleteBucketTagging"](https://docs.aws.amazon.com/AmazonS3/latest/API/API_DeleteBucketTagging.html)**

#### **Paramètres de requête URI et en-têtes de requête**

StorageGRID prend en charge tous les paramètres et en-têtes communs pour cette demande.

**Corps de la demande** Aucune

#### **Documentation StorageGRID**

["Opérations sur les compartiments"](#page-42-0)

### **["DeleteObject"](https://docs.aws.amazon.com/AmazonS3/latest/API/API_DeleteObject.html)**

#### **Paramètres de requête URI et en-têtes de requête**

StorageGRID prend en charge tous les paramètres et en-têtes communs pour cette demande, plus cet en-tête de demande supplémentaire :

• x-amz-bypass-governance-retention

#### **Corps de la demande**

Aucune

#### **Documentation StorageGRID**

["Opérations sur les objets"](#page-50-0)

### **["DeleteObjects"](https://docs.aws.amazon.com/AmazonS3/latest/API/API_DeleteObjects.html)**

#### **Paramètres de requête URI et en-têtes de requête**

StorageGRID prend en charge tous les paramètres et en-têtes communs pour cette demande, plus cet en-tête de demande supplémentaire :

• x-amz-bypass-governance-retention

#### **Corps de la demande**

StorageGRID prend en charge tous les paramètres du corps de demande définis par l'API REST Amazon S3 au moment de l'implémentation.

#### **Documentation StorageGRID**

["Opérations sur les objets"](#page-50-0)

# **["DeleteObjectTagging"](https://docs.aws.amazon.com/AmazonS3/latest/API/API_DeleteObjectTagging.html)**

StorageGRID prend en charge tous les paramètres et en-têtes communs pour cette demande.

**Corps de la demande** Aucune

**Documentation StorageGRID**

["Opérations sur les objets"](#page-50-0)

### **["GetBucketAcl"](https://docs.aws.amazon.com/AmazonS3/latest/API/API_GetBucketAcl.html)**

**Paramètres de requête URI et en-têtes de requête** StorageGRID prend en charge tous les paramètres et en-têtes communs pour cette demande.

**Corps de la demande** Aucune

**Documentation StorageGRID** ["Opérations sur les compartiments"](#page-42-0)

### **["GetBucketCors"](https://docs.aws.amazon.com/AmazonS3/latest/API/API_GetBucketCors.html)**

### **Paramètres de requête URI et en-têtes de requête** StorageGRID prend en charge tous les paramètres et en-têtes communs pour cette demande.

**Corps de la demande** Aucune

**Documentation StorageGRID** ["Opérations sur les compartiments"](#page-42-0)

### **["GetBucketEncryption"](https://docs.aws.amazon.com/AmazonS3/latest/API/API_GetBucketEncryption.html)**

#### **Paramètres de requête URI et en-têtes de requête**

StorageGRID prend en charge tous les paramètres et en-têtes communs pour cette demande.

**Corps de la demande** Aucune

**Documentation StorageGRID** ["Opérations sur les compartiments"](#page-42-0)

# **["GetBucketLifecycleConfiguration"](https://docs.aws.amazon.com/AmazonS3/latest/API/API_GetBucketLifecycleConfiguration.html)**

#### **Paramètres de requête URI et en-têtes de requête**

StorageGRID prend en charge tous les paramètres et en-têtes communs pour cette demande.

#### **Corps de la demande**

Aucune

#### **Documentation StorageGRID**

- ["Opérations sur les compartiments"](#page-42-0)
- ["Création de la configuration du cycle de vie S3"](#page-34-0)

### **["GetBuckeLocation"](https://docs.aws.amazon.com/AmazonS3/latest/API/API_GetBucketLocation.html)**

#### **Paramètres de requête URI et en-têtes de requête**

StorageGRID prend en charge tous les paramètres et en-têtes communs pour cette demande.

**Corps de la demande**

Aucune

**Documentation StorageGRID**

["Opérations sur les compartiments"](#page-42-0)

### **["GetBucketNotifationConfiguration"](https://docs.aws.amazon.com/AmazonS3/latest/API/API_GetBucketNotificationConfiguration.html)**

#### **Paramètres de requête URI et en-têtes de requête**

StorageGRID prend en charge tous les paramètres et en-têtes communs pour cette demande.

**Corps de la demande** Aucune

**Documentation StorageGRID** ["Opérations sur les compartiments"](#page-42-0)

### **["GetBucketPolicy"](https://docs.aws.amazon.com/AmazonS3/latest/API/API_GetBucketPolicy.html)**

### **Paramètres de requête URI et en-têtes de requête** StorageGRID prend en charge tous les paramètres et en-têtes communs pour cette demande.

**Corps de la demande** Aucune

**Documentation StorageGRID** ["Opérations sur les compartiments"](#page-42-0)

# **["GetBuckeReplication"](https://docs.aws.amazon.com/AmazonS3/latest/API/API_GetBucketReplication.html)**

#### **Paramètres de requête URI et en-têtes de requête**

StorageGRID prend en charge tous les paramètres et en-têtes communs pour cette demande.

#### **Corps de la demande**

Aucune

#### **Documentation StorageGRID**

["Opérations sur les compartiments"](#page-42-0)

# **["GetBucketTagging"](https://docs.aws.amazon.com/AmazonS3/latest/API/API_GetBucketTagging.html)**

#### **Paramètres de requête URI et en-têtes de requête**

StorageGRID prend en charge tous les paramètres et en-têtes communs pour cette demande.

**Corps de la demande** Aucune

**Documentation StorageGRID**

["Opérations sur les compartiments"](#page-42-0)

### **["GetBucketVersioning"](https://docs.aws.amazon.com/AmazonS3/latest/API/API_GetBucketVersioning.html)**

#### **Paramètres de requête URI et en-têtes de requête**

StorageGRID prend en charge tous les paramètres et en-têtes communs pour cette demande.

#### **Corps de la demande**

Aucune

#### **Documentation StorageGRID**

["Opérations sur les compartiments"](#page-42-0)

# **["GetObject"](https://docs.aws.amazon.com/AmazonS3/latest/API/API_GetObject.html)**

#### **Paramètres de requête URI et en-têtes de requête**

StorageGRID prend en charge tous les paramètres et en-têtes communs Pour cette demande, plus les paramètres de requête URI supplémentaires suivants :

- partNumber
- response-cache-control
- response-content-disposition
- response-content-encoding
- response-content-language
- response-content-type
- response-expires

Et ces en-têtes de demande supplémentaires :

- Range
- x-amz-server-side-encryption-customer-algorithm
- x-amz-server-side-encryption-customer-key
- x-amz-server-side-encryption-customer-key-MD5
- If-Match
- If-Modified-Since
- If-None-Match
- If-Unmodified-Since

#### **Corps de la demande**

Aucune

**Documentation StorageGRID**

["GetObject"](#page-63-0)

# **["GetObjectAcl"](https://docs.aws.amazon.com/AmazonS3/latest/API/API_GetObjectAcl.html)**

### **Paramètres de requête URI et en-têtes de requête** StorageGRID prend en charge tous les paramètres et en-têtes communs pour cette demande.

**Corps de la demande** Aucune

**Documentation StorageGRID**

["Opérations sur les objets"](#page-50-0)

# **["GetObjectLegalHold"](https://docs.aws.amazon.com/AmazonS3/latest/API/API_GetObjectLegalHold.html)**

# **Paramètres de requête URI et en-têtes de requête**

StorageGRID prend en charge tous les paramètres et en-têtes communs pour cette demande.

**Corps de la demande** Aucune

**Documentation StorageGRID** ["Utilisez l'API REST S3 pour configurer le verrouillage objet S3"](#page-29-0)

# **["GetObjectLockConfiguration"](https://docs.aws.amazon.com/AmazonS3/latest/API/API_GetObjectLockConfiguration.html)**

# **Paramètres de requête URI et en-têtes de requête** StorageGRID prend en charge tous les paramètres et en-têtes communs pour cette demande.

**Corps de la demande** Aucune

**Documentation StorageGRID** ["Utilisez l'API REST S3 pour configurer le verrouillage objet S3"](#page-29-0)

# **["GetObjectRetention"](https://docs.aws.amazon.com/AmazonS3/latest/API/API_GetObjectRetention.html)**

#### **Paramètres de requête URI et en-têtes de requête**

StorageGRID prend en charge tous les paramètres et en-têtes communs pour cette demande.

**Corps de la demande**

Aucune

**Documentation StorageGRID** ["Utilisez l'API REST S3 pour configurer le verrouillage objet S3"](#page-29-0)

# **["GetObjectTagging"](https://docs.aws.amazon.com/AmazonS3/latest/API/API_GetObjectTagging.html)**

#### **Paramètres de requête URI et en-têtes de requête**

StorageGRID prend en charge tous les paramètres et en-têtes communs pour cette demande.

**Corps de la demande** Aucune

**Documentation StorageGRID**

["Opérations sur les objets"](#page-50-0)

### **["Godet principal"](https://docs.aws.amazon.com/AmazonS3/latest/API/API_HeadBucket.html)**

**Paramètres de requête URI et en-têtes de requête** StorageGRID prend en charge tous les paramètres et en-têtes communs pour cette demande.

**Corps de la demande** Aucune

**Documentation StorageGRID** ["Opérations sur les compartiments"](#page-42-0)

# **["Objet principal"](https://docs.aws.amazon.com/AmazonS3/latest/API/API_HeadObject.html)**

#### **Paramètres de requête URI et en-têtes de requête**

StorageGRID prend en charge tous les paramètres et en-têtes communs pour cette demande, plus les entêtes supplémentaires suivants :

- x-amz-server-side-encryption-customer-algorithm
- x-amz-server-side-encryption-customer-key
- x-amz-server-side-encryption-customer-key-MD5
- If-Match
- If-Modified-Since
- If-None-Match
- If-Unmodified-Since
- Range

#### **Corps de la demande**

Aucune

#### **Documentation StorageGRID**

["Objet principal"](#page-65-0)

### **["Listseaux"](https://docs.aws.amazon.com/AmazonS3/latest/API/API_ListBuckets.html)**

#### **Paramètres de requête URI et en-têtes de requête**

StorageGRID prend en charge tous les paramètres et en-têtes communs pour cette demande.

**Corps de la demande** Aucune

#### **Documentation StorageGRID**

["Opérations sur le service et gt ; ListBuckets"](#page-42-1)

# **["ListMultipartUploads"](https://docs.aws.amazon.com/AmazonS3/latest/API/API_ListMultipartUploads.html)**

#### **Paramètres de requête URI et en-têtes de requête**

StorageGRID prend en charge tous les paramètres et en-têtes communs pour cette demande, plus les paramètres supplémentaires suivants :

- delimiter
- encoding-type
- key-marker
- max-uploads
- prefix
- upload-id-marker

#### **Corps de la demande**

Aucune

#### **Documentation StorageGRID**

["ListMultipartUploads"](#page-84-0)

# **["ListObjects"](https://docs.aws.amazon.com/AmazonS3/latest/API/API_ListObjects.html)**

#### **Paramètres de requête URI et en-têtes de requête**

StorageGRID prend en charge tous les paramètres et en-têtes communs pour cette demande, plus les paramètres supplémentaires suivants :

- delimiter
- encoding-type
- marker
- max-keys

• prefix

#### **Corps de la demande**

Aucune

**Documentation StorageGRID**

["Opérations sur les compartiments"](#page-42-0)

# **["ListentsV2"](https://docs.aws.amazon.com/AmazonS3/latest/API/API_ListObjectsV2.html)**

#### **Paramètres de requête URI et en-têtes de requête**

StorageGRID prend en charge tous les paramètres et en-têtes communs pour cette demande, plus les paramètres supplémentaires suivants :

- continuation-token
- delimiter
- encoding-type
- fetch-owner
- max-keys
- prefix
- start-after

#### **Corps de la demande**

Aucune

#### **Documentation StorageGRID**

["Opérations sur les compartiments"](#page-42-0)

# **["ListObjectVersions"](https://docs.aws.amazon.com/AmazonS3/latest/API/API_ListObjectVersions.html)**

#### **Paramètres de requête URI et en-têtes de requête**

StorageGRID prend en charge tous les paramètres et en-têtes communs pour cette demande, plus les paramètres supplémentaires suivants :

- delimiter
- encoding-type
- key-marker
- max-keys
- prefix
- version-id-marker

**Corps de la demande** Aucune

#### **Documentation StorageGRID**

# **["ListParts"](https://docs.aws.amazon.com/AmazonS3/latest/API/API_ListParts.html)**

#### **Paramètres de requête URI et en-têtes de requête**

StorageGRID prend en charge tous les paramètres et en-têtes communs pour cette demande, plus les paramètres supplémentaires suivants :

- max-parts
- part-number-marker
- uploadId

#### **Corps de la demande**

Aucune

**Documentation StorageGRID**

["ListMultipartUploads"](#page-84-0)

### **["PutBucketCors"](https://docs.aws.amazon.com/AmazonS3/latest/API/API_PutBucketCors.html)**

#### **Paramètres de requête URI et en-têtes de requête**

StorageGRID prend en charge tous les paramètres et en-têtes communs pour cette demande.

#### **Corps de la demande**

StorageGRID prend en charge tous les paramètres du corps de demande définis par l'API REST Amazon S3 au moment de l'implémentation.

#### **Documentation StorageGRID**

["Opérations sur les compartiments"](#page-42-0)

### **["PutBucketEncryption"](https://docs.aws.amazon.com/AmazonS3/latest/API/API_PutBucketEncryption.html)**

#### **Paramètres de requête URI et en-têtes de requête**

StorageGRID prend en charge tous les paramètres et en-têtes communs pour cette demande.

#### **Demander des balises XML de corps**

StorageGRID prend en charge les balises XML de corps de requête suivantes :

- ApplyServerSideEncryptionByDefault
- Rule
- ServerSideEncryptionConfiguration
- SSEAlgorithm

#### **Documentation StorageGRID**

["Opérations sur les compartiments"](#page-42-0)

# **["PutBucketLifecycleConfiguration"](https://docs.aws.amazon.com/AmazonS3/latest/API/API_PutBucketLifecycleConfiguration.html)**

### **Paramètres de requête URI et en-têtes de requête**

StorageGRID prend en charge tous les paramètres et en-têtes communs pour cette demande.

### **Demander des balises XML de corps**

StorageGRID prend en charge les balises XML de corps de requête suivantes :

- And
- Days
- Expiration
- ExpiredObjectDeleteMarker
- Filter
- ID
- Key
- LifecycleConfiguration
- NewerNoncurrentVersions
- NoncurrentDays
- NoncurrentVersionExpiration
- Prefix
- Rule
- Status
- Tag
- Value

#### **Documentation StorageGRID**

- ["Opérations sur les compartiments"](#page-42-0)
- ["Création de la configuration du cycle de vie S3"](#page-34-0)

# **["PutBucketNotifationConfiguration"](https://docs.aws.amazon.com/AmazonS3/latest/API/API_PutBucketNotificationConfiguration.html)**

#### **Paramètres de requête URI et en-têtes de requête**

StorageGRID prend en charge tous les paramètres et en-têtes communs pour cette demande.

#### **Demander des balises XML de corps**

StorageGRID prend en charge les balises XML de corps de requête suivantes :

- Event
- Filter
- FilterRule
- Id
- Name
- NotificationConfiguration
- Prefix
- S3Key
- Suffix
- Topic
- TopicConfiguration
- Value

#### **Documentation StorageGRID**

["Opérations sur les compartiments"](#page-42-0)

# **["PutBuckePolicy"](https://docs.aws.amazon.com/AmazonS3/latest/API/API_PutBucketPolicy.html)**

#### **Paramètres de requête URI et en-têtes de requête**

StorageGRID prend en charge tous les paramètres et en-têtes communs pour cette demande.

#### **Corps de la demande**

Pour plus d'informations sur les champs de corps JSON pris en charge, reportez-vous à la section ["Utilisez les](#page-111-1) [règles d'accès au compartiment et au groupe".](#page-111-1)

### **["PutBuckeReplication"](https://docs.aws.amazon.com/AmazonS3/latest/API/API_PutBucketReplication.html)**

#### **Paramètres de requête URI et en-têtes de requête**

StorageGRID prend en charge tous les paramètres et en-têtes communs pour cette demande.

#### **Demander des balises XML de corps**

- Bucket
- Destination
- Prefix
- ReplicationConfiguration
- Rule
- Status
- StorageClass

#### **Documentation StorageGRID**

["Opérations sur les compartiments"](#page-42-0)

# **["Étiquetage PutBucketTagging"](https://docs.aws.amazon.com/AmazonS3/latest/API/API_PutBucketTagging.html)**

#### **Paramètres de requête URI et en-têtes de requête**

StorageGRID prend en charge tous les paramètres et en-têtes communs pour cette demande.

#### **Corps de la demande**

StorageGRID prend en charge tous les paramètres du corps de demande définis par l'API REST Amazon S3 au moment de l'implémentation.

#### **Documentation StorageGRID**

["Opérations sur les compartiments"](#page-42-0)

# **["PutBuckeVersioning"](https://docs.aws.amazon.com/AmazonS3/latest/API/API_PutBucketVersioning.html)**

#### **Paramètres de requête URI et en-têtes de requête**

StorageGRID prend en charge tous les paramètres et en-têtes communs pour cette demande.

#### **Demander les paramètres du corps**

StorageGRID prend en charge les paramètres de corps de demande suivants :

- VersioningConfiguration
- Status

#### **Documentation StorageGRID**

["Opérations sur les compartiments"](#page-42-0)

# **["PutObject"](https://docs.aws.amazon.com/AmazonS3/latest/API/API_PutObject.html)**

#### **Paramètres de requête URI et en-têtes de requête**

StorageGRID prend en charge tous les paramètres et en-têtes communs pour cette demande, plus les entêtes supplémentaires suivants :

- Cache-Control
- Content-Disposition
- Content-Encoding
- Content-Language
- x-amz-server-side-encryption
- x-amz-storage-class
- x-amz-server-side-encryption-customer-algorithm
- x-amz-server-side-encryption-customer-key
- x-amz-server-side-encryption-customer-key-MD5
- x-amz-tagging
- x-amz-object-lock-mode
- x-amz-object-lock-retain-until-date
- x-amz-object-lock-legal-hold
- x-amz-meta-<metadata-name>

#### **Corps de la demande**

• Données binaires de l'objet

#### **Documentation StorageGRID**

["PutObject"](#page-68-0)

### **["PutObjectLegalHold"](https://docs.aws.amazon.com/AmazonS3/latest/API/API_PutObjectLegalHold.html)**

#### **Paramètres de requête URI et en-têtes de requête**

StorageGRID prend en charge tous les paramètres et en-têtes communs pour cette demande.

#### **Corps de la demande**

StorageGRID prend en charge tous les paramètres du corps de demande définis par l'API REST Amazon S3 au moment de l'implémentation.

#### **Documentation StorageGRID**

["Utilisez l'API REST S3 pour configurer le verrouillage objet S3"](#page-29-0)

### **["PutObjectLockConfiguration"](https://docs.aws.amazon.com/AmazonS3/latest/API/API_PutObjectLockConfiguration.html)**

#### **Paramètres de requête URI et en-têtes de requête**

StorageGRID prend en charge tous les paramètres et en-têtes communs pour cette demande.

#### **Corps de la demande**

StorageGRID prend en charge tous les paramètres du corps de demande définis par l'API REST Amazon S3 au moment de l'implémentation.

#### **Documentation StorageGRID**

["Utilisez l'API REST S3 pour configurer le verrouillage objet S3"](#page-29-0)

### **["PutObjectRetention"](https://docs.aws.amazon.com/AmazonS3/latest/API/API_PutObjectRetention.html)**

#### **Paramètres de requête URI et en-têtes de requête**

StorageGRID prend en charge tous les paramètres et en-têtes communs pour cette demande, plus cet en-tête supplémentaire :

• x-amz-bypass-governance-retention

#### **Corps de la demande**

StorageGRID prend en charge tous les paramètres du corps de demande définis par l'API REST Amazon S3 au moment de l'implémentation.

#### **Documentation StorageGRID**

["Utilisez l'API REST S3 pour configurer le verrouillage objet S3"](#page-29-0)

### **["Marquage PutObject"](https://docs.aws.amazon.com/AmazonS3/latest/API/API_PutObjectTagging.html)**

#### **Paramètres de requête URI et en-têtes de requête**

StorageGRID prend en charge tous les paramètres et en-têtes communs pour cette demande.

#### **Corps de la demande**

StorageGRID prend en charge tous les paramètres du corps de demande définis par l'API REST Amazon S3 au moment de l'implémentation.

#### **Documentation StorageGRID**

["Opérations sur les objets"](#page-50-0)

# **["Objet de restauration"](https://docs.aws.amazon.com/AmazonS3/latest/API/API_RestoreObject.html)**

#### **Paramètres de requête URI et en-têtes de requête**

StorageGRID prend en charge tous les paramètres et en-têtes communs pour cette demande.

#### **Corps de la demande**

Pour plus d'informations sur les champs de corps pris en charge, reportez-vous à la section ["Objet de](#page-73-0) [restauration"](#page-73-0).

### **["SelectObjectContent"](https://docs.aws.amazon.com/AmazonS3/latest/API/API_SelectObjectContent.html)**

#### **Paramètres de requête URI et en-têtes de requête**

StorageGRID prend en charge tous les paramètres et en-têtes communs pour cette demande.

#### **Corps de la demande**

Pour plus d'informations sur les champs de corps pris en charge, reportez-vous aux sections suivantes :

- ["Utiliser S3 Select"](#page-55-0)
- ["SelectObjectContent"](#page-74-0)

### **["UploadPart"](https://docs.aws.amazon.com/AmazonS3/latest/API/API_UploadPart.html)**

#### **Paramètres de requête URI et en-têtes de requête**

StorageGRID prend en charge tous les paramètres et en-têtes communs Pour cette demande, plus les paramètres de requête URI supplémentaires suivants :

- partNumber
- uploadId

Et ces en-têtes de demande supplémentaires :

- x-amz-server-side-encryption-customer-algorithm
- x-amz-server-side-encryption-customer-key
- x-amz-server-side-encryption-customer-key-MD5

#### **Corps de la demande**

• Données binaires de la pièce

#### **Documentation StorageGRID**

["UploadPart"](#page-84-1)

### **["UploadPartCopy"](https://docs.aws.amazon.com/AmazonS3/latest/API/API_UploadPartCopy.html)**

#### **Paramètres de requête URI et en-têtes de requête**

StorageGRID prend en charge tous les paramètres et en-têtes communs Pour cette demande, plus les paramètres de requête URI supplémentaires suivants :

- partNumber
- uploadId

Et ces en-têtes de demande supplémentaires :

- x-amz-copy-source
- x-amz-copy-source-if-match
- x-amz-copy-source-if-modified-since
- x-amz-copy-source-if-none-match
- x-amz-copy-source-if-unmodified-since
- x-amz-copy-source-range
- x-amz-server-side-encryption-customer-algorithm
- x-amz-server-side-encryption-customer-key
- x-amz-server-side-encryption-customer-key-MD5
- x-amz-copy-source-server-side-encryption-customer-algorithm
- x-amz-copy-source-server-side-encryption-customer-key
- x-amz-copy-source-server-side-encryption-customer-key-MD5

#### **Corps de la demande**

Aucune

#### **Documentation StorageGRID**

#### ["UploadPartCopy"](#page-85-0)

# <span id="page-23-0"></span>**Test de la configuration de l'API REST S3**

Vous pouvez utiliser l'interface de ligne de commande d'Amazon Web Services pour tester votre connexion au système et vérifier que vous pouvez lire et écrire des objets.

#### **Avant de commencer**

- Vous avez téléchargé et installé l'interface de ligne de commandes AWS depuis ["aws.amazon.com/cli"](https://aws.amazon.com/cli).
- En option, vous avez ["créé un terminal d'équilibrage de charge"](https://docs.netapp.com/fr-fr/storagegrid-118/admin/configuring-load-balancer-endpoints.html). Sinon, vous connaissez l'adresse IP du nœud de stockage auquel vous souhaitez vous connecter et le numéro de port à utiliser. Voir ["Adresses IP](https://docs.netapp.com/fr-fr/storagegrid-118/admin/summary-ip-addresses-and-ports-for-client-connections.html) [et ports pour les connexions client".](https://docs.netapp.com/fr-fr/storagegrid-118/admin/summary-ip-addresses-and-ports-for-client-connections.html)
- Vous avez ["Compte de locataire S3 créé".](https://docs.netapp.com/fr-fr/storagegrid-118/admin/creating-tenant-account.html)
- Vous vous êtes connecté au locataire et ["créé une clé d'accès".](https://docs.netapp.com/fr-fr/storagegrid-118/tenant/creating-your-own-s3-access-keys.html)

Pour plus de détails sur ces étapes, reportez-vous à la section ["Configurer les connexions client".](https://docs.netapp.com/fr-fr/storagegrid-118/admin/configuring-client-connections.html)

#### **Étapes**

- 1. Configurez les paramètres de l'interface de ligne de commande AWS pour utiliser le compte que vous avez créé dans le système StorageGRID :
	- a. Passer en mode configuration : aws configure
- b. Entrez l'ID de clé d'accès du compte que vous avez créé.
- c. Entrez la clé d'accès secrète pour le compte que vous avez créé.
- d. Entrez la région par défaut à utiliser. Par exemple : us-east-1.
- e. Entrez le format de sortie par défaut à utiliser ou appuyez sur **entrée** pour sélectionner JSON.
- 2. Créer un compartiment.

Cet exemple suppose que vous avez configuré un noeud final d'équilibreur de charge pour utiliser l'adresse IP 10.96.101.17 et le port 10443.

```
aws s3api --endpoint-url https://10.96.101.17:10443
--no-verify-ssl create-bucket --bucket testbucket
```
Si le compartiment est créé avec succès, l'emplacement du compartiment est renvoyé, comme illustré dans l'exemple suivant :

"Location": "/testbucket"

3. Télécharger un objet.

```
aws s3api --endpoint-url https://10.96.101.17:10443 --no-verify-ssl
put-object --bucket testbucket --key s3.pdf --body C:\s3-
test\upload\s3.pdf
```
Si l'objet est téléchargé avec succès, un ETAG est renvoyé, qui est un hachage des données de l'objet.

4. Répertorier le contenu du compartiment pour vérifier que l'objet a été téléchargé.

```
aws s3api --endpoint-url https://10.96.101.17:10443 --no-verify-ssl
list-objects --bucket testbucket
```
5. Supprimez l'objet.

```
aws s3api --endpoint-url https://10.96.101.17:10443 --no-verify-ssl
delete-object --bucket testbucket --key s3.pdf
```
6. Supprimer le compartiment.

```
aws s3api --endpoint-url https://10.96.101.17:10443 --no-verify-ssl
delete-bucket --bucket testbucket
```
# <span id="page-25-0"></span>**Implémentation de l'API REST S3 par StorageGRID**

# **Requêtes des clients en conflit**

Les demandes contradictoires des clients, telles que deux clients qui écrivent sur la même clé, sont résolues sur une base de « derniers-victoires ».

La chronologie de l'évaluation « derniers-victoires » repose sur la date à laquelle le système StorageGRID termine une demande donnée et non sur la date à laquelle les clients S3 commencent une opération.

### **Valeurs de cohérence**

La cohérence assure un équilibre entre la disponibilité des objets et la cohérence de ces objets entre plusieurs nœuds de stockage et sites. Vous pouvez modifier la cohérence selon les besoins de votre application.

Par défaut, StorageGRID garantit la cohérence de lecture après écriture pour les nouveaux objets. Tout GET suivant un PUT réussi sera en mesure de lire les données nouvellement écrites. Les écrasements d'objets existants, les mises à jour de métadonnées et les suppressions sont cohérents. La propagation des écrasements ne prend généralement que quelques secondes ou minutes, mais peut prendre jusqu'à 15 jours.

Si vous souhaitez effectuer des opérations d'objet de manière différente, vous pouvez :

- Spécifier une cohérence pour chaque godet.
- Spécifier une cohérence pour Chaque opération d'API.
- Modifiez la cohérence par défaut à l'échelle de la grille en effectuant l'une des tâches suivantes :
	- Dans le Gestionnaire de grille, accédez à **CONFIGURATION** > **système** > **Paramètres de stockage** > **cohérence par défaut**.

◦ .

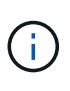

Une modification de la cohérence à l'échelle de la grille s'applique uniquement aux compartiments créés après la modification du paramètre. Pour déterminer les détails d'une modification, consultez le journal d'audit situé à l'adresse /var/local/log (Recherchez **constencyLevel**).

### **Valeurs de cohérence**

La cohérence affecte la façon dont les métadonnées utilisées par StorageGRID pour suivre les objets sont réparties entre les nœuds, et donc la disponibilité des objets pour les requêtes client.

Vous pouvez définir la cohérence d'une opération de compartiment ou d'API sur l'une des valeurs suivantes :

- **All** : tous les nœuds reçoivent immédiatement les données, sinon la demande échouera.
- **Strong-global** : garantit la cohérence lecture après écriture pour toutes les demandes client sur tous les sites.
- **Strong-site** : garantit la cohérence lecture après écriture pour toutes les demandes client au sein d'un site.
- **Read-After-New-write**: (Par défaut) fournit une cohérence lecture-après-écriture pour les nouveaux objets et une cohérence éventuelle pour les mises à jour d'objets. Offre une haute disponibilité et une protection

des données garanties. Recommandé dans la plupart des cas.

• **Disponible** : assure la cohérence finale pour les nouveaux objets et les mises à jour d'objets. Pour les compartiments S3, utilisez uniquement si nécessaire (par exemple, pour un compartiment qui contient des valeurs de journal rarement lues ou pour les opérations HEAD ou GET sur des clés qui n'existent pas). Non pris en charge pour les compartiments FabricPool S3.

#### **Utilisez la cohérence « lecture après nouvelle écriture » et « disponible »**

Lorsqu'une opération HEAD ou GET utilise la cohérence « Read-after-New-write », StorageGRID effectue la recherche en plusieurs étapes, comme suit :

- Il recherche tout d'abord l'objet à partir d'une faible cohérence.
- Si cette recherche échoue, elle répète la recherche à la valeur de cohérence suivante jusqu'à ce qu'elle atteigne une cohérence équivalente au comportement de Strong-global.

Si une opération HEAD ou GET utilise la cohérence « Read-after-New-write » mais que l'objet n'existe pas, la recherche d'objet atteint toujours une cohérence équivalente au comportement pour les opérations de type Strong-global. Cette cohérence exigeant la disponibilité de plusieurs copies des métadonnées d'objet sur chaque site, vous pouvez recevoir un nombre élevé d'erreurs de serveur interne 500 si deux nœuds de stockage ou plus sur le même site sont indisponibles.

À moins que vous ayez besoin de garanties de cohérence similaires à Amazon S3, vous pouvez empêcher ces erreurs pour les opérations HEAD et GET en définissant la cohérence sur « disponible ». Lorsqu'une opération HEAD ou GET utilise la cohérence « disponible », StorageGRID fournit uniquement la cohérence finale. Cette opération n'a pas abouti pour accroître la cohérence. Il n'est donc pas nécessaire que plusieurs copies des métadonnées de l'objet soient disponibles.

#### **Indiquez la cohérence du fonctionnement de l'API**

Pour définir la cohérence d'une opération d'API individuelle, les valeurs de cohérence doivent être prises en charge pour l'opération et vous devez spécifier la cohérence dans l'en-tête de la demande. Cet exemple définit la cohérence sur « site fort » pour une opération GetObject.

```
GET /bucket/object HTTP/1.1
Date: date
Authorization: authorization name
Host: host
Consistency-Control: strong-site
```
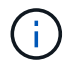

Vous devez utiliser la même cohérence pour les opérations PutObject et GetObject.

#### **Spécifie la cohérence du compartiment**

Pour définir la cohérence du compartiment, vous pouvez utiliser StorageGRID ["PRÉSERVER la cohérence du](#page-91-0) [godet"](#page-91-0) demande. Ou vous le pouvez ["modifier la cohérence d'un compartiment"](https://docs.netapp.com/fr-fr/storagegrid-118/tenant/manage-bucket-consistency.html#change-bucket-consistency) Dans le Gestionnaire de locataires.

Lorsque vous définissez la cohérence d'un godet, tenez compte des points suivants :

• La cohérence d'un compartiment détermine la cohérence utilisée pour les opérations S3 exécutées sur les objets du compartiment ou sur la configuration du compartiment. Cela n'affecte pas les opérations du

compartiment lui-même.

- La cohérence d'une opération d'API individuelle remplace la cohérence du compartiment.
- En général, les compartiments doivent utiliser la cohérence par défaut, « Read-after-New-write ». Si les demandes ne fonctionnent pas correctement, modifiez le comportement du client d'application si possible. Ou configurez le client de manière à spécifier la cohérence pour chaque requête d'API. Réglez la cohérence au niveau du godet uniquement en dernier recours.

#### **[[comment les contrôles-cohérence-et-règles-ILM-interagissent]]Comment la cohérence et les règles ILM interagissent pour protéger les données**

La cohérence et les règles ILM de votre choix affectent la protection des objets. Ces paramètres peuvent interagir.

Par exemple, la cohérence utilisée lorsqu'un objet est stocké affecte le placement initial des métadonnées d'objet, tandis que le comportement d'ingestion sélectionné pour la règle ILM affecte le placement initial des copies d'objet. Comme StorageGRID requiert l'accès aux métadonnées et aux données d'un objet pour répondre aux demandes des clients, le choix de niveaux de protection correspondants pour la cohérence et le comportement d'ingestion permet une meilleure protection initiale des données et des réponses système plus prévisibles.

Les éléments suivants ["options d'ingestion"](https://docs.netapp.com/fr-fr/storagegrid-118/ilm/data-protection-options-for-ingest.html) Sont disponibles pour les règles ILM :

#### **Double allocation**

StorageGRID effectue immédiatement des copies intermédiaires de l'objet et renvoie la réussite au client. Les copies spécifiées dans la règle ILM sont effectuées lorsque cela est possible.

#### **Stricte**

Toutes les copies spécifiées dans la règle ILM doivent être effectuées avant que la réussite ne soit renvoyée au client.

#### **Équilibré**

StorageGRID tente de faire toutes les copies spécifiées dans la règle ILM à l'entrée ; si cela n'est pas possible, des copies intermédiaires sont effectuées et le client est renvoyé avec succès. Les copies spécifiées dans la règle ILM sont effectuées lorsque cela est possible.

#### **Exemple d'interaction entre la règle de cohérence et la règle ILM**

Supposons que vous disposez d'un grid à deux sites avec la règle ILM suivante et la cohérence suivante :

- **Règle ILM** : créez deux copies d'objet, une sur le site local et une sur un site distant. Utiliser un comportement d'ingestion strict.
- **Cohérence** : fort-global (les métadonnées d'objet sont immédiatement distribuées à tous les sites).

Lorsqu'un client stocke un objet dans la grille, StorageGRID effectue à la fois des copies d'objet et distribue les métadonnées aux deux sites avant de rétablir la réussite du client.

L'objet est entièrement protégé contre la perte au moment du message d'ingestion. Par exemple, si le site local est perdu peu de temps après l'ingestion, des copies des données de l'objet et des métadonnées de l'objet existent toujours sur le site distant. L'objet est entièrement récupérable.

Si vous avez utilisé la même règle ILM et la même cohérence site forte, le client peut recevoir un message de réussite après la réplication des données de l'objet vers le site distant, mais avant la distribution des métadonnées de l'objet. Dans ce cas, le niveau de protection des métadonnées d'objet ne correspond pas au

niveau de protection des données d'objet. Si le site local est perdu peu de temps après l'ingestion, les métadonnées d'objet sont perdues. Impossible de récupérer l'objet.

L'inter-relation entre la cohérence et les règles ILM peut être complexe. Contactez NetApp si vous avez besoin d'aide.

# <span id="page-28-0"></span>**Gestion des versions d'objet**

Vous pouvez définir l'état de gestion des versions d'un compartiment si vous souhaitez conserver plusieurs versions de chaque objet. L'activation de la gestion des versions pour un compartiment vous protège contre la suppression accidentelle d'objets et vous permet de récupérer et de restaurer des versions antérieures d'un objet.

Le système StorageGRID implémente la gestion des versions avec prise en charge de la plupart des fonctionnalités et avec certaines limites. StorageGRID prend en charge jusqu'à 1,000 versions de chaque objet.

Le contrôle de version d'objets peut être associé à la gestion du cycle de vie des informations (ILM) d'StorageGRID ou à la configuration du cycle de vie des compartiments S3. Vous devez explicitement activer la gestion des versions pour chaque compartiment. Lorsque la gestion des versions est activée pour un compartiment, un ID de version est attribué à chaque objet ajouté au compartiment, qui est généré par le système StorageGRID.

La suppression de l'authentification multifacteur (MFA) n'est pas prise en charge.

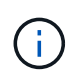

Le contrôle de version ne peut être activé que pour les compartiments créés avec StorageGRID version 10.3 ou ultérieure.

#### **ILM et gestion des versions**

Les règles ILM sont appliquées à chaque version d'un objet. Un processus d'analyse ILM analyse en continu tous les objets, puis les évalue à nouveau en fonction de la règle ILM actuelle. Toute modification apportée aux règles ILM est appliquée à tous les objets précédemment ingérées. Ceci inclut les versions préalablement ingérées si la gestion des versions est activée. L'analyse ILM applique les modifications de l'ILM aux objets précédemment ingérées.

Pour les objets S3 dans les compartiments avec gestion des versions, la prise en charge des versions vous permet de créer des règles ILM utilisant « Noncurrent Time » comme heure de référence (sélectionnez **Oui** pour la question « appliquer cette règle aux versions d'objets plus anciennes uniquement ? ») po ["Étape 1 de](https://docs.netapp.com/fr-fr/storagegrid-118/ilm/create-ilm-rule-enter-details.html) [l'assistant de création de règles ILM"](https://docs.netapp.com/fr-fr/storagegrid-118/ilm/create-ilm-rule-enter-details.html)). Lorsqu'un objet est mis à jour, ses versions précédentes deviennent non actuelles. L'utilisation d'un filtre « Noncurrent Time » vous permet de créer des stratégies qui réduisent l'impact sur le stockage des versions précédentes des objets.

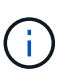

Lorsque vous téléchargez une nouvelle version d'un objet à l'aide d'une opération de téléchargement partitionné, l'heure qui n'est pas à jour pour la version d'origine de l'objet correspond à la création du téléchargement partitionné pour la nouvelle version, et non à la fin du téléchargement partitionné. Dans des cas limités, l'heure non actuelle de la version d'origine peut être des heures ou des jours plus tôt que l'heure de la version actuelle.

#### **Informations associées**

- ["Suppression d'objets avec version S3"](https://docs.netapp.com/fr-fr/storagegrid-118/ilm/how-objects-are-deleted.html#how-s3-versioned-objects-are-deleted)
- ["Règles et règles ILM pour les objets avec version S3 \(exemple 4\)".](https://docs.netapp.com/fr-fr/storagegrid-118/ilm/example-4-ilm-rules-and-policy-for-s3-versioned-objects.html)

# <span id="page-29-0"></span>**Utilisez l'API REST S3 pour configurer le verrouillage objet S3**

Si le paramètre global de verrouillage des objets S3 est activé pour votre système StorageGRID, vous pouvez créer des compartiments avec le verrouillage des objets S3 activé. Vous pouvez spécifier des paramètres de conservation par défaut pour chaque compartiment ou pour chaque version d'objet.

#### **Activation du verrouillage objet S3 pour un compartiment**

Si le paramètre global de verrouillage d'objet S3 est activé pour votre système StorageGRID, vous pouvez activer le verrouillage d'objet S3 lorsque vous créez chaque compartiment.

Le verrouillage objet S3 est un paramètre permanent qui ne peut être activé que lorsque vous créez un compartiment. Une fois un compartiment créé, vous ne pouvez ni ajouter ni désactiver le verrouillage objet S3.

Pour activer le verrouillage objet S3 pour un compartiment, utilisez l'une des méthodes suivantes :

- Créez le compartiment à l'aide du Gestionnaire des locataires. Voir ["Créer un compartiment S3".](https://docs.netapp.com/fr-fr/storagegrid-118/tenant/creating-s3-bucket.html)
- Créez le compartiment à l'aide d'une demande CreateBucket avec x-amz-bucket-object-lock-enabled en-tête de demande. Voir ["Opérations sur les compartiments"](#page-42-0).

Le verrouillage objet S3 requiert la gestion des versions des compartiments, qui est automatiquement activée lors de la création du compartiment. Vous ne pouvez pas suspendre la gestion des versions pour le compartiment. Voir ["Gestion des versions d'objet".](#page-28-0)

#### **Paramètres de conservation par défaut d'un compartiment**

Lorsque le verrouillage objet S3 est activé pour un compartiment, vous pouvez éventuellement activer la conservation par défaut du compartiment et spécifier un mode de conservation par défaut et une période de conservation par défaut.

#### **Mode de rétention par défaut**

- En mode CONFORMITÉ :
	- L'objet ne peut pas être supprimé tant que sa date de conservation jusqu'à n'est pas atteinte.
	- La date de conservation de l'objet peut être augmentée, mais elle ne peut pas être réduite.
	- La date de conservation de l'objet jusqu'à ne peut pas être supprimée tant que cette date n'est pas atteinte.
- En mode GOUVERNANCE :
	- Utilisateurs avec le s3:BypassGovernanceRetention l'autorisation peut utiliser le x-amzbypass-governance-retention: true demander à l'en-tête de contourner les paramètres de rétention.
	- Ces utilisateurs peuvent supprimer une version d'objet avant d'atteindre sa date de conservation jusqu'à.
	- Ces utilisateurs peuvent augmenter, diminuer ou supprimer la date de conservation d'un objet.

#### **Période de conservation par défaut**

Une période de conservation par défaut peut être spécifiée en années ou en jours pour chaque compartiment.

#### **Comment définir la conservation par défaut d'un compartiment**

Pour définir la rétention par défaut d'un compartiment, utilisez l'une des méthodes suivantes :

- Gérez les paramètres de compartiment depuis le gestionnaire de locataires. Voir ["Créer un compartiment](https://docs.netapp.com/fr-fr/storagegrid-118/tenant/creating-s3-bucket.html) [S3"](https://docs.netapp.com/fr-fr/storagegrid-118/tenant/creating-s3-bucket.html) et ["Mettre à jour la conservation par défaut du verrouillage d'objet S3".](https://docs.netapp.com/fr-fr/storagegrid-118/tenant/update-default-retention-settings.html)
- Exécutez une demande PutObjectLockConfiguration pour que le compartiment indique le mode par défaut et le nombre de jours ou d'années par défaut.

#### **PutObjectLockConfiguration**

La demande PutObjectLockConfiguration vous permet de définir et de modifier le mode de rétention par défaut et la période de rétention par défaut pour un compartiment pour lequel S3 Object Lock est activé. Vous pouvez également supprimer les paramètres de conservation par défaut configurés précédemment.

Lorsque de nouvelles versions d'objet sont ingérées sur le compartiment, le mode de conservation par défaut est appliqué si x-amz-object-lock-mode et x-amz-object-lock-retain-until-date ne sont pas spécifiés. La période de rétention par défaut est utilisée pour calculer la date de conservation si  $x$ -amzobject-lock-retain-until-date n'est pas spécifié.

Si la période de conservation par défaut est modifiée après l'ingestion d'une version d'objet, la conservation à la date de la version de l'objet reste la même et n'est pas recalculée en utilisant la nouvelle période de conservation par défaut.

Vous devez avoir le s3:PutBucketObjectLockConfiguration autorisation, ou être root de compte, pour terminer cette opération.

Le Content-MD5 L'en-tête de demande doit être spécifié dans la demande PUT.

#### **Exemple de demande**

Cet exemple active le verrouillage objet S3 pour un compartiment et définit le mode de conservation par défaut sur CONFORMITÉ et la période de conservation par défaut sur 6 ans.

```
PUT /bucket?object-lock HTTP/1.1
Accept-Encoding: identity
Content-Length: 308
Host: host
Content-MD5: request header
User-Agent: s3sign/1.0.0 requests/2.24.0 python/3.8.2
X-Amz-Date: date
X-Amz-Content-SHA256: authorization-string
Authorization: authorization-string
<ObjectLockConfiguration>
      <ObjectLockEnabled>Enabled</ObjectLockEnabled>
      <Rule>
          <DefaultRetention>
              <Mode>COMPLIANCE</Mode>
              <Years>6</Years>
          </DefaultRetention>
      </Rule>
</ObjectLockConfiguration>
```
#### **Comment déterminer la conservation par défaut d'un compartiment**

Pour déterminer si le verrouillage objet S3 est activé pour un compartiment et pour afficher le mode de conservation et la période de conservation par défaut, utilisez l'une des méthodes suivantes :

- Affichez le compartiment dans le gestionnaire de locataires. Voir ["Afficher les compartiments S3".](https://docs.netapp.com/fr-fr/storagegrid-118/tenant/viewing-s3-bucket-details.html)
- Émettre une demande GetObjectLockConfiguration.

#### **GetObjectLockConfiguration**

La demande GetObjectLockConfiguration vous permet de déterminer si le verrouillage d'objet S3 est activé pour un compartiment et, si ce dernier est activé, vérifiez s'il existe un mode de rétention et une période de rétention par défaut configurés pour le compartiment.

Lorsque de nouvelles versions d'objet sont ingérées sur le compartiment, le mode de conservation par défaut est appliqué si x-amz-object-lock-mode n'est pas spécifié. La période de rétention par défaut est utilisée pour calculer la date de conservation si x-amz-object-lock-retain-until-date n'est pas spécifié.

Vous devez avoir le s3:GetBucketObjectLockConfiguration autorisation, ou être root de compte, pour terminer cette opération.

#### **Exemple de demande**

```
GET /bucket?object-lock HTTP/1.1
Host: host
Accept-Encoding: identity
User-Agent: aws-cli/1.18.106 Python/3.8.2 Linux/4.4.0-18362-Microsoft
botocore/1.17.29
x-amz-date: date
x-amz-content-sha256: authorization-string
Authorization: authorization-string
```
#### **Exemple de réponse**

```
HTTP/1.1 200 OK
x-amz-id-2:
iVmcB7OXXJRkRH1FiVq1151/T24gRfpwpuZrEG11Bb9ImOMAAe98oxSpXlknabA0LTvBYJpSIX
k=x-amz-request-id: B34E94CACB2CEF6D
Date: Fri, 04 Sep 2020 22:47:09 GMT
Transfer-Encoding: chunked
Server: AmazonS3
<?xml version="1.0" encoding="UTF-8"?>
<ObjectLockConfiguration xmlns="http://s3.amazonaws.com/doc/2006-03-01/">
      <ObjectLockEnabled>Enabled</ObjectLockEnabled>
      <Rule>
          <DefaultRetention>
              <Mode>COMPLIANCE</Mode>
              <Years>6</Years>
          </DefaultRetention>
      </Rule>
</ObjectLockConfiguration>
```
#### **Comment spécifier les paramètres de conservation d'un objet**

Un compartiment lorsque le verrouillage objet S3 est activé peut contenir une combinaison d'objets avec ou sans paramètres de conservation du verrouillage objet S3.

Les paramètres de conservation au niveau objet sont spécifiés à l'aide de l'API REST S3. Les paramètres de conservation d'un objet remplacent les paramètres de conservation par défaut du compartiment.

Vous pouvez spécifier les paramètres suivants pour chaque objet :

- **Mode de conservation** : CONFORMITÉ ou GOUVERNANCE.
- **Conserver-jusqu'à-date** : une date spécifiant la durée pendant laquelle la version de l'objet doit être conservée par StorageGRID.
	- En mode CONFORMITÉ, si la date de conservation jusqu'à est dans le futur, l'objet peut être récupéré,

mais il ne peut pas être modifié ou supprimé. La date de conservation jusqu'à peut être augmentée, mais cette date ne peut pas être réduite ou supprimée.

- En mode GOUVERNANCE, les utilisateurs disposant d'une autorisation spéciale peuvent contourner le paramètre conserver jusqu'à la date. Ils peuvent supprimer une version d'objet avant la fin de sa période de conservation. Ils peuvent également augmenter, diminuer ou même supprimer la date de conservation jusqu'à.
- **Mise en garde légale** : l'application d'une mise en garde légale à une version d'objet verrouille immédiatement cet objet. Par exemple, vous devrez peut-être mettre une obligation légale sur un objet lié à une enquête ou à un litige juridique. Une obligation légale n'a pas de date d'expiration, mais reste en place jusqu'à ce qu'elle soit explicitement supprimée.

Le paramètre de conservation légale d'un objet est indépendant du mode de conservation et de la date de conservation jusqu'à. Si une version d'objet est en attente légale, personne ne peut supprimer cette version.

Pour spécifier les paramètres de verrouillage d'objet S3 lors de l'ajout d'une version d'objet à un compartiment, émettez un ["PutObject",](#page-68-0) ["Objet de copie"](#page-59-0), ou ["CreateMultipartUpload"](#page-81-0) demande.

Vous pouvez utiliser les éléments suivants :

• x-amz-object-lock-mode, Qui peut être CONFORMITÉ ou GOUVERNANCE (sensible à la casse).

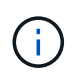

Si vous spécifiez x-amz-object-lock-mode, vous devez également spécifier x-amzobject-lock-retain-until-date.

- x-amz-object-lock-retain-until-date
	- La valeur conserver jusqu'à la date doit être au format 2020-08-10T21:46:00Z. Les secondes fractionnaires sont autorisées, mais seuls 3 chiffres après la virgule sont conservés (précision des millisecondes). Les autres formats ISO 8601 ne sont pas autorisés.
	- La date de conservation doit être ultérieure.
- x-amz-object-lock-legal-hold

Si la conservation légale est ACTIVÉE (sensible à la casse), l'objet est placé sous une obligation légale. Si la mise en attente légale est désactivée, aucune mise en attente légale n'est mise. Toute autre valeur entraîne une erreur 400 Bad Request (InvalidArgument).

Si vous utilisez l'un de ces en-têtes de demande, tenez compte des restrictions suivantes :

- Le Content-MD5 l'en-tête de demande est requis le cas échéant x-amz-object-lock-\* Un en-tête de demande est présent dans la demande PutObject. Content-MD5 N'est pas nécessaire pour CopyObject ou CreateMultipartUpload.
- Si le verrouillage d'objet S3 n'est pas activé dans le compartiment et qu'un x-amz-object-lock-\* L'entête de la demande est présent, une erreur 400 Bad Request (InvalidRequest) est renvoyée.
- La requête PutObject prend en charge l'utilisation de x-amz-storage-class: REDUCED REDUNDANCY Pour correspondre au comportement AWS. Cependant, lors de l'ingestion d'un objet dans un compartiment lorsque le verrouillage objet S3 est activé, StorageGRID effectue toujours une entrée à double validation.
- Une réponse suivante de la version GET ou HeadObject inclura les en-têtes x-amz-object-lock-mode, x-amz-object-lock-retain-until-date, et x-amz-object-lock-legal-hold, si configuré et si l'expéditeur de la demande est correct s3: Get\* autorisations.

Vous pouvez utiliser le s3:object-lock-remaining-retention-days clé de condition de règle pour limiter les périodes de conservation minimale et maximale autorisée pour vos objets.

#### **Comment mettre à jour les paramètres de conservation d'un objet**

Si vous devez mettre à jour les paramètres de conservation légale ou de conservation d'une version d'objet existante, vous pouvez effectuer les opérations de sous-ressource d'objet suivantes :

• PutObjectLegalHold

Si la nouvelle valeur de conservation légale est ACTIVÉE, l'objet est placé sous une mise en attente légale. Si la valeur de retenue légale est OFF, la suspension légale est levée.

- PutObjectRetention
	- La valeur du mode peut être CONFORMITÉ ou GOUVERNANCE (sensible à la casse).
	- La valeur conserver jusqu'à la date doit être au format 2020-08-10T21:46:00Z. Les secondes fractionnaires sont autorisées, mais seuls 3 chiffres après la virgule sont conservés (précision des millisecondes). Les autres formats ISO 8601 ne sont pas autorisés.
	- Si une version d'objet possède une date de conservation existante, vous pouvez uniquement l'augmenter. La nouvelle valeur doit être future.

#### **Comment utiliser le mode GOUVERNANCE**

Les utilisateurs qui disposent de s3: BypassGovernanceRetention L'autorisation peut contourner les paramètres de rétention actifs d'un objet qui utilise le mode DE GOUVERNANCE. Toutes les opérations de SUPPRESSION ou PutObjectRetention doivent inclure le x-amz-bypass-governance-retention:true en-tête de demande. Ces utilisateurs peuvent effectuer les opérations supplémentaires suivantes :

• Exécutez les opérations DeleteObject ou DeleteObjects pour supprimer une version d'objet avant que sa période de rétention ne soit écoulée.

Impossible de supprimer les objets qui sont en attente légale. La mise en attente légale doit être désactivée.

• Exécutez des opérations PutObjectRetention qui changent le mode d'une version d'objet de GOUVERNANCE à CONFORMITÉ avant que la période de conservation de l'objet ne soit écoulée.

Le passage du mode DE CONFORMITÉ À LA GOUVERNANCE n'est jamais autorisé.

• Exécutez les opérations PutObjectRetention pour augmenter, diminuer ou supprimer la période de rétention d'une version d'objet.

#### **Informations associées**

- ["Gestion des objets avec le verrouillage d'objets S3"](https://docs.netapp.com/fr-fr/storagegrid-118/ilm/managing-objects-with-s3-object-lock.html)
- ["Utilisez le verrouillage d'objet S3 pour conserver les objets"](https://docs.netapp.com/fr-fr/storagegrid-118/tenant/using-s3-object-lock.html)
- ["Guide de l'utilisateur Amazon simple Storage Service : utilisation du verrouillage d'objets S3"](https://docs.aws.amazon.com/AmazonS3/latest/userguide/object-lock.html)

### <span id="page-34-0"></span>**Création de la configuration du cycle de vie S3**

Vous pouvez créer une configuration de cycle de vie S3 afin de contrôler la suppression d'objets spécifiques du système StorageGRID.

L'exemple simple de cette section illustre la façon dont une configuration du cycle de vie S3 peut contrôler la suppression de certains objets (expirés) dans des compartiments S3 spécifiques. L'exemple de cette section est fourni à titre d'illustration uniquement. Pour plus d'informations sur la création de configurations de cycle de vie S3, reportez-vous à la section ["Guide de l'utilisateur d'Amazon simple Storage Service : gestion du cycle](https://docs.aws.amazon.com/AmazonS3/latest/dev/object-lifecycle-mgmt.html) [de vie des objets".](https://docs.aws.amazon.com/AmazonS3/latest/dev/object-lifecycle-mgmt.html) Notez que StorageGRID prend uniquement en charge les actions d'expiration, mais pas les actions de transition.

#### **La configuration du cycle de vie**

La configuration du cycle de vie est un ensemble de règles appliquées aux objets dans des compartiments S3 spécifiques. Chaque règle indique quels objets sont affectés et quand ces objets vont expirer (à une date spécifique ou après un certain nombre de jours).

StorageGRID prend en charge jusqu'à 1,000 règles de cycle de vie dans une configuration cycle de vie. Chaque règle peut inclure les éléments XML suivants :

- Expiration : supprimez un objet lorsqu'une date spécifiée est atteinte ou lorsqu'un nombre de jours spécifié est atteint, à partir de l'ingestion de l'objet.
- NonactuelVersionExexpiration : supprimez un objet lorsque le nombre de jours spécifié est atteint, à partir de quand l'objet est devenu non courant.
- Filtre (préfixe, étiquette)
- État
- ID

Chaque objet respecte les paramètres de conservation du cycle de vie d'un compartiment S3 ou une règle ILM. Lorsqu'un cycle de vie d'un compartiment S3 est configuré, les actions d'expiration du cycle de vie remplacent la règle ILM pour les objets correspondant au filtre de cycle de vie du compartiment. Les objets qui ne correspondent pas au filtre de cycle de vie des compartiments utilisent les paramètres de conservation de la règle ILM. Si un objet correspond à un filtre de cycle de vie de compartiment et qu'aucune action d'expiration n'est explicitement spécifiée, les paramètres de conservation de la règle ILM ne sont pas utilisés et les versions d'objet sont conservées indéfiniment. Voir ["Exemples de priorités pour le cycle de vie des](https://docs.netapp.com/fr-fr/storagegrid-118/ilm/example-8-priorities-for-s3-bucket-lifecycle-and-ilm-policy.html) [compartiments S3 et les règles ILM"](https://docs.netapp.com/fr-fr/storagegrid-118/ilm/example-8-priorities-for-s3-bucket-lifecycle-and-ilm-policy.html).

Par conséquent, il est possible de supprimer un objet de la grille, même si les instructions de placement d'une règle ILM s'appliquent toujours à l'objet. Il est également possible de conserver un objet dans la grille même après l'expiration des instructions de placement ILM de l'objet. Pour plus de détails, voir ["Fonctionnement de](https://docs.netapp.com/fr-fr/storagegrid-118/ilm/how-ilm-operates-throughout-objects-life.html) [ILM tout au long de la vie d'un objet".](https://docs.netapp.com/fr-fr/storagegrid-118/ilm/how-ilm-operates-throughout-objects-life.html)

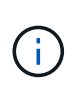

La configuration du cycle de vie des compartiments avec des compartiments dont le verrouillage objet S3 est activé, mais la configuration du cycle de vie des compartiments n'est pas prise en charge pour les compartiments conformes.

StorageGRID prend en charge les opérations suivantes des compartiments pour gérer les configurations du cycle de vie :

- DeleteBuckeLifecycle
- GetBucketLifecycleConfiguration
- PutBucketLifecycleConfiguration
## **Créer une configuration de cycle de vie**

Comme première étape de la création de la configuration du cycle de vie, vous créez un fichier JSON qui inclut une ou plusieurs règles. Par exemple, ce fichier JSON contient trois règles, comme suit :

- 1. La règle 1 s'applique uniquement aux objets qui correspondent au préfixe category1/ et qui ont un key2 valeur de tag2. Le Expiration Le paramètre spécifie que les objets correspondant au filtre expireront à minuit le 22 août 2020.
- 2. La règle 2 s'applique uniquement aux objets qui correspondent au préfixe category2/. Le Expiration le paramètre indique que les objets correspondant au filtre expirent 100 jours après leur ingestion.

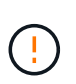

Les règles spécifiant un nombre de jours sont relatives à l'ingestion de l'objet. Si la date actuelle dépasse la date d'ingestion et le nombre de jours, certains objets peuvent être supprimés du compartiment dès que la configuration de cycle de vie est appliquée.

3. La règle 3 s'applique uniquement aux objets qui correspondent au préfixe category3/. Le Expiration paramètre spécifie que toute version non actuelle des objets de correspondance expirera 50 jours après leur non-mise à jour.

```
{
       "Rules": [
            {
                 "ID": "rule1",
                 "Filter": {
                      "And": {
                           "Prefix": "category1/",
                           "Tags": [
{
                                      "Key": "key2",
                                      "Value": "tag2"
  }
and the contract of the contract of the contract of the contract of the contract of the contract of the contract of
                     }
                 },
                 "Expiration": {
                      "Date": "2020-08-22T00:00:00Z"
                 },
                 "Status": "Enabled"
            },
            {
                 "ID": "rule2",
                 "Filter": {
                      "Prefix": "category2/"
                 },
                 "Expiration": {
                    "Days": 100
                 },
                 "Status": "Enabled"
            },
            {
                 "ID": "rule3",
                 "Filter": {
                      "Prefix": "category3/"
                 },
                 "NoncurrentVersionExpiration": {
                    "NoncurrentDays": 50
                 },
                 "Status": "Enabled"
           }
      ]
}
```
## **Appliquez la configuration du cycle de vie au compartiment**

Après avoir créé le fichier de configuration du cycle de vie, vous l'appliquez à un compartiment en émettant une demande PutBucketLifecycleConfiguration.

Cette demande applique la configuration du cycle de vie dans le fichier exemple aux objets d'un compartiment nommé testbucket.

```
aws s3api --endpoint-url <StorageGRID endpoint> put-bucket-lifecycle-
configuration
--bucket testbucket --lifecycle-configuration file://bktjson.json
```
Pour vérifier qu'une configuration de cycle de vie a été correctement appliquée au compartiment, exécutez une demande GetBucketLifecycleConfiguration. Par exemple :

```
aws s3api --endpoint-url <StorageGRID endpoint> get-bucket-lifecycle-
configuration
  --bucket testbucket
```
Une réponse réussie répertorie la configuration de cycle de vie que vous venez d'appliquer.

## **Vérifiez que l'expiration du cycle de vie du compartiment s'applique à l'objet**

Vous pouvez déterminer si une règle d'expiration dans la configuration de cycle de vie s'applique à un objet spécifique lors de l'émission d'une requête PutObject, HeadObject ou GetObject. Si une règle s'applique, la réponse comprend un Expiration paramètre qui indique quand l'objet expire et quelle règle d'expiration a été mise en correspondance.

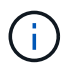

Le cycle de vie des compartiments ignore ILM, le expiry-date l'illustration représente la date réelle à laquelle l'objet sera supprimé. Pour plus de détails, voir ["Méthode de détermination de](https://docs.netapp.com/fr-fr/storagegrid-118/ilm/how-object-retention-is-determined.html) [la conservation des objets"](https://docs.netapp.com/fr-fr/storagegrid-118/ilm/how-object-retention-is-determined.html).

Par exemple, cette requête PutObject a été émise le 22 juin 2020 et place un objet dans l' testbucket godet.

```
aws s3api --endpoint-url <StorageGRID endpoint> put-object
--bucket testbucket --key obj2test2 --body bktjson.json
```
La réponse de réussite indique que l'objet expirera dans 100 jours (01 oct 2020) et qu'il correspond à la règle 2 de la configuration de cycle de vie.

```
{
        *"Expiration": "expiry-date=\"Thu, 01 Oct 2020 09:07:49 GMT\", rule-
id=\"rule2\"",
        "ETag": "\"9762f8a803bc34f5340579d4446076f7\""
}
```
Par exemple, cette requête HeadObject a été utilisée pour obtenir les métadonnées du même objet dans le compartiment testbucket.

```
aws s3api --endpoint-url <StorageGRID endpoint> head-object
--bucket testbucket --key obj2test2
```
La réponse de réussite inclut les métadonnées de l'objet et indique que l'objet expirera dans 100 jours et qu'il correspond à la règle 2.

```
{
        "AcceptRanges": "bytes",
        *"Expiration": "expiry-date=\"Thu, 01 Oct 2020 09:07:48 GMT\", rule-
id=\nu"rule2\nu"",
        "LastModified": "2020-06-23T09:07:48+00:00",
        "ContentLength": 921,
        "ETag": "\"9762f8a803bc34f5340579d4446076f7\""
        "ContentType": "binary/octet-stream",
        "Metadata": {}
}
```
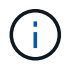

Pour les compartiments avec gestion des versions, le x-amz-expiration l'en-tête de réponse s'applique uniquement aux versions actuelles des objets.

## **Recommandations pour l'implémentation de l'API REST S3**

Suivez ces recommandations lors de l'implémentation de l'API REST S3 pour une utilisation avec StorageGRID.

## **Recommandations pour les têtes à des objets inexistants**

Si votre application vérifie régulièrement si un objet existe dans un chemin où vous ne vous attendez pas à ce que l'objet existe réellement, vous devez utiliser le bouton « disponible » ["la cohérence".](#page-25-0) Par exemple, vous devez utiliser la cohérence « disponible » si votre application se trouve en tête d'emplacement avant de la METTRE EN PLACE.

Sinon, si l'opération HEAD ne trouve pas l'objet, vous risquez de recevoir un nombre élevé d'erreurs de serveur interne 500 si deux nœuds de stockage ou plus sur le même site sont indisponibles ou si un site distant est inaccessible.

Vous pouvez définir la cohérence « disponible » pour chaque compartiment à l'aide de ["PRÉSERVER la](#page-91-0) [cohérence du godet"](#page-91-0) Ou vous pouvez spécifier la cohérence dans l'en-tête de la demande pour une opération d'API individuelle.

## **Recommandations pour les clés d'objet**

Suivez ces recommandations pour les noms de clés d'objet, en fonction de la date de création du compartiment.

## **Compartiments créés dans StorageGRID 11.4 ou version antérieure**

- N'utilisez pas de valeurs aléatoires comme les quatre premiers caractères des clés d'objet. Cela contraste avec l'ancienne recommandation AWS pour les préfixes de clés. Utilisez plutôt des préfixes non aléatoires et non uniques, tels que image.
- Si vous suivez les recommandations d'AWS pour utiliser des caractères aléatoires et uniques dans les préfixes de clés, préfixez les clés d'objet à l'aide d'un nom de répertoire. C'est-à-dire, utilisez le format suivant :

mybucket/mydir/f8e3-image3132.jpg

Au lieu de ce format :

mybucket/f8e3-image3132.jpg

## **Compartiments créés dans StorageGRID 11.4 ou version ultérieure**

Il n'est pas nécessaire de restreindre les noms de clés d'objet pour répondre aux bonnes pratiques de performances. Dans la plupart des cas, vous pouvez utiliser des valeurs aléatoires pour les quatre premiers caractères des noms de clé d'objet.

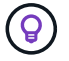

À cela s'exception près un workload S3 qui supprime en continu tous les objets après une courte période de temps. Pour minimiser l'impact sur les performances de ce cas d'utilisation, il est possible de faire varier la première partie du nom de clé tous les mille objets avec une date comme la date. Supposons par exemple qu'un client S3 écrit généralement 2,000 objets/seconde et que la règle de cycle de vie ILM ou compartiment supprime tous les objets au bout de trois jours. Pour réduire l'impact sur les performances, vous pouvez nommer les clés comme suit : /mybucket/mydir/*yyyymmddhhmmss*-*random\_UUID*.jpg

## **Recommandations pour les « lectures de plage »**

Si le ["option globale pour compresser les objets stockés"](https://docs.netapp.com/fr-fr/storagegrid-118/admin/configuring-stored-object-compression.html) Est activé, les applications client S3 doivent éviter d'effectuer des opérations GetObject qui spécifient une plage d'octets à renvoyer. Ces opérations de « lecture de plage » sont inefficaces car StorageGRID doit décompresser efficacement les objets pour accéder aux octets demandés. Les opérations GetObject qui demandent une petite plage d'octets à partir d'un objet très volumineux sont particulièrement inefficaces ; par exemple, il est inefficace de lire une plage de 10 Mo à partir d'un objet compressé de 50 Go.

Si les plages sont lues à partir d'objets compressés, les demandes client peuvent être en attente.

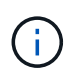

Si vous devez compresser des objets et que votre application client doit utiliser des lectures de plage, augmentez le délai de lecture de l'application.

# **Prise en charge de l'API REST Amazon S3**

## **Détails de l'implémentation de l'API REST S3**

Le système StorageGRID implémente l'API simple Storage Service (API version 2006- 03-01) avec la prise en charge de la plupart des opérations et avec certaines limites. Vous devez connaître les détails d'implémentation lorsque vous intégrez des applications client de l'API REST S3.

Le système StorageGRID prend en charge les demandes de type hébergement virtuel et les demandes de type chemin d'accès.

## **Traitement de la date**

L'implémentation StorageGRID de l'API REST S3 ne prend en charge que les formats de date HTTP valides.

Le système StorageGRID prend uniquement en charge les formats de date HTTP valides pour tous les entêtes qui acceptent les valeurs de date. La partie heure de la date peut être spécifiée au format heure de Greenwich (GMT) ou au format heure coordonnée universelle (UTC) sans décalage de fuseau horaire (+0000 doit être spécifié). Si vous incluez le x-amz-date En-tête de votre demande, elle remplace toute valeur spécifiée dans l'en-tête de la demande de date. Lors de l'utilisation de la signature AWS version 4, le x-amzdate l'en-tête doit être présent dans la demande signée car l'en-tête de date n'est pas pris en charge.

## **En-têtes de demande commune**

Le système StorageGRID prend en charge les en-têtes de requête communs définis par ["Référence de l'API](https://docs.aws.amazon.com/AmazonS3/latest/API/RESTCommonRequestHeaders.html) [Amazon simple Storage Service : en-têtes de demande communs",](https://docs.aws.amazon.com/AmazonS3/latest/API/RESTCommonRequestHeaders.html) à une exception près.

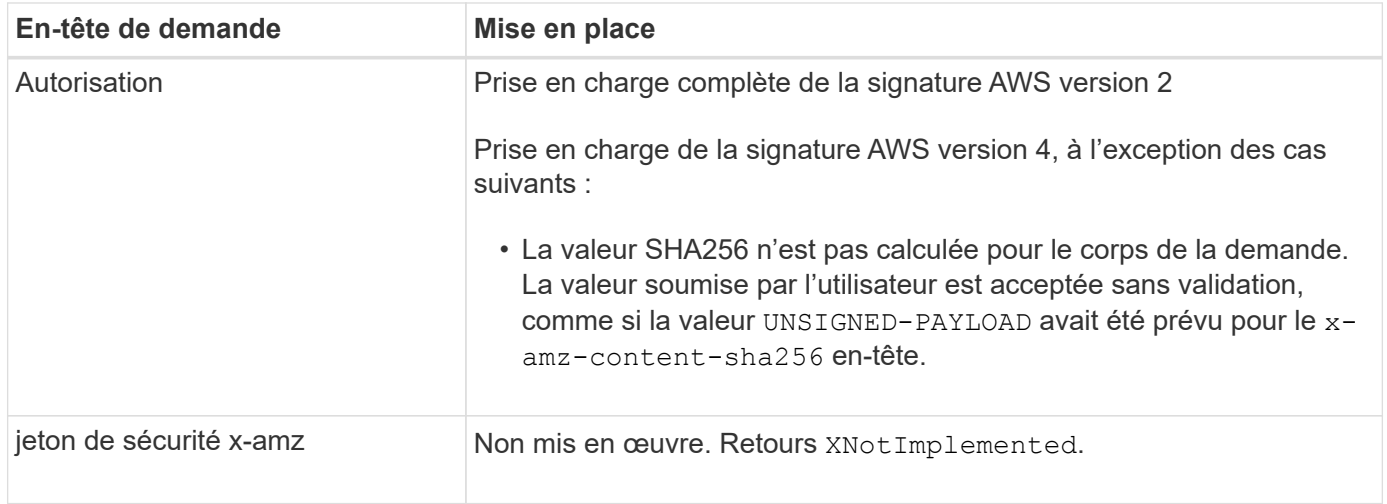

## **En-têtes de réponse commune**

Le système StorageGRID prend en charge tous les en-têtes de réponse courants définis par l'API *simple Storage Service Reference*, à une exception près.

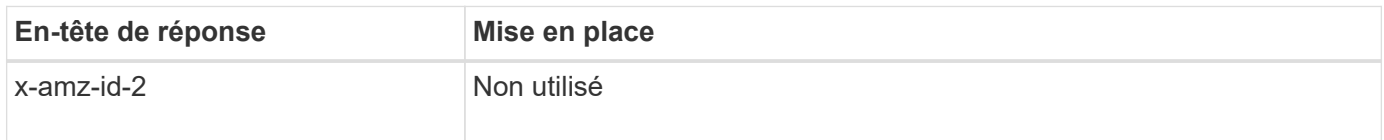

## **Authentifier les demandes**

Le système StorageGRID prend en charge l'accès authentifié et anonyme aux objets à l'aide de l'API S3.

L'API S3 prend en charge la version 2 de Signature et la version 4 de Signature pour authentifier les requêtes API S3.

Les demandes authentifiées doivent être signées à l'aide de votre ID de clé d'accès et de votre clé secrète

d'accès.

Le système StorageGRID prend en charge deux méthodes d'authentification : le protocole HTTP Authorization en-tête et utilisation des paramètres de requête.

## **Utilisez l'en-tête HTTP Authorization**

Le HTTP Authorization L'en-tête est utilisé par toutes les opérations de l'API S3 à l'exception des demandes anonymes lorsque la stratégie de compartiment l'autorise. Le Authorization en-tête contient toutes les informations de signature requises pour authentifier une demande.

## **Utiliser les paramètres de requête**

Vous pouvez utiliser les paramètres de requête pour ajouter des informations d'authentification à une URL. Il s'agit de la présignature de l'URL, qui peut être utilisée pour accorder un accès temporaire à des ressources spécifiques. Les utilisateurs avec l'URL présignée n'ont pas besoin de connaître la clé d'accès secrète pour accéder à la ressource, ce qui vous permet de fournir un accès limité tiers à une ressource.

## **Opérations sur le service**

Le système StorageGRID prend en charge les opérations suivantes sur ce service.

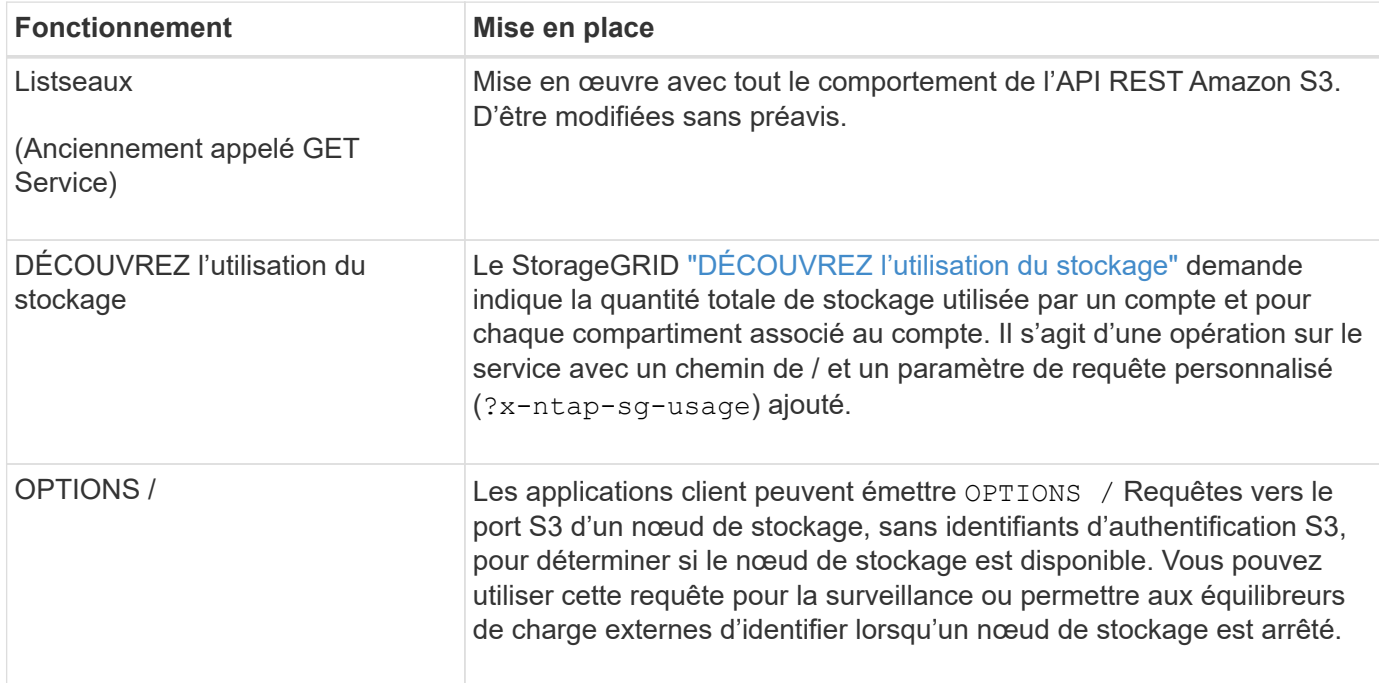

## **Opérations sur les compartiments**

Le système StorageGRID prend en charge un maximum de 1,000 compartiments pour chaque compte de locataire S3.

Les restrictions relatives aux noms de compartiment respectent les restrictions régionales standard AWS, mais vous devez les restreindre à une nomenclature DNS pour prendre en charge les demandes de type hébergement virtuel S3.

Pour plus d'informations, reportez-vous aux sections suivantes :

- ["Guide de l'utilisateur d'Amazon simple Storage Service : restrictions et limitations des compartiments"](https://docs.aws.amazon.com/AmazonS3/latest/dev/BucketRestrictions.html)
- ["Configuration des noms de domaine de terminaux S3"](https://docs.netapp.com/fr-fr/storagegrid-118/admin/configuring-s3-api-endpoint-domain-names.html)

Les opérations ListObjects (GET Bucket) et ListObjectVersions (GET Bucket object versions) prennent en charge StorageGRID ["valeurs de cohérence".](#page-25-0)

Vous pouvez vérifier si les mises à jour de l'heure du dernier accès sont activées ou désactivées pour les compartiments individuels. Voir ["HEURE du dernier accès au compartiment".](#page-92-0)

Le tableau suivant décrit la façon dont StorageGRID implémente les opérations des compartiments de l'API REST S3. Pour effectuer l'une de ces opérations, les informations d'identification d'accès nécessaires doivent être fournies pour le compte.

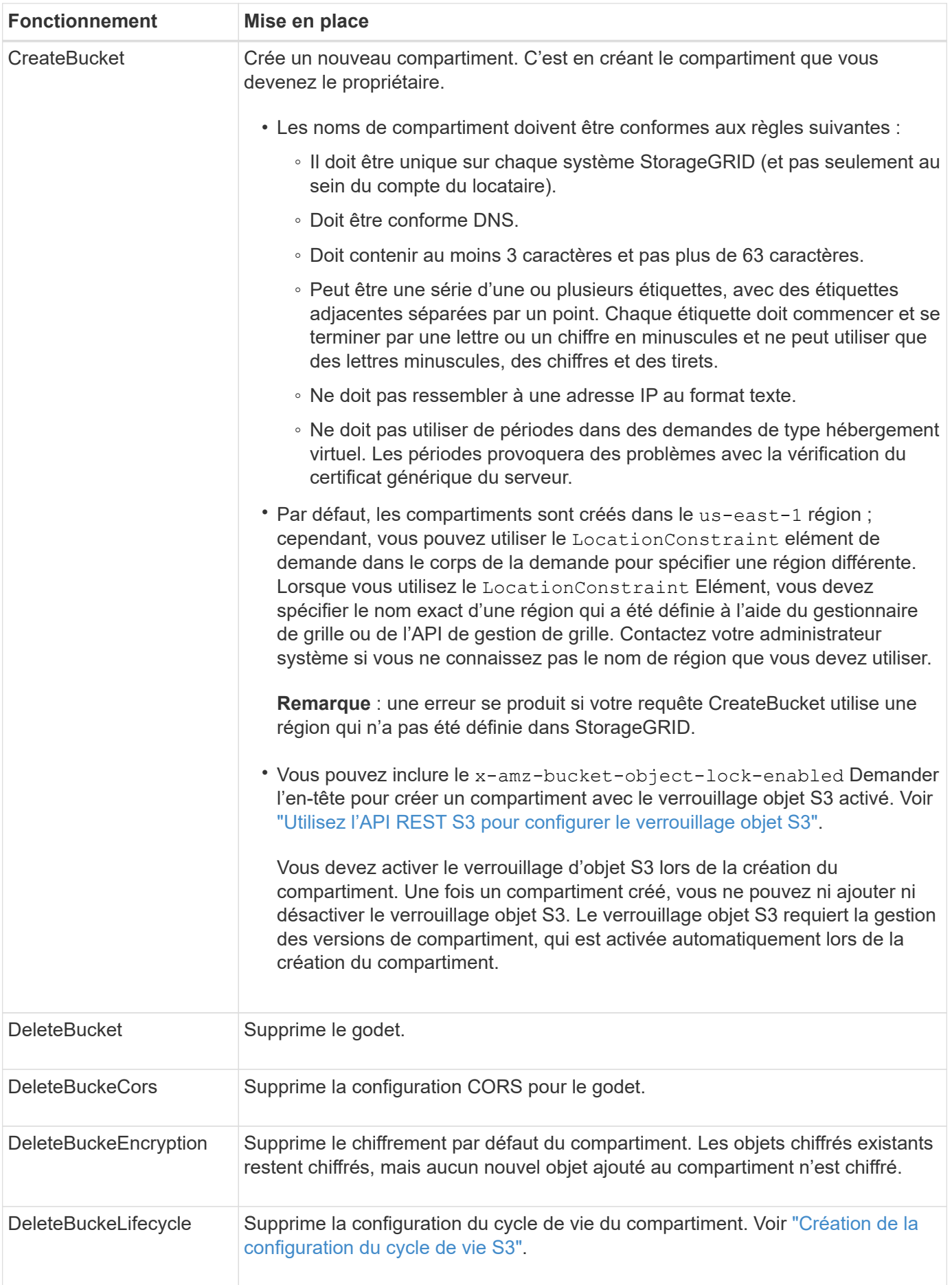

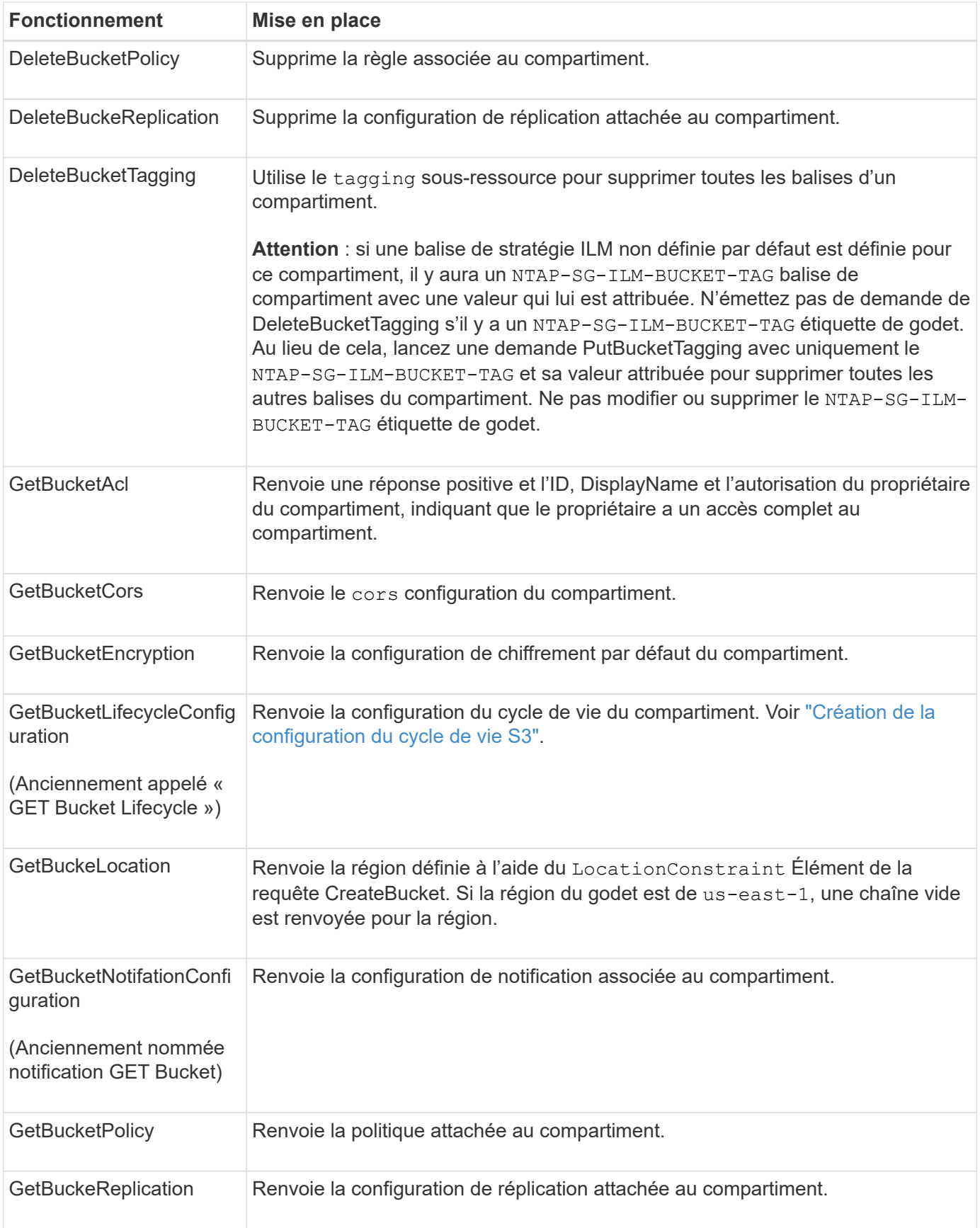

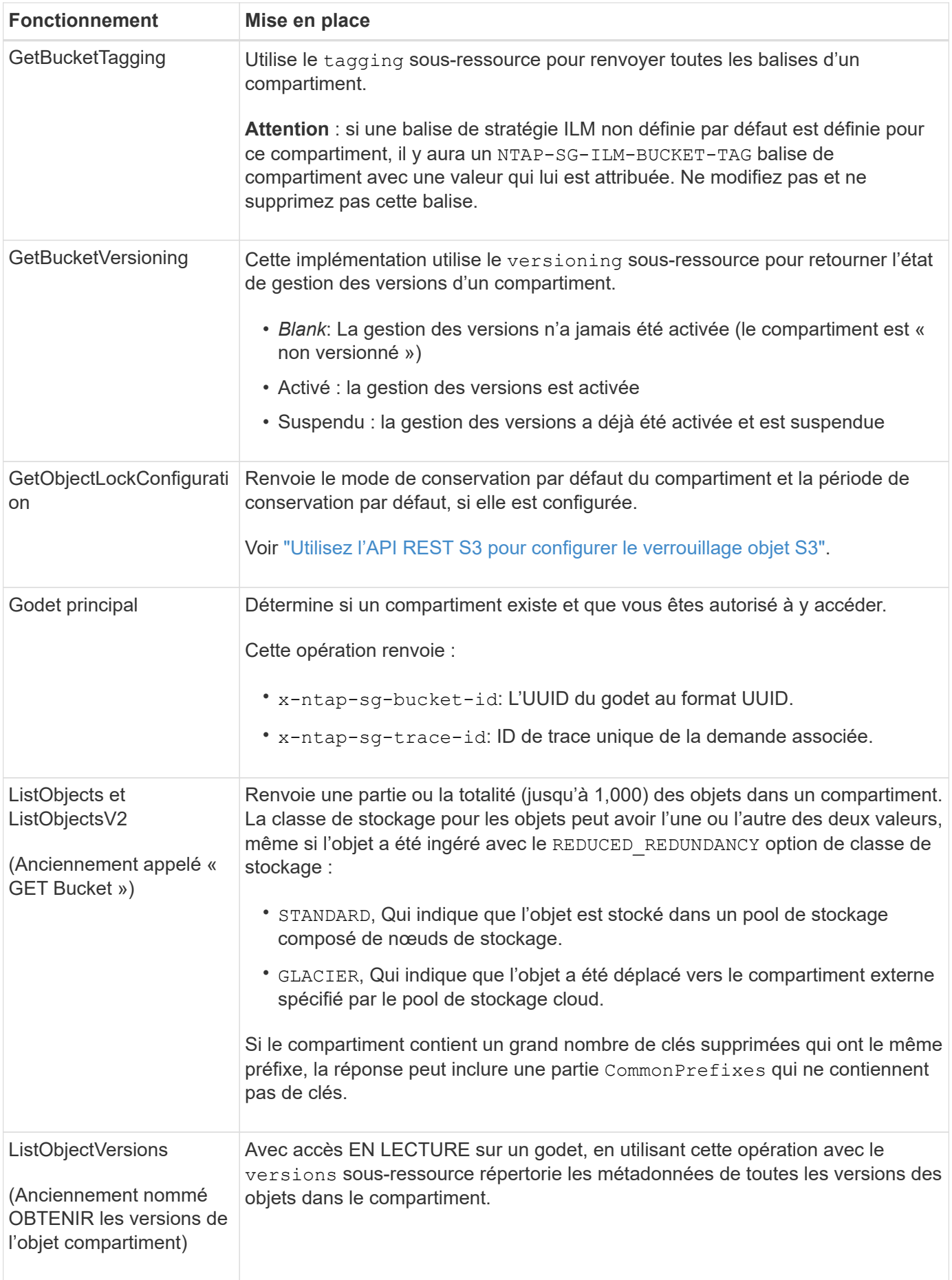

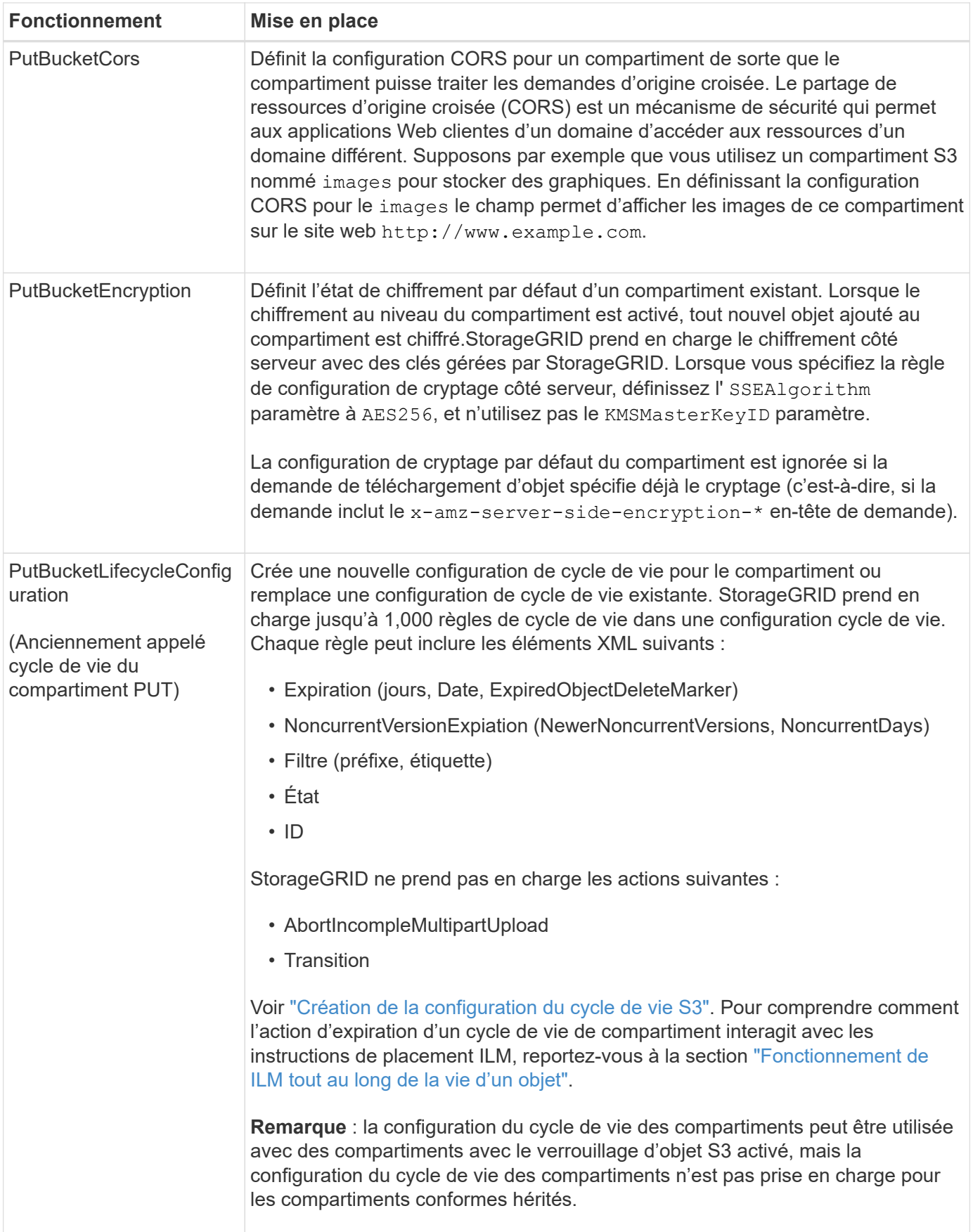

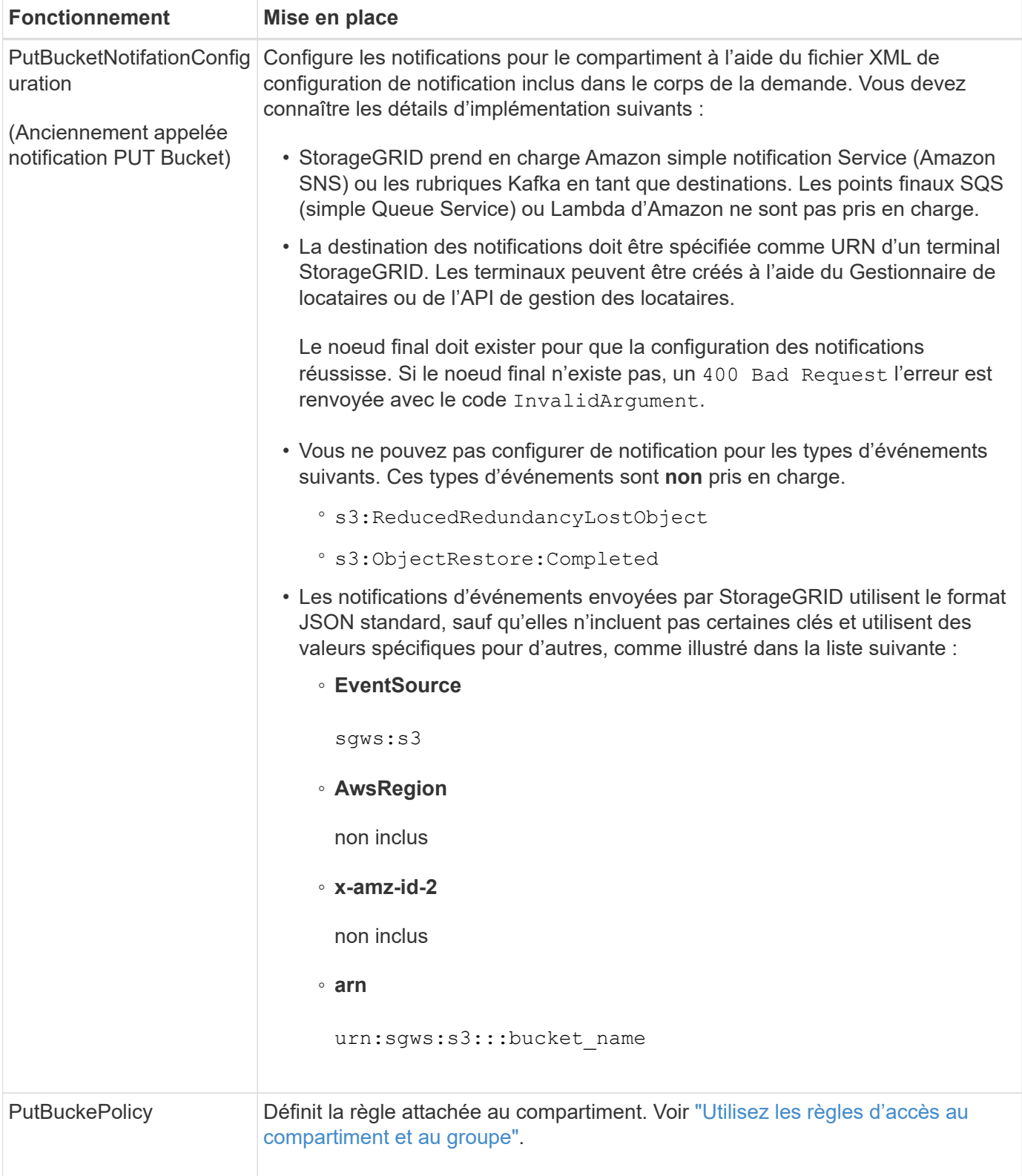

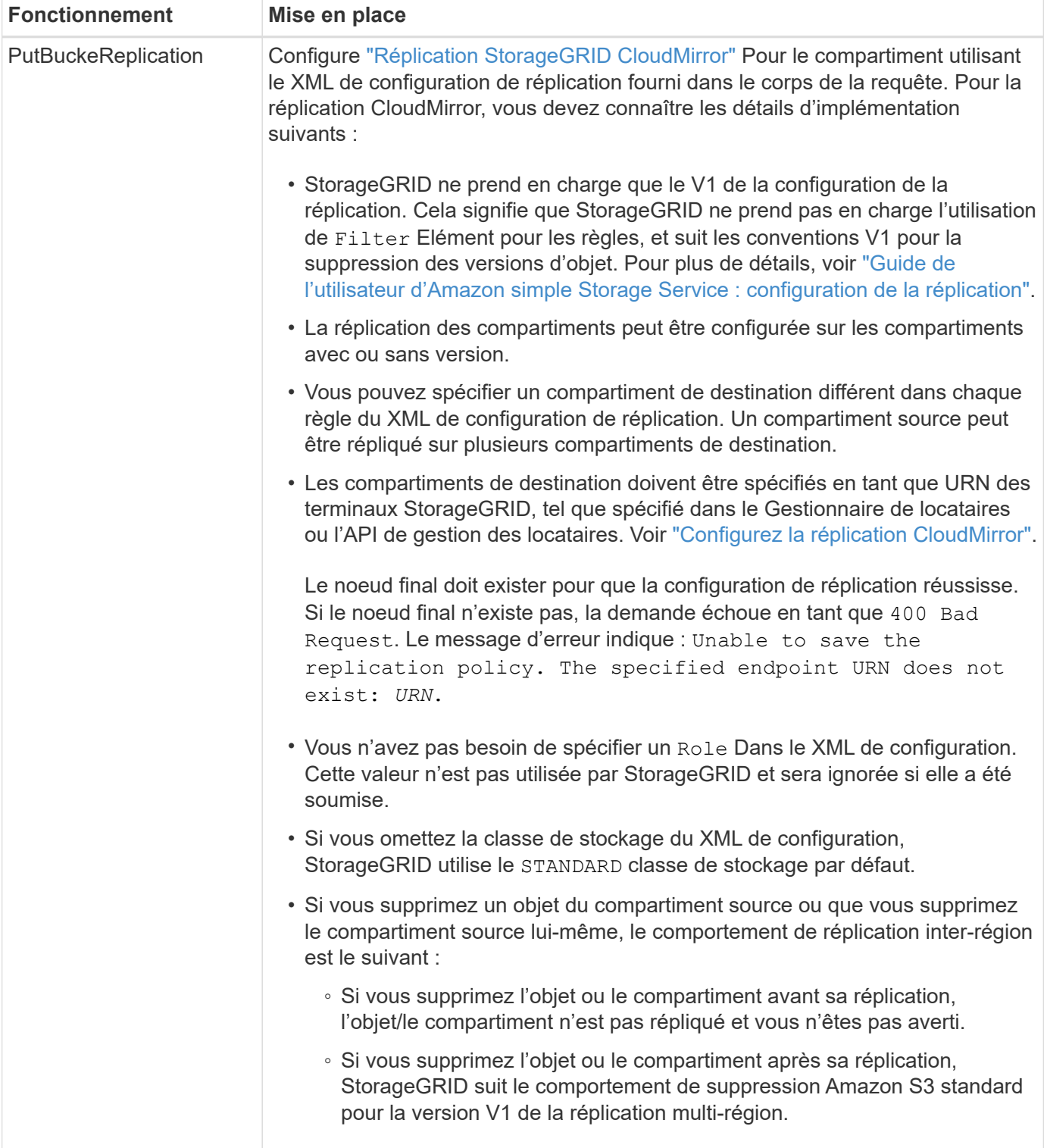

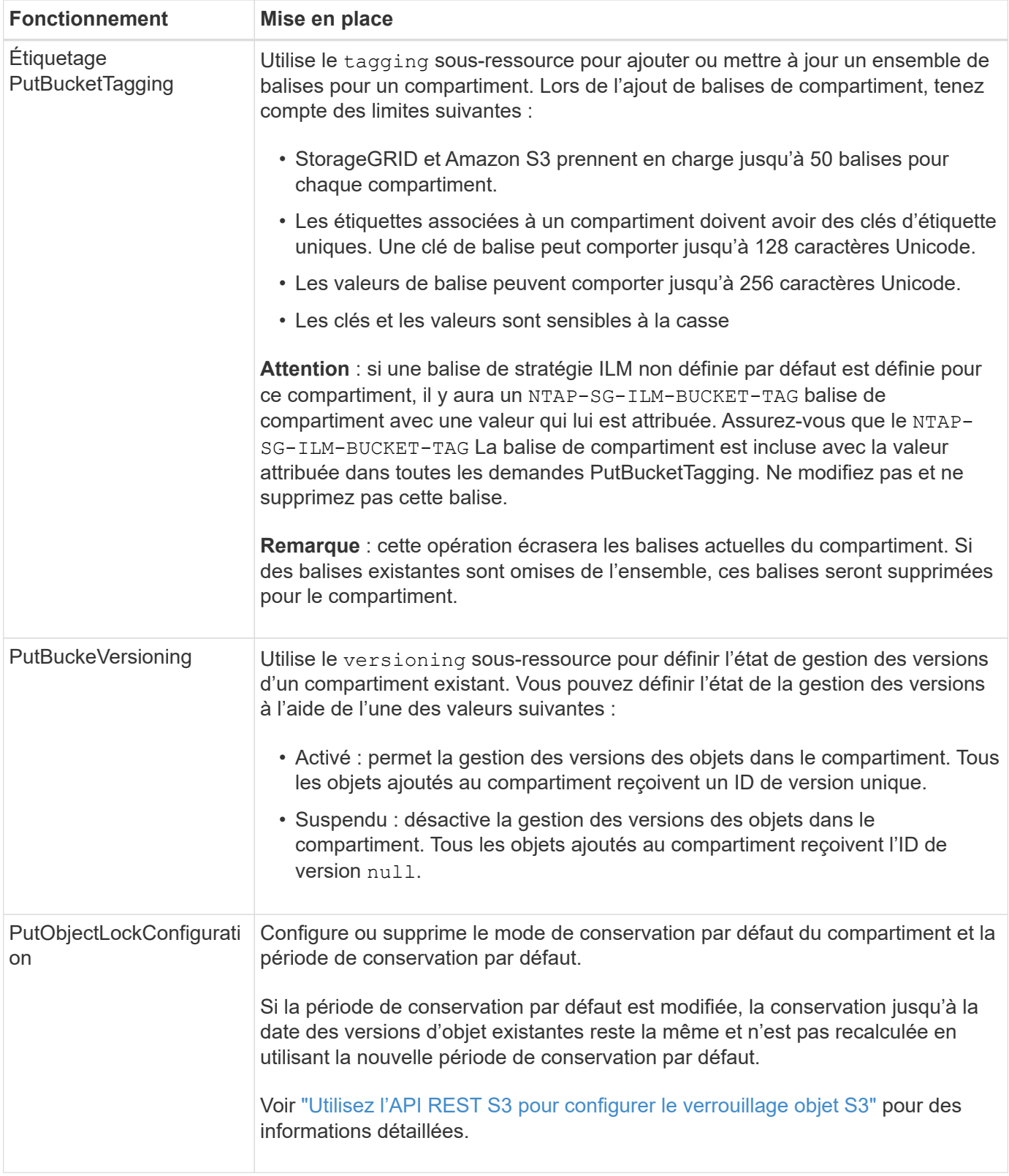

## **Opérations sur les objets**

## **Opérations sur les objets**

Cette section décrit la manière dont le système StorageGRID implémente les opérations de l'API REST S3 pour les objets.

Les conditions suivantes s'appliquent à toutes les opérations d'objet :

- StorageGRID ["valeurs de cohérence"](#page-25-0) sont prises en charge par toutes les opérations sur les objets, à l'exception de ce qui suit :
	- GetObjectAcl
	- OPTIONS /
	- PutObjectLegalHold
	- PutObjectRetention
	- SelectObjectContent
- Les demandes contradictoires des clients, telles que deux clients qui écrivent sur la même clé, sont résolues sur une base de « derniers-victoires ». La chronologie de l'évaluation « derniers-victoires » repose sur la date à laquelle le système StorageGRID termine une demande donnée et non sur la date à laquelle les clients S3 commencent une opération.
- Tous les objets d'un compartiment StorageGRID sont détenus par le propriétaire du compartiment, y compris les objets créés par un utilisateur anonyme ou par un autre compte.
- Les objets de données ingérés dans le système StorageGRID via Swift ne sont pas accessibles via S3.

Le tableau ci-dessous décrit la manière dont StorageGRID implémente les opérations sur les objets de l'API REST S3.

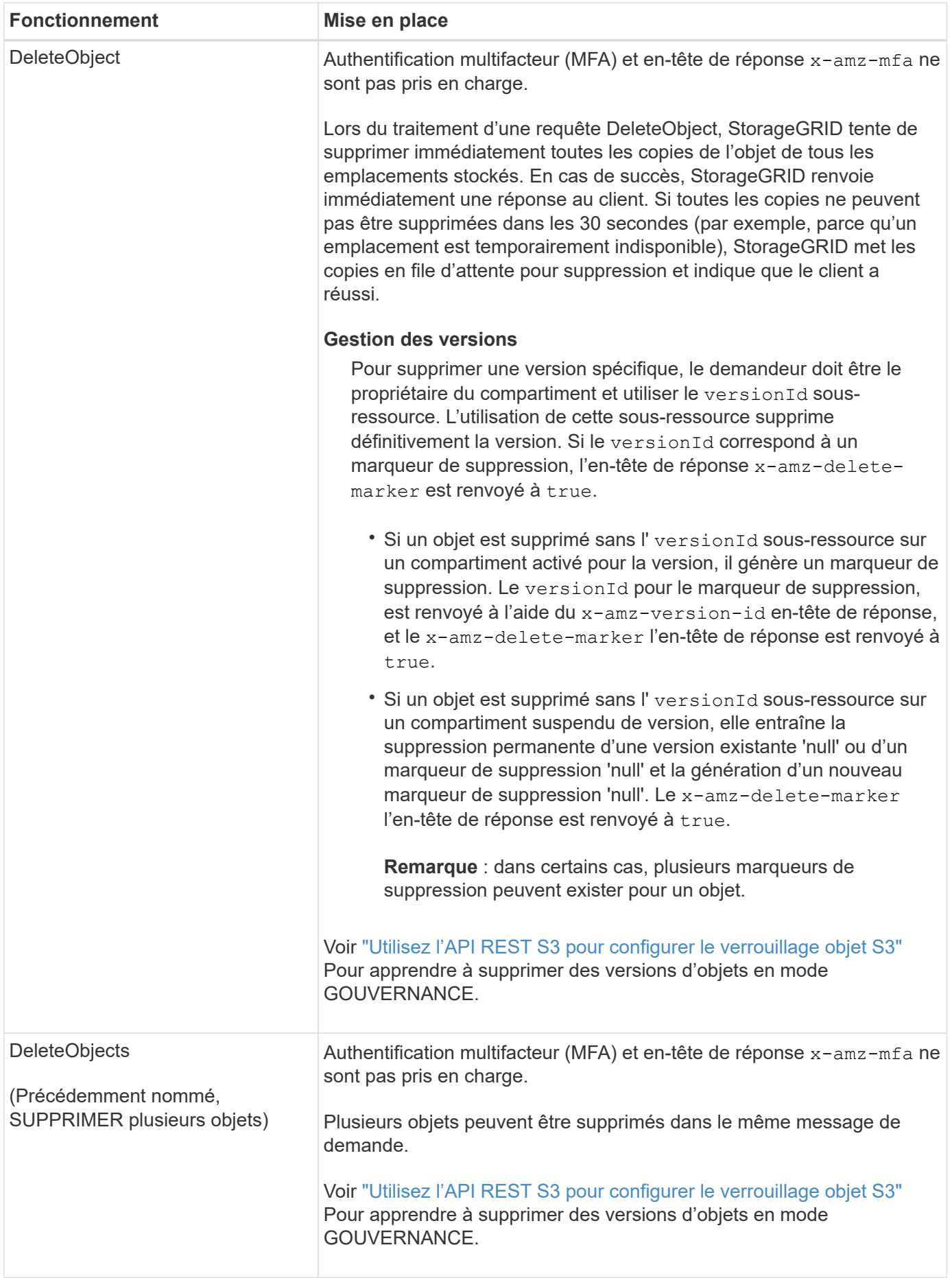

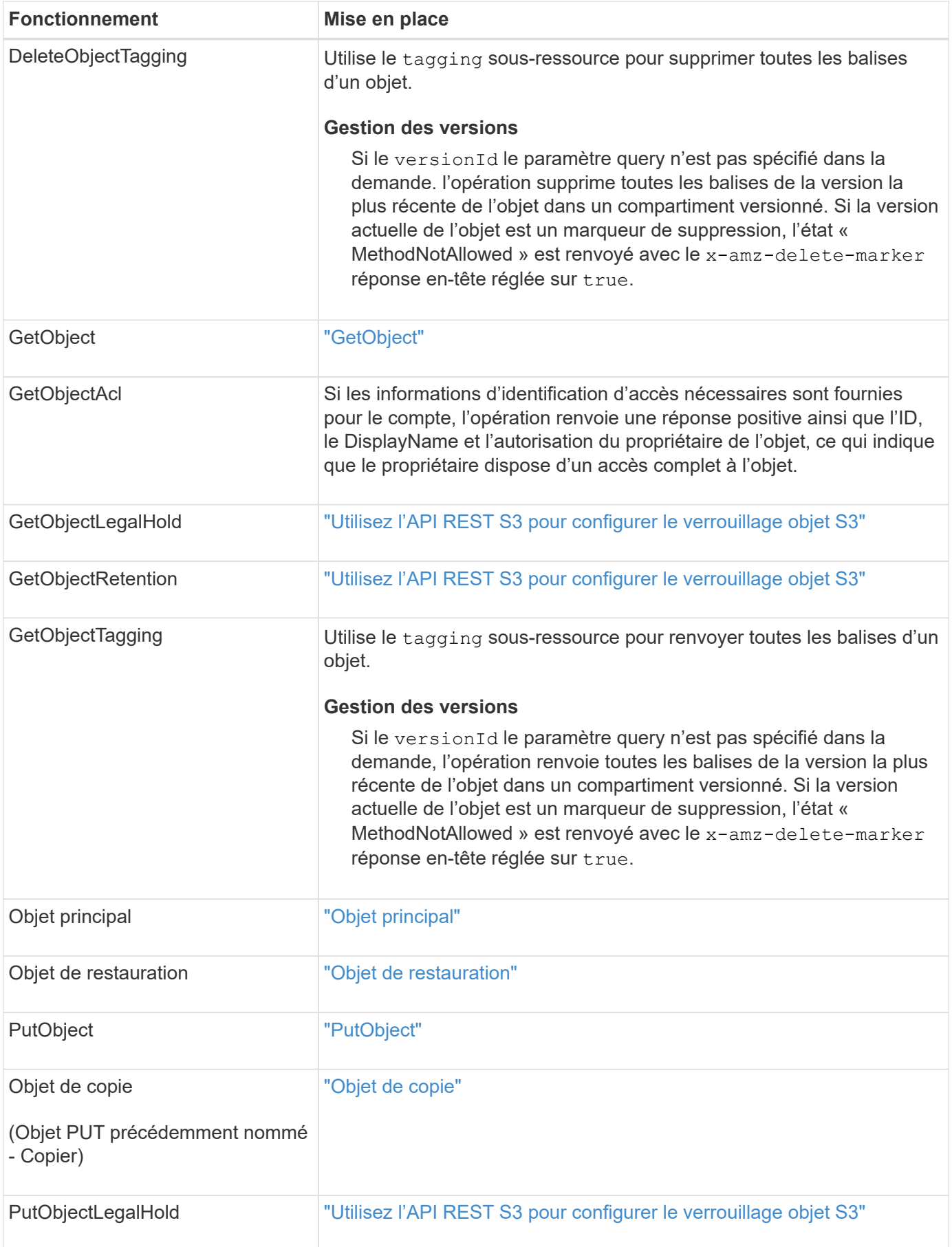

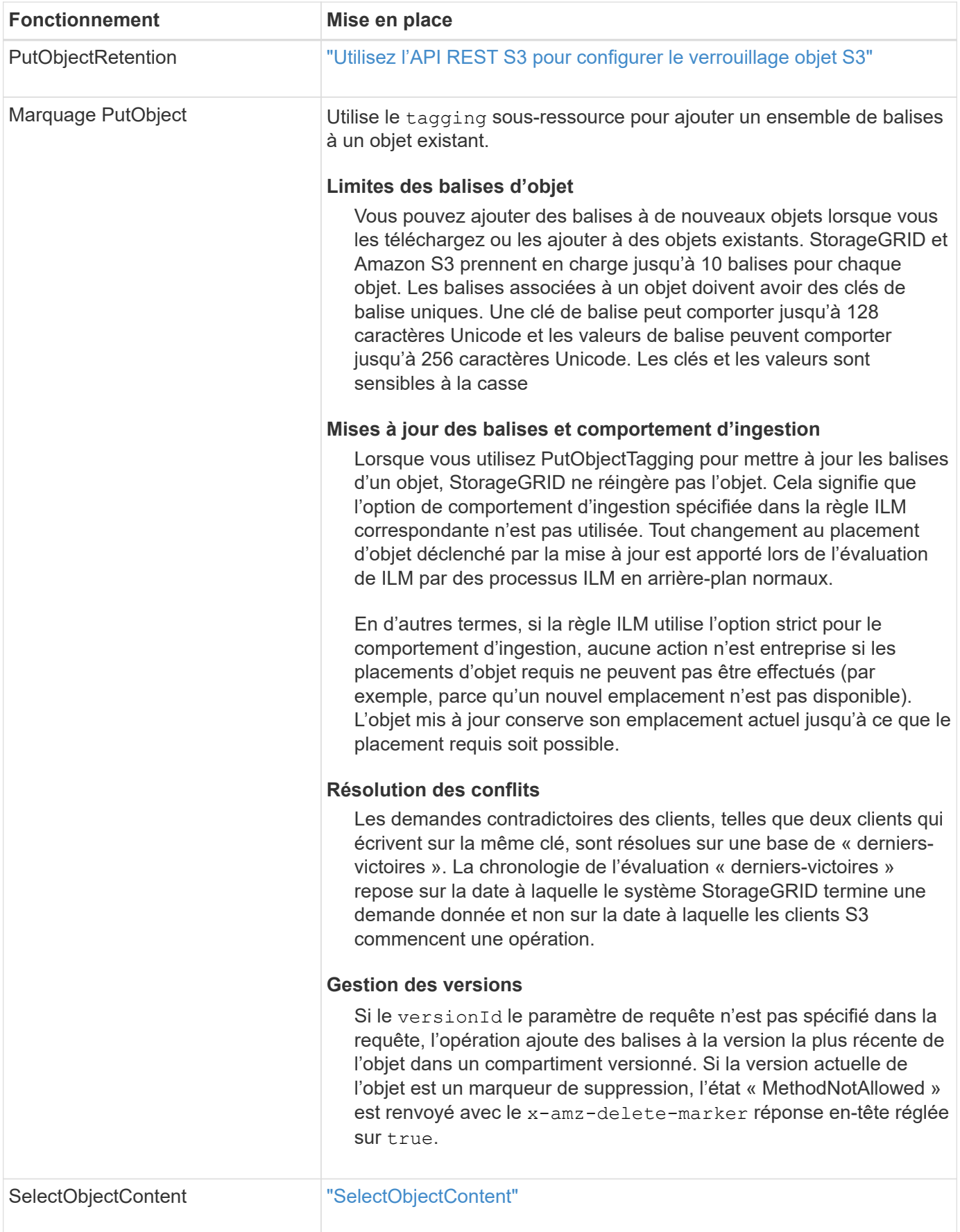

## **Utiliser S3 Select**

StorageGRID prend en charge les clauses, types de données et opérateurs Amazon S3 Select suivants pour le ["Commande SelectObjectContent".](#page-74-0)

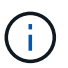

Les éléments non répertoriés ne sont pas pris en charge.

Pour la syntaxe, voir ["SelectObjectContent".](#page-74-0) Pour plus d'informations sur S3 Select, consultez le ["Documentation AWS pour S3 Select".](https://docs.aws.amazon.com/AmazonS3/latest/userguide/selecting-content-from-objects.html)

Seuls les comptes de tenant dont S3 Select est activé peuvent émettre des requêtes SelectObjectContent. Voir la ["Considérations et configuration requise pour l'utilisation de S3 Select"](https://docs.netapp.com/fr-fr/storagegrid-118/admin/manage-s3-select-for-tenant-accounts.html).

## **Clauses**

- SÉLECTIONNER la liste
- Clause FROM
- Clause WHERE
- Clause DE LIMITE

#### **Types de données**

- bool
- entier
- chaîne
- flottement
- décimale, numérique
- horodatage

## **Opérateurs**

## **Opérateurs logiques**

- ET
- PAS
- OU

## **Opérateurs de comparaison**

- $\bullet$   $\lt$
- >
- $8$ It  $:=$
- $\bullet$  >=
- =
- =
- $\bullet$  <>
- $\cdot$  !=
- ENTRE
- DANS

## **Opérateurs de correspondance de répétition**

- COMME
- $\cdot$   $\overline{\phantom{a}}$
- $9/0$

## **Opérateurs unitaires**

- EST NULL
- N'EST PAS NULL

## **Opérateurs mathématiques**

- +
- -
- \*
- /
- 
- $9/0$

StorageGRID suit la priorité de l'opérateur Amazon S3 Select.

## **Fonctions d'agrégation**

- MOY()
- NOMBRE(\*)
- $\bullet$  MAX()
- MIN()
- SOMME()

## **Fonctions conditionnelles**

- CASSE
- FUSIONNE
- NULLIF

## **Fonctions de conversion**

• CAST (pour les types de données pris en charge)

## **Fonctions de date**

- DATE\_AJOUTER
- DATE\_DIFF
- EXTRAIRE
- TO\_STRING
- TO TIMESTAMP
- CODE D'ARTICLE

## **Fonctions de chaîne**

- CHAR\_LENGTH, CARACTÈRE\_LENGTH
- ABAISSEMENT
- SOUS-CHAÎNE
- GARNITURE
- SUPÉRIEUR

## <span id="page-57-0"></span>**Utilisez le cryptage côté serveur**

Le chiffrement côté serveur vous permet de protéger vos données au repos objet. StorageGRID crypte les données lors de leur écriture et décrypte les données lorsque vous accédez à l'objet.

Si vous souhaitez utiliser le chiffrement côté serveur, vous pouvez choisir l'une des deux options mutuellement exclusives, en fonction de la gestion des clés de cryptage :

- **SSE (chiffrement côté serveur avec clés gérées par StorageGRID)** : lorsque vous émettez une demande S3 pour stocker un objet, StorageGRID crypte l'objet avec une clé unique. Lorsque vous émettez une requête S3 pour récupérer l'objet, StorageGRID utilise la clé stockée pour décrypter l'objet.
- **SSE-C (chiffrement côté serveur avec clés fournies par le client)** : lorsque vous émettez une demande S3 pour stocker un objet, vous fournissez votre propre clé de chiffrement. Lorsque vous récupérez un objet, vous fournissez la même clé de chiffrement dans le cadre de votre demande. Si les deux clés de chiffrement correspondent, l'objet est décrypté et vos données d'objet sont renvoyées.

StorageGRID gère toutes les opérations de cryptage et de décryptage des objets, mais vous devez gérer les clés de cryptage que vous fournissez.

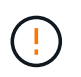

Les clés de chiffrement que vous fournissez ne sont jamais stockées. Si vous perdez une clé de chiffrement, vous perdez l'objet correspondant.

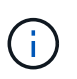

Si un objet est chiffré avec SSE ou SSE-C, tous les paramètres de chiffrement au niveau du godet ou de la grille sont ignorés.

## **Utiliser SSE**

Pour chiffrer un objet avec une clé unique gérée par StorageGRID, utilisez l'en-tête de demande suivant :

x-amz-server-side-encryption

L'en-tête de demande SSE est pris en charge par les opérations d'objet suivantes :

• ["PutObject"](#page-68-0)

- ["Objet de copie"](#page-59-0)
- ["CreateMultipartUpload"](#page-81-0)

## **Utiliser SSE-C**

Pour crypter un objet avec une clé unique que vous gérez, vous utilisez trois en-têtes de requête :

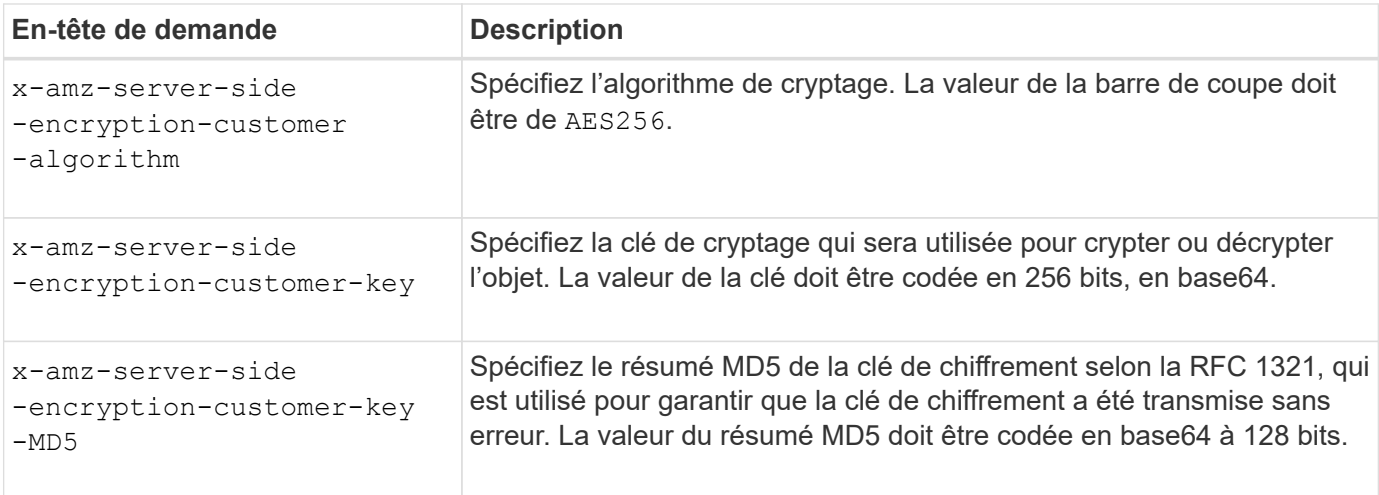

Les en-têtes de demande SSE-C sont pris en charge par les opérations objet suivantes :

- ["GetObject"](#page-63-0)
- ["Objet principal"](#page-65-0)
- ["PutObject"](#page-68-0)
- ["Objet de copie"](#page-59-0)
- ["CreateMultipartUpload"](#page-81-0)
- ["UploadPart"](#page-84-0)
- ["UploadPartCopy"](#page-85-0)

#### **Considérations relatives au chiffrement côté serveur avec clés fournies par le client (SSE-C)**

Avant d'utiliser SSE-C, tenez compte des points suivants :

• Vous devez utiliser https.

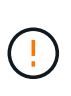

StorageGRID rejette toute demande effectuée sur http en utilisant SSE-C. Pour des considérations de sécurité, vous devez envisager toute clé que vous envoyez accidentellement en utilisant http pour être compromise. Mettez la clé au rebut et tournez-la selon les besoins.

- L'ETag dans la réponse n'est pas le MD5 des données objet.
- Vous devez gérer le mappage des clés de chiffrement aux objets. StorageGRID ne stocke pas de clés de chiffrement. Vous êtes responsable du suivi de la clé de chiffrement que vous fournissez pour chaque objet.
- Si le contrôle de version du compartiment est activé, chaque version d'objet doit disposer de sa propre clé de chiffrement. Vous êtes responsable du suivi de la clé de chiffrement utilisée pour chaque version d'objet.

• Comme vous gérez les clés de chiffrement côté client, vous devez également gérer d'autres dispositifs de protection, tels que la rotation des clés, côté client.

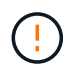

Les clés de chiffrement que vous fournissez ne sont jamais stockées. Si vous perdez une clé de chiffrement, vous perdez l'objet correspondant.

• Si la réplication inter-grid ou CloudMirror est configurée pour le compartiment, vous ne pouvez pas acquérir d'objets SSE-C. L'opération d'acquisition échoue.

#### **Informations associées**

["Guide de l'utilisateur Amazon S3 : utilisation du chiffrement côté serveur avec des clés fournies par le client](https://docs.aws.amazon.com/AmazonS3/latest/dev/ServerSideEncryptionCustomerKeys.html) [\(SSE-C\)"](https://docs.aws.amazon.com/AmazonS3/latest/dev/ServerSideEncryptionCustomerKeys.html)

## <span id="page-59-0"></span>**Objet de copie**

Vous pouvez utiliser la requête CopyObject S3 pour créer une copie d'un objet déjà stocké dans S3. Une opération CopyObject est identique à l'exécution de GetObject suivie de PutObject.

## **Résoudre les conflits**

Les demandes contradictoires des clients, telles que deux clients qui écrivent sur la même clé, sont résolues sur une base de « derniers-victoires ». La chronologie de l'évaluation « derniers-victoires » repose sur la date à laquelle le système StorageGRID termine une demande donnée et non sur la date à laquelle les clients S3 commencent une opération.

#### **Taille de l'objet**

La taille *recommandée* maximale pour une opération PutObject unique est de 5 Gio (5,368,709,120 octets). Si certains objets dépassent 5 Gio, utilisez ["téléchargement partitionné"](#page-78-0) à la place.

La taille *supportée* maximale pour une opération PutObject unique est de 5 Tio (5,497,558,138,880 octets).

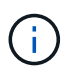

Si vous avez mis à niveau à partir de StorageGRID 11.6 ou version antérieure, l'alerte PUT objet taille trop grande de S3 sera déclenchée si vous tentez de télécharger un objet dont la valeur dépasse 5 Gio. Si vous avez une nouvelle installation de StorageGRID 11.7 ou 11.8, l'alerte ne sera pas déclenchée dans ce cas. Toutefois, pour s'aligner sur la norme AWS S3, les futures versions d'StorageGRID ne prendront pas en charge le chargement d'objets de plus de 5 Gio.

#### **Caractères UTF-8 dans les métadonnées utilisateur**

Si une requête inclut (non échappé) les valeurs UTF-8 dans le nom de clé ou la valeur des métadonnées définies par l'utilisateur, le comportement StorageGRID n'est pas défini.

StorageGRID n'analyse ni n'interprète pas les caractères UTF-8 qui se sont échappé dans le nom de clé ou la valeur des métadonnées définies par l'utilisateur. Les caractères UTF-8 échappés sont traités comme des caractères ASCII :

- Les requêtes réussissent si les métadonnées définies par l'utilisateur incluent des caractères UTF-8 échappés.
- StorageGRID ne renvoie pas le x-amz-missing-meta en-tête si la valeur interprétée du nom ou de la

valeur de la clé comprend des caractères non imprimables.

#### **En-têtes de demande pris en charge**

Les en-têtes de requête suivants sont pris en charge :

- Content-Type
- x-amz-copy-source
- x-amz-copy-source-if-match
- x-amz-copy-source-if-none-match
- x-amz-copy-source-if-unmodified-since
- x-amz-copy-source-if-modified-since
- x-amz-meta-, suivi d'une paire nom-valeur contenant des métadonnées définies par l'utilisateur
- x-amz-metadata-directive: La valeur par défaut est COPY, qui permet de copier l'objet et les métadonnées associées.

Vous pouvez spécifier REPLACE pour remplacer les métadonnées existantes lors de la copie de l'objet ou pour la mise à jour des métadonnées de l'objet.

- x-amz-storage-class
- x-amz-tagging-directive: La valeur par défaut est COPY, qui vous permet de copier l'objet et toutes les balises.

Vous pouvez spécifier REPLACE pour remplacer les balises existantes lors de la copie de l'objet ou pour mettre à jour les balises.

- En-têtes de demande de verrouillage d'objet S3 :
	- x-amz-object-lock-mode
	- x-amz-object-lock-retain-until-date
	- x-amz-object-lock-legal-hold

Si une demande est effectuée sans ces en-têtes, les paramètres de rétention par défaut du compartiment sont utilisés pour calculer le mode de version de l'objet et conserver jusqu'à la date. Voir ["Utilisez l'API REST S3 pour configurer le verrouillage objet S3".](#page-29-0)

#### • En-têtes de demande SSE :

- x-amz-copy-source-server-side-encryption-customer-algorithm
- x-amz-copy-source-server-side-encryption-customer-key
- x-amz-copy-source-server-side-encryption-customer-key-MD5
- x-amz-server-side-encryption
- x-amz-server-side-encryption-customer-key-MD5
- x-amz-server-side-encryption-customer-key
- x-amz-server-side-encryption-customer-algorithm

#### **En-têtes de requête non pris en charge**

Les en-têtes de demande suivants ne sont pas pris en charge :

- Cache-Control
- Content-Disposition
- Content-Encoding
- Content-Language
- Expires
- x-amz-website-redirect-location

#### **Options de classe de stockage**

Le x-amz-storage-class L'en-tête de demande est pris en charge et affecte le nombre de copies d'objet créées par StorageGRID si la règle ILM correspondante utilise la fonction Dual commit ou Balanced ["option](https://docs.netapp.com/fr-fr/storagegrid-118/ilm/data-protection-options-for-ingest.html) [d'ingestion"](https://docs.netapp.com/fr-fr/storagegrid-118/ilm/data-protection-options-for-ingest.html).

• STANDARD

(Valeur par défaut) Spécifie une opération d'ingestion à double validation lorsque la règle ILM utilise l'option de validation double, ou lorsque l'option équilibrée revient à créer des copies intermédiaires.

• REDUCED\_REDUNDANCY

Spécifie une opération d'entrée de validation unique lorsque la règle ILM utilise l'option Double allocation ou lorsque l'option équilibrée revient à créer des copies intermédiaires.

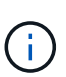

Si vous ingez un objet dans un compartiment avec l'option de verrouillage objet S3 activée, la REDUCED REDUNDANCY l'option est ignorée. Si vous ingez un objet dans un compartiment conforme d'ancienne génération, le REDUCED\_REDUNDANCY option renvoie une erreur. StorageGRID procède toujours à une récupération à double engagement afin de satisfaire les exigences de conformité.

#### **Utilisation de x-amz-copy-source dans CopyObject**

Si le godet source et la clé, spécifiés dans le x-amz-copy-source en-tête diffèrent du compartiment de destination et de la clé, une copie des données de l'objet source est écrite sur la destination.

Si la source et la destination correspondent, et le x-amz-metadata-directive l'en-tête est spécifié comme REPLACE, les métadonnées de l'objet sont mises à jour avec les valeurs de métadonnées fournies dans la demande. Dans ce cas, StorageGRID ne réingère pas l'objet. Ceci a deux conséquences importantes :

- Vous ne pouvez pas utiliser CopyObject pour chiffrer un objet existant ou pour modifier le chiffrement d'un objet existant. Si vous fournissez le x-amz-server-side-encryption en-tête ou le x-amz-serverside-encryption-customer-algorithm En-tête, StorageGRID rejette la demande et renvoie la requête XNotImplemented.
- L'option de comportement d'ingestion spécifiée dans la règle ILM correspondante n'est pas utilisée. Tout

changement au placement d'objet déclenché par la mise à jour est apporté lors de l'évaluation de ILM par des processus ILM en arrière-plan normaux.

En d'autres termes, si la règle ILM utilise l'option strict pour le comportement d'ingestion, aucune action n'est entreprise si les placements d'objet requis ne peuvent pas être effectués (par exemple, parce qu'un nouvel emplacement n'est pas disponible). L'objet mis à jour conserve son emplacement actuel jusqu'à ce que le placement requis soit possible.

#### <span id="page-62-0"></span>**Demander des en-têtes pour le cryptage côté serveur**

Si vous ["utilisez le chiffrement côté serveur"](#page-57-0), les en-têtes de requête que vous fournissez dépendent du cryptage de l'objet source et de l'intention de chiffrer l'objet cible.

- Si l'objet source est chiffré à l'aide d'une clé fournie par le client (SSE-C), vous devez inclure les trois entêtes suivants dans la requête CopyObject, afin que l'objet puisse être décrypté puis copié :
	- x-amz-copy-source-server-side-encryption-customer-algorithm: Spécifiez AES256.
	- x-amz-copy-source-server-side-encryption-customer-key: Spécifiez la clé de cryptage que vous avez fournie lors de la création de l'objet source.
	- x-amz-copy-source-server-side-encryption-customer-key-MD5: Spécifiez le résumé MD5 que vous avez fourni lors de la création de l'objet source.
- Si vous souhaitez chiffrer l'objet cible (la copie) avec une clé unique que vous fournissez et gérez, incluez les trois en-têtes suivants :
	- x-amz-server-side-encryption-customer-algorithm: Spécifiez AES256.
	- x-amz-server-side-encryption-customer-key: Spécifiez une nouvelle clé de cryptage pour l'objet cible.
	- x-amz-server-side-encryption-customer-key-MD5: Spécifiez le résumé MD5 de la nouvelle clé de chiffrement.

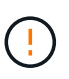

Les clés de chiffrement que vous fournissez ne sont jamais stockées. Si vous perdez une clé de chiffrement, vous perdez l'objet correspondant. Avant d'utiliser des clés fournies par le client pour sécuriser les données d'objet, consultez les points à prendre en compte à la section ["utilisation du chiffrement côté serveur"](#page-57-0).

• Si vous souhaitez crypter l'objet cible (la copie) avec une clé unique gérée par StorageGRID (SSE), incluez cet en-tête dans la demande CopyObject :

◦ x-amz-server-side-encryption

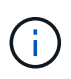

Le server-side-encryption impossible de mettre à jour la valeur de l'objet. Faites plutôt une copie avec un nouveau server-side-encryption valeur à l'aide de xamz-metadata-directive: REPLACE.

#### **Gestion des versions**

Si le compartiment source est multiversion, vous pouvez utiliser le x-amz-copy-source en-tête pour copier la dernière version d'un objet. Pour copier une version spécifique d'un objet, vous devez spécifier explicitement la version à copier à l'aide de l' versionId sous-ressource. Si le compartiment de destination est multiversion, la version générée est renvoyée dans le x-amz-version-id en-tête de réponse. Si le contrôle de version est suspendu pour le compartiment cible, alors x-amz-version-id renvoie une valeur « nulle ».

## <span id="page-63-0"></span>**GetObject**

## Vous pouvez utiliser la requête S3 GetObject pour récupérer un objet à partir d'un compartiment S3.

## **GetObject et objets multipièces**

Vous pouvez utiliser le partNumber paramètre de demande pour récupérer une partie spécifique d'un objet partitionné ou segmenté. Le x-amz-mp-parts-count l'élément de réponse indique le nombre de pièces dont dispose l'objet.

Vous pouvez définir partNumber à 1 pour les objets segmentés/multipièces et les objets non segmentés/non multipièces ; cependant, le x-amz-mp-parts-count l'élément de réponse n'est renvoyé que pour les objets segmentés ou partitionnés.

## **Caractères UTF-8 dans les métadonnées utilisateur**

StorageGRID n'analyse ni n'interprète pas les caractères UTF-8 qui se sont échappés dans les métadonnées définies par l'utilisateur. LES requêtes GET pour un objet avec des caractères UTF-8 échappés dans les métadonnées définies par l'utilisateur ne renvoient pas le x-amz-missing-meta en-tête si le nom ou la valeur de la clé comporte des caractères non imprimables.

#### **En-tête de demande non pris en charge**

L'en-tête de demande suivant n'est pas pris en charge et renvoie XNotImplemented:

• x-amz-website-redirect-location

## **Gestion des versions**

Si un versionId la sous-ressource n'est pas spécifiée, l'opération extrait la version la plus récente de l'objet dans un compartiment multiversion. Si la version actuelle de l'objet est un marqueur de suppression, l'état « introuvable » est renvoyé avec le x-amz-delete-marker réponse en-tête réglée sur true.

#### **En-têtes de demande pour chiffrement côté serveur avec clés de chiffrement fournies par le client (SSE-C)**

Utilisez les trois en-têtes si l'objet est chiffré avec une clé unique que vous avez fournie.

- x-amz-server-side-encryption-customer-algorithm: Spécifiez AES256.
- x-amz-server-side-encryption-customer-key: Spécifiez votre clé de cryptage pour l'objet.
- x-amz-server-side-encryption-customer-key-MD5: Spécifiez le résumé MD5 de la clé de chiffrement de l'objet.

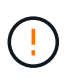

Les clés de chiffrement que vous fournissez ne sont jamais stockées. Si vous perdez une clé de chiffrement, vous perdez l'objet correspondant. Avant d'utiliser des clés fournies par le client pour sécuriser les données d'objet, consultez les points à prendre en compte dans la section ["Utilisez le cryptage côté serveur"](#page-57-0).

#### **Comportement de GetObject pour les objets de pool de stockage cloud**

Si un objet a été stocké dans un ["Pool de stockage cloud"](https://docs.netapp.com/fr-fr/storagegrid-118/ilm/what-cloud-storage-pool-is.html), Le comportement d'une requête GetObject dépend de l'état de l'objet. Voir ["Objet principal"](#page-65-0) pour en savoir plus.

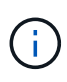

Si un objet est stocké dans un pool de stockage cloud et qu'une ou plusieurs copies de l'objet existent également dans la grille, les requêtes GetObject tentent de récupérer les données de la grille avant de les extraire du pool de stockage cloud.

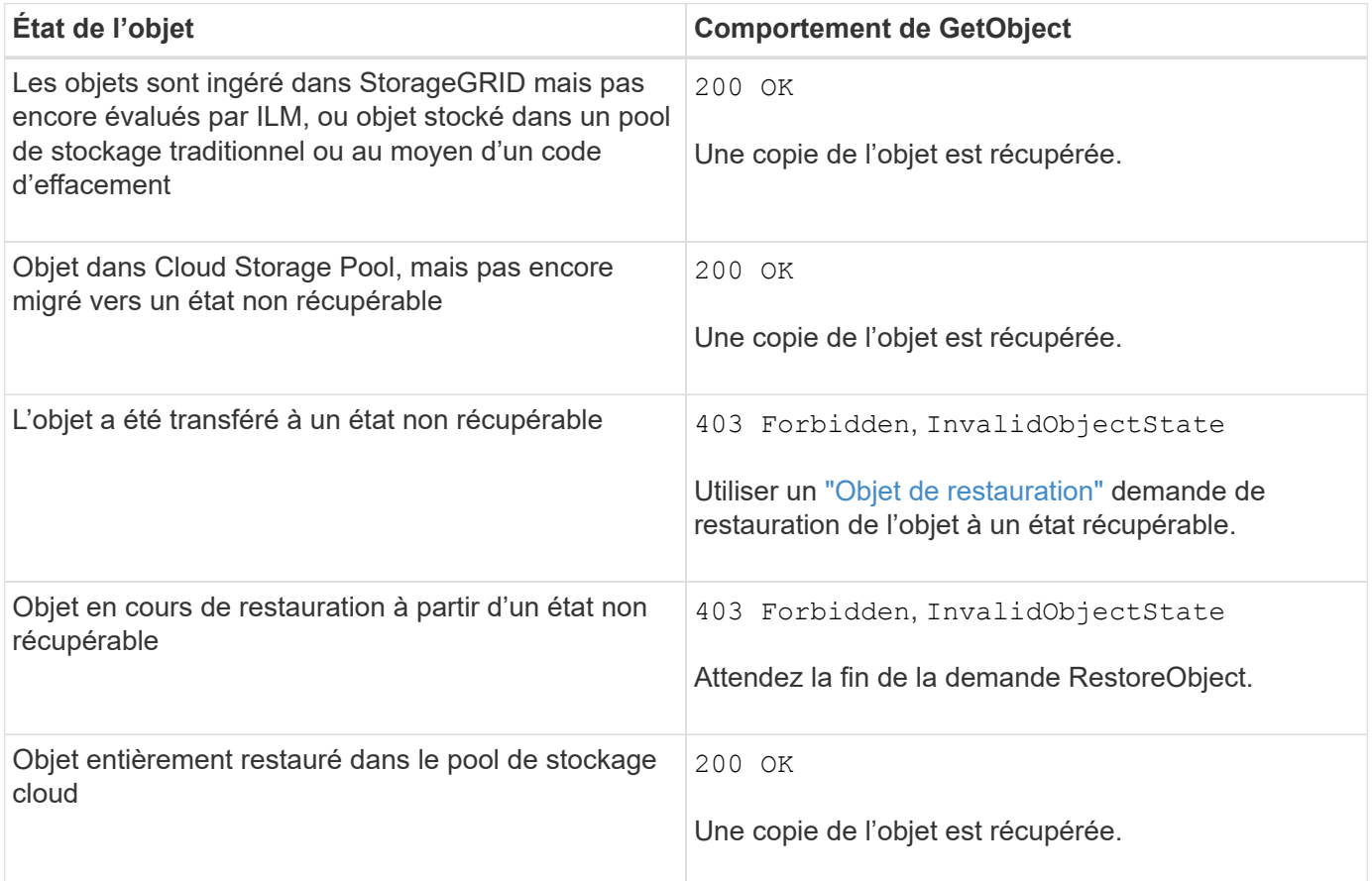

## **Objets partitionnés ou segmentés dans un pool de stockage cloud**

Si vous avez téléchargé un objet partitionné ou si StorageGRID le divise en segments, StorageGRID détermine si l'objet est disponible dans le pool de stockage cloud en échantillonant un sous-ensemble de parties ou de segments de l'objet. Dans certains cas, une requête GetObject peut renvoyer de manière incorrecte 200 OK lorsque certaines parties de l'objet ont déjà été migrées à un état non récupérable ou lorsque certaines parties de l'objet n'ont pas encore été restaurées.

Dans ces cas :

- La requête GetObject peut renvoyer certaines données, mais s'arrête à mi-chemin du transfert.
- Une requête GetObject suivante peut être renvoyée 403 Forbidden.

## **GetObject et la réplication inter-grille**

Si vous utilisez ["fédération des grilles"](https://docs.netapp.com/fr-fr/storagegrid-118/admin/grid-federation-overview.html) et ["réplication entre plusieurs grilles"](https://docs.netapp.com/fr-fr/storagegrid-118/tenant/grid-federation-manage-cross-grid-replication.html) Est activé pour un compartiment, le client S3 peut vérifier l'état de réplication d'un objet en émettant une requête GetObject. La réponse inclut la réponse spécifique à StorageGRID x-ntap-sg-cgr-replication-status en-tête de réponse, qui aura l'une des valeurs suivantes :

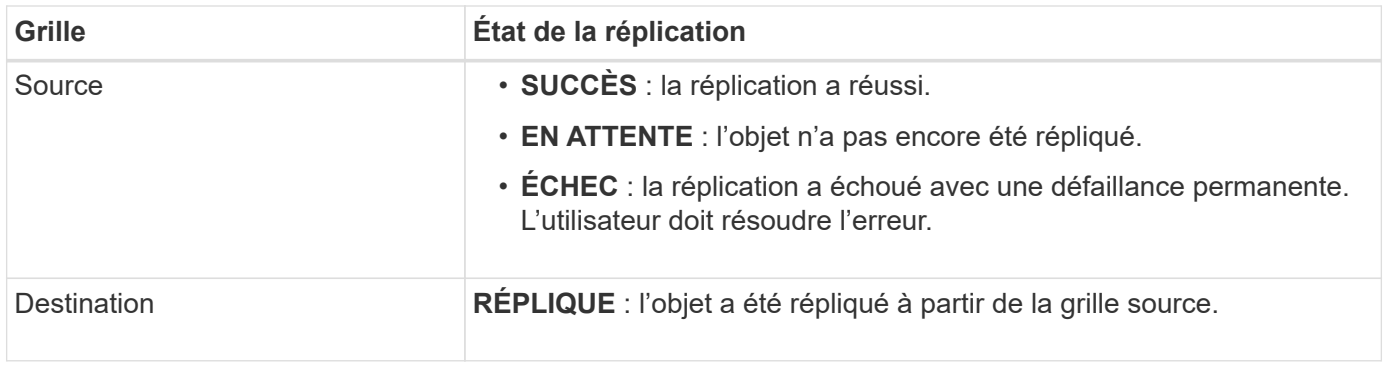

 $\left( \begin{matrix} 1 \end{matrix} \right)$ 

StorageGRID ne prend pas en charge le x-amz-replication-status en-tête.

## <span id="page-65-0"></span>**Objet principal**

Vous pouvez utiliser la requête S3 HeadObject pour extraire des métadonnées d'un objet sans renvoyer l'objet. Si l'objet est stocké dans un pool de stockage cloud, vous pouvez utiliser HeadObject pour déterminer l'état de transition de l'objet.

## **Objets en-tête et objets multipièces**

Vous pouvez utiliser le partNumber paramètre de demande pour récupérer les métadonnées d'une partie spécifique d'un objet partitionné ou segmenté. Le x-amz-mp-parts-count l'élément de réponse indique le nombre de pièces dont dispose l'objet.

Vous pouvez définir partNumber à 1 pour les objets segmentés/multipièces et les objets non segmentés/non multipièces ; cependant, le x-amz-mp-parts-count l'élément de réponse n'est renvoyé que pour les objets segmentés ou partitionnés.

## **Caractères UTF-8 dans les métadonnées utilisateur**

StorageGRID n'analyse ni n'interprète pas les caractères UTF-8 qui se sont échappés dans les métadonnées définies par l'utilisateur. Les demandes HEAD pour un objet avec des caractères UTF-8 échappés dans les métadonnées définies par l'utilisateur ne renvoient pas le x-amz-missing-meta en-tête si le nom ou la valeur de la clé comporte des caractères non imprimables.

## **En-tête de demande non pris en charge**

L'en-tête de demande suivant n'est pas pris en charge et renvoie XNotImplemented:

```
• x-amz-website-redirect-location
```
## **Gestion des versions**

Si un versionId la sous-ressource n'est pas spécifiée, l'opération extrait la version la plus récente de l'objet dans un compartiment multiversion. Si la version actuelle de l'objet est un marqueur de suppression, l'état « introuvable » est renvoyé avec le x-amz-delete-marker réponse en-tête réglée sur true.

## **En-têtes de demande pour chiffrement côté serveur avec clés de chiffrement fournies par le client (SSE-C)**

Utilisez les trois en-têtes si l'objet est chiffré avec une clé unique que vous avez fournie.

- x-amz-server-side-encryption-customer-algorithm: Spécifiez AES256.
- x-amz-server-side-encryption-customer-key: Spécifiez votre clé de cryptage pour l'objet.
- x-amz-server-side-encryption-customer-key-MD5: Spécifiez le résumé MD5 de la clé de chiffrement de l'objet.

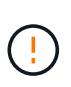

Les clés de chiffrement que vous fournissez ne sont jamais stockées. Si vous perdez une clé de chiffrement, vous perdez l'objet correspondant. Avant d'utiliser des clés fournies par le client pour sécuriser les données d'objet, consultez les points à prendre en compte dans la section ["Utilisez le cryptage côté serveur"](#page-57-0).

## **HeadObject Responses for Cloud Storage Pool objects**

Si l'objet est stocké dans un ["Pool de stockage cloud"](https://docs.netapp.com/fr-fr/storagegrid-118/ilm/what-cloud-storage-pool-is.html), les en-têtes de réponse suivants sont renvoyés :

- x-amz-storage-class: GLACIER
- x-amz-restore

Les en-têtes de réponse fournissent des informations sur l'état d'un objet lors de son déplacement vers Cloud Storage Pool, qui peut être migré vers un état non récupérable et restauré.

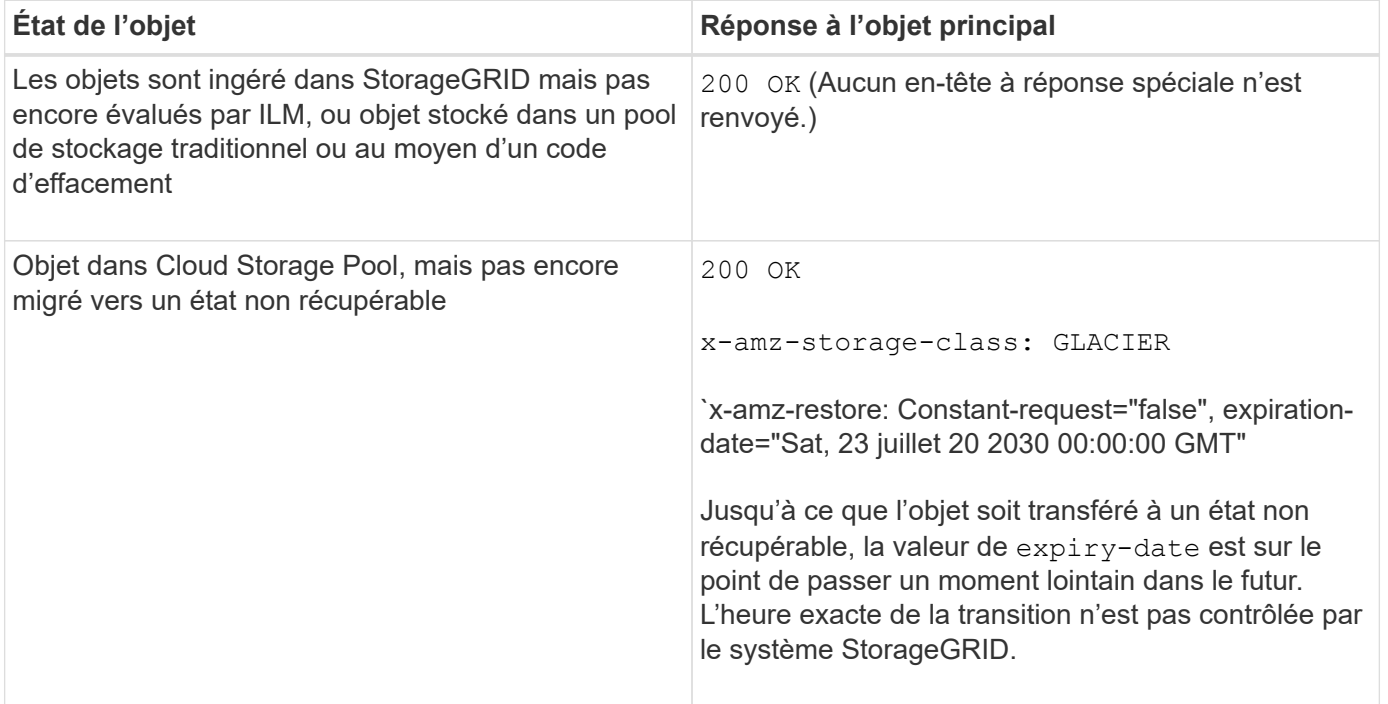

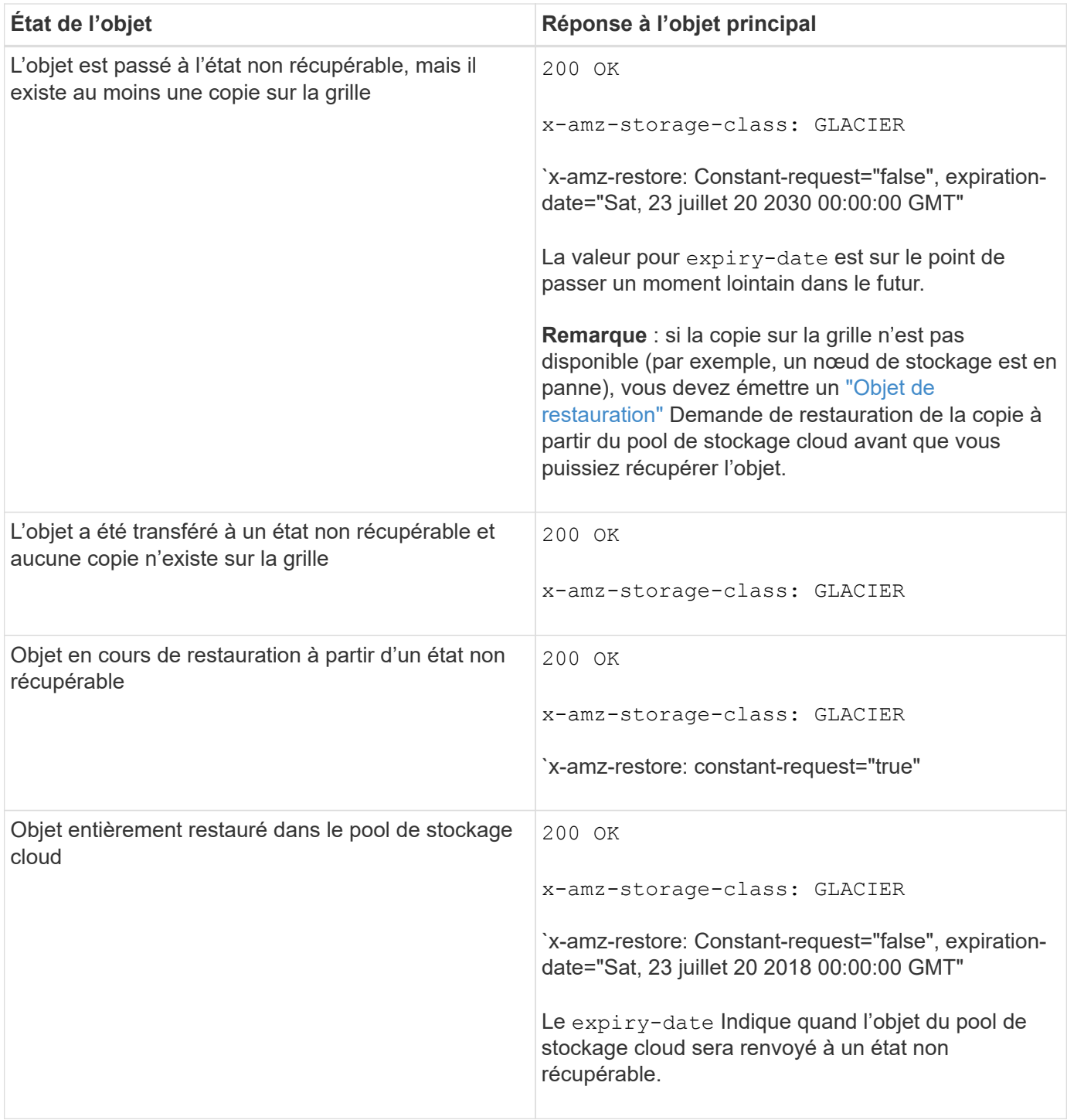

## **Objets partitionnés ou segmentés dans Cloud Storage Pool**

Si vous avez téléchargé un objet partitionné ou si StorageGRID le divise en segments, StorageGRID détermine si l'objet est disponible dans le pool de stockage cloud en échantillonant un sous-ensemble de parties ou de segments de l'objet. Dans certains cas, une requête HeadObject peut renvoyer de manière incorrecte `x-amz-restore: Continued-request="false" lorsque certaines parties de l'objet ont déjà été transférées à un état non récupérable ou lorsque certaines parties de l'objet n'ont pas encore été restaurées.

#### **HeadObject et réplication inter-grid**

Si vous utilisez ["fédération des grilles"](https://docs.netapp.com/fr-fr/storagegrid-118/admin/grid-federation-overview.html) et ["réplication entre plusieurs grilles"](https://docs.netapp.com/fr-fr/storagegrid-118/tenant/grid-federation-manage-cross-grid-replication.html) Est activé pour un compartiment, le client S3 peut vérifier l'état de réplication d'un objet en émettant une requête HeadObject. La réponse inclut la réponse spécifique à StorageGRID x-ntap-sg-cgr-replication-status en-tête de réponse, qui aura l'une des valeurs suivantes :

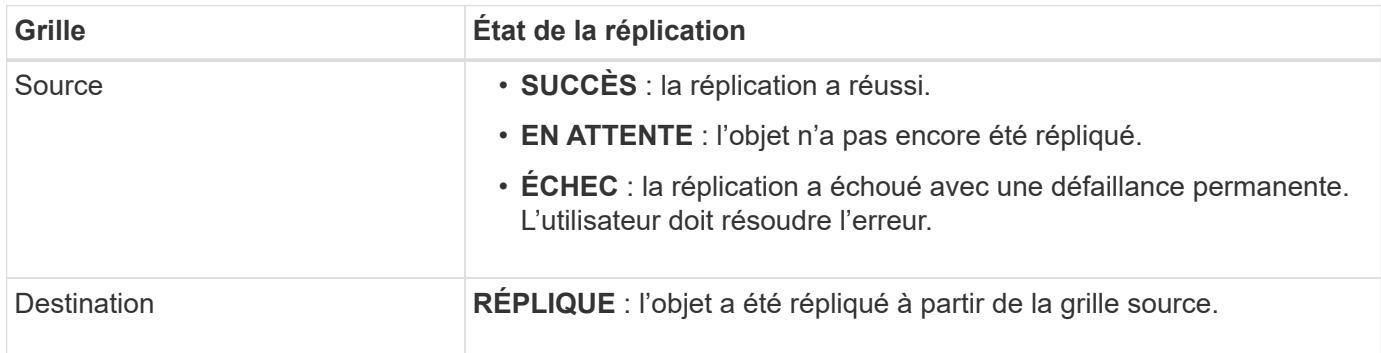

StorageGRID ne prend pas en charge le x-amz-replication-status en-tête.

## <span id="page-68-0"></span>**PutObject**

 $(i)$ 

Vous pouvez utiliser la demande S3 PutObject pour ajouter un objet à un compartiment.

## **Résoudre les conflits**

Les demandes contradictoires des clients, telles que deux clients qui écrivent sur la même clé, sont résolues sur une base de « derniers-victoires ». La chronologie de l'évaluation « derniers-victoires » repose sur la date à laquelle le système StorageGRID termine une demande donnée et non sur la date à laquelle les clients S3 commencent une opération.

## **Taille de l'objet**

La taille *recommandée* maximale pour une opération PutObject unique est de 5 Gio (5,368,709,120 octets). Si certains objets dépassent 5 Gio, utilisez ["téléchargement partitionné"](#page-78-0) à la place.

La taille *supportée* maximale pour une opération PutObject unique est de 5 Tio (5,497,558,138,880 octets).

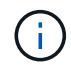

Si vous avez mis à niveau à partir de StorageGRID 11.6 ou version antérieure, l'alerte PUT objet taille trop grande de S3 sera déclenchée si vous tentez de télécharger un objet dont la valeur dépasse 5 Gio. Si vous avez une nouvelle installation de StorageGRID 11.7 ou 11.8, l'alerte ne sera pas déclenchée dans ce cas. Toutefois, pour s'aligner sur la norme AWS S3, les futures versions d'StorageGRID ne prendront pas en charge le chargement d'objets de plus de 5 Gio.

## **Taille des métadonnées utilisateur**

Amazon S3 limite la taille des métadonnées définies par l'utilisateur au sein de chaque en-tête de requête À 2 Ko. StorageGRID limite les métadonnées utilisateur à 24 Kio. La taille des métadonnées définies par l'utilisateur est mesurée en prenant la somme du nombre d'octets dans le codage UTF-8 de chaque clé et valeur.

## **Caractères UTF-8 dans les métadonnées utilisateur**

Si une requête inclut (non échappé) les valeurs UTF-8 dans le nom de clé ou la valeur des métadonnées définies par l'utilisateur, le comportement StorageGRID n'est pas défini.

StorageGRID n'analyse ni n'interprète pas les caractères UTF-8 qui se sont échappé dans le nom de clé ou la valeur des métadonnées définies par l'utilisateur. Les caractères UTF-8 échappés sont traités comme des caractères ASCII :

- Les requêtes PutObject, CopyObject, GetObject et HeadObject réussissent si les métadonnées définies par l'utilisateur incluent des caractères UTF-8 échappés.
- StorageGRID ne renvoie pas le x-amz-missing-meta en-tête si la valeur interprétée du nom ou de la valeur de la clé comprend des caractères non imprimables.

#### **Limites des balises d'objet**

Vous pouvez ajouter des balises à de nouveaux objets lorsque vous les téléchargez ou les ajouter à des objets existants. StorageGRID et Amazon S3 prennent en charge jusqu'à 10 balises pour chaque objet. Les balises associées à un objet doivent avoir des clés de balise uniques. Une clé de balise peut comporter jusqu'à 128 caractères Unicode et les valeurs de balise peuvent comporter jusqu'à 256 caractères Unicode. Les clés et les valeurs sont sensibles à la casse

#### **Propriété de l'objet**

Dans StorageGRID, tous les objets sont détenus par le compte du propriétaire de compartiment, y compris les objets créés par un compte autre que le propriétaire ou un utilisateur anonyme.

#### **En-têtes de demande pris en charge**

Les en-têtes de requête suivants sont pris en charge :

- Cache-Control
- Content-Disposition
- Content-Encoding

Lorsque vous spécifiez aws-chunked pour Content-EncodingStorageGRID ne vérifie pas les éléments suivants :

- StorageGRID ne vérifie pas le chunk-signature par rapport aux données de bloc.
- StorageGRID ne vérifie pas la valeur que vous fournissez pour x-amz-decoded-content-length contre l'objet.
- Content-Language
- Content-Length
- Content-MD5
- Content-Type
- Expires
- Transfer-Encoding

Le codage du transfert haché est pris en charge si aws-chunked la signature de charge utile est également utilisée.

• x-amz-meta-, suivi d'une paire nom-valeur contenant des métadonnées définies par l'utilisateur.

Lorsque vous spécifiez la paire nom-valeur pour les métadonnées définies par l'utilisateur, utilisez le format

```
général suivant :
```

```
x-amz-meta-name: value
```
Si vous souhaitez utiliser l'option **temps de création défini par l'utilisateur** comme heure de référence pour une règle ILM, vous devez utiliser creation-time nom des métadonnées enregistrées lors de la création de l'objet. Par exemple :

```
x-amz-meta-creation-time: 1443399726
```
La valeur pour creation-time Est évaluée en secondes depuis le 1er janvier 1970.

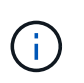

Une règle ILM ne peut pas utiliser à la fois une **heure de création définie par l'utilisateur** pour l'heure de référence et l'option d'acquisition équilibrée ou stricte. Une erreur est renvoyée lors de la création de la règle ILM.

- x-amz-tagging
- En-têtes de requête de verrouillage d'objet S3
	- x-amz-object-lock-mode
	- x-amz-object-lock-retain-until-date
	- x-amz-object-lock-legal-hold

Si une demande est effectuée sans ces en-têtes, les paramètres de rétention par défaut du compartiment sont utilisés pour calculer le mode de version de l'objet et conserver jusqu'à la date. Voir ["Utilisez l'API REST S3 pour configurer le verrouillage objet S3".](#page-29-0)

- En-têtes de demande SSE :
	- x-amz-server-side-encryption
	- x-amz-server-side-encryption-customer-key-MD5
	- x-amz-server-side-encryption-customer-key
	- x-amz-server-side-encryption-customer-algorithm

Voir [Demander des en-têtes pour le cryptage côté serveur](#page-62-0)

#### **En-têtes de requête non pris en charge**

Les en-têtes de demande suivants ne sont pas pris en charge :

- Le x-amz-acl l'en-tête de demande n'est pas pris en charge.
- Le x-amz-website-redirect-location l'en-tête de demande n'est pas pris en charge et renvoie XNotImplemented.

#### **Options de classe de stockage**

Le x-amz-storage-class l'en-tête de demande est pris en charge. Valeur soumise pour x-amz-storageclass StorageGRID protège les données d'objet lors de leur ingestion, mais pas le nombre de copies persistantes de l'objet stockées dans le système StorageGRID (déterminé par ILM).

Si la règle ILM correspondant à un objet ingéré utilise l'option d'ingestion stricte, le système x-amz-storageclass la barre de coupe n'a aucun effet.

Les valeurs suivantes peuvent être utilisées pour x-amz-storage-class:

- STANDARD (Valeur par défaut)
	- **Double commit** : si la règle ILM spécifie l'option de double validation pour le comportement d'ingestion, dès qu'un objet est ingéré, une seconde copie de cet objet est créée et distribuée à un autre nœud de stockage (double commit). Une fois la règle ILM évaluée, StorageGRID détermine si ces copies intermédiaires initiales répondent aux instructions de placement de la règle. Si ce n'est pas le cas, de nouvelles copies d'objet peuvent avoir besoin d'être effectuées à différents emplacements et les copies intermédiaires initiales peuvent avoir besoin d'être supprimées.
	- **Balanced** : si la règle ILM spécifie l'option équilibrée et que StorageGRID ne peut pas immédiatement effectuer toutes les copies spécifiées dans la règle, StorageGRID effectue deux copies intermédiaires sur différents nœuds de stockage.

Si StorageGRID peut immédiatement créer toutes les copies d'objet spécifiées dans la règle ILM (placement synchrone), l' x-amz-storage-class la barre de coupe n'a aucun effet.

- REDUCED\_REDUNDANCY
	- **Double commit** : si la règle ILM spécifie l'option de double validation pour le comportement d'ingestion, StorageGRID crée une copie intermédiaire unique lors de l'ingestion de l'objet (simple commit).
	- **Équilibré** : si la règle ILM spécifie l'option équilibrée, StorageGRID effectue une seule copie intermédiaire uniquement si le système ne peut pas immédiatement effectuer toutes les copies spécifiées dans la règle. Si StorageGRID peut effectuer un placement synchrone, cet en-tête n'a aucun effet. Le REDUCED\_REDUNDANCY L'option est meilleure lorsque la règle ILM correspondant à l'objet crée une copie répliquée unique. Dans ce cas, utilisez REDUCED\_REDUNDANCY élimine la création et la suppression inutiles d'une copie d'objet supplémentaire pour chaque opération d'ingestion.

À l'aide du REDUCED\_REDUNDANCY cette option n'est pas recommandée dans d'autres cas. REDUCED\_REDUNDANCY augmente le risque de perte de données d'objet lors de l'ingestion. Vous risquez par exemple de perdre des données si une seule copie est initialement stockée sur un nœud de stockage qui échoue avant l'évaluation du ILM.

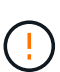

Le fait d'avoir une seule copie répliquée pendant une période donnée présente un risque de perte permanente des données. Si une seule copie répliquée d'un objet existe, cet objet est perdu en cas de défaillance ou d'erreur importante d'un noeud de stockage. De plus, lors des procédures de maintenance telles que les mises à niveau, l'accès à l'objet est temporairement perdu.

Spécification REDUCED REDUNDANCY l'impact sur le nombre de copies créées uniquement lors de l'ingestion d'un objet. Cela n'affecte pas le nombre de copies de l'objet effectuées lorsque l'objet est évalué par les règles ILM actives, et n'entraîne pas le stockage des données à des niveaux de redondance inférieurs dans le système StorageGRID.
$\left( \begin{matrix} 1 \end{matrix} \right)$ 

Si vous ingez un objet dans un compartiment avec l'option de verrouillage objet S3 activée, la REDUCED\_REDUNDANCY l'option est ignorée. Si vous ingez un objet dans un compartiment conforme d'ancienne génération, le REDUCED\_REDUNDANCY option renvoie une erreur. StorageGRID procède toujours à une récupération à double engagement afin de satisfaire les exigences de conformité.

### **Demander des en-têtes pour le cryptage côté serveur**

Vous pouvez utiliser les en-têtes de requête suivants pour crypter un objet avec un chiffrement côté serveur. Les options SSE et SSE-C sont mutuellement exclusives.

- **SSE**: Utilisez l'en-tête suivant si vous voulez chiffrer l'objet avec une clé unique gérée par StorageGRID.
	- x-amz-server-side-encryption
- **SSE-C**: Utilisez les trois en-têtes si vous voulez chiffrer l'objet avec une clé unique que vous fournissez et gérez.
	- x-amz-server-side-encryption-customer-algorithm: Spécifiez AES256.
	- x-amz-server-side-encryption-customer-key: Spécifiez votre clé de cryptage pour le nouvel objet.
	- x-amz-server-side-encryption-customer-key-MD5: Spécifiez le résumé MD5 de la clé de chiffrement du nouvel objet.

Les clés de chiffrement que vous fournissez ne sont jamais stockées. Si vous perdez une clé de chiffrement, vous perdez l'objet correspondant. Avant d'utiliser des clés fournies par le client pour sécuriser les données d'objet, consultez les points à prendre en compte à la section ["utilisation du chiffrement côté serveur"](#page-57-0).

Si un objet est chiffré avec SSE ou SSE-C, tous les paramètres de chiffrement au niveau du godet ou de la grille sont ignorés.

### **Gestion des versions**

Si le contrôle de version est activé pour un compartiment, un contrôle unique versionId est automatiquement généré pour la version de l'objet stocké. C'est ça versionId est également renvoyé dans la réponse en utilisant le x-amz-version-id en-tête de réponse.

Si la gestion des versions est suspendue, la version de l'objet est stockée avec un null versionId si une version nulle existe déjà, elle sera remplacée.

### **Calculs de signature pour l'en-tête autorisation**

Lorsque vous utilisez le Authorization En-tête pour l'authentification des demandes, StorageGRID diffère d'AWS de la manière suivante :

- StorageGRID n'est pas nécessaire host en-têtes à inclure dans CanonicalHeaders.
- StorageGRID n'est pas nécessaire Content-Type à inclure dans CanonicalHeaders.
- StorageGRID n'est pas nécessaire x-amz-\* en-têtes à inclure dans CanonicalHeaders.

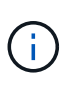

En règle générale, incluez toujours ces en-têtes dans CanonicalHeaders Pour s'assurer qu'ils sont vérifiés, cependant, si vous excluez ces en-têtes, StorageGRID ne renvoie pas d'erreur.

Pour plus de détails, reportez-vous à ["Calculs de signature pour l'en-tête d'autorisation : transfert de charge](https://docs.aws.amazon.com/AmazonS3/latest/API/sig-v4-header-based-auth.html) [utile dans un seul bloc \(signature AWS version 4\)"](https://docs.aws.amazon.com/AmazonS3/latest/API/sig-v4-header-based-auth.html).

### **Informations associées**

["Gestion des objets avec ILM"](https://docs.netapp.com/fr-fr/storagegrid-118/ilm/index.html)

### **Objet de restauration**

Vous pouvez utiliser la requête objet de restauration S3 pour restaurer un objet stocké dans un pool de stockage cloud.

### **Type de demande pris en charge**

StorageGRID ne prend en charge que les requêtes RestoreObject pour restaurer un objet. Elle ne prend pas en charge le SELECT type de restauration. Sélectionnez demandes de retour XNotImplemented.

### **Gestion des versions**

Spécifiez éventuellement versionId pour restaurer une version spécifique d'un objet dans un compartiment multiversion. Si vous ne spécifiez pas versionId, la version la plus récente de l'objet est restaurée

### **Comportement de RestoreObject sur les objets de pool de stockage cloud**

Si un objet a été stocké dans un ["Pool de stockage cloud"](https://docs.netapp.com/fr-fr/storagegrid-118/ilm/what-cloud-storage-pool-is.html), Une requête RestoreObject a le comportement suivant, basé sur l'état de l'objet. Voir ["Objet principal"](#page-65-0) pour en savoir plus.

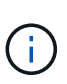

Si un objet est stocké dans un pool de stockage cloud et qu'une ou plusieurs copies de l'objet existent également dans la grille, il n'est pas nécessaire de restaurer l'objet en émettant une requête RestoreObject. À la place, la copie locale peut être récupérée directement à l'aide d'une requête GetObject.

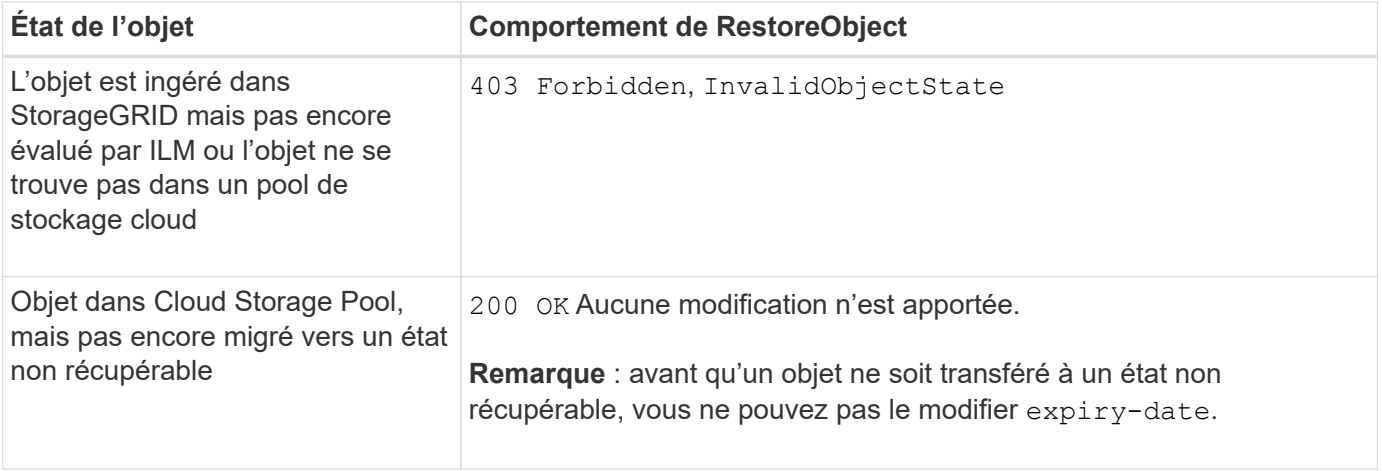

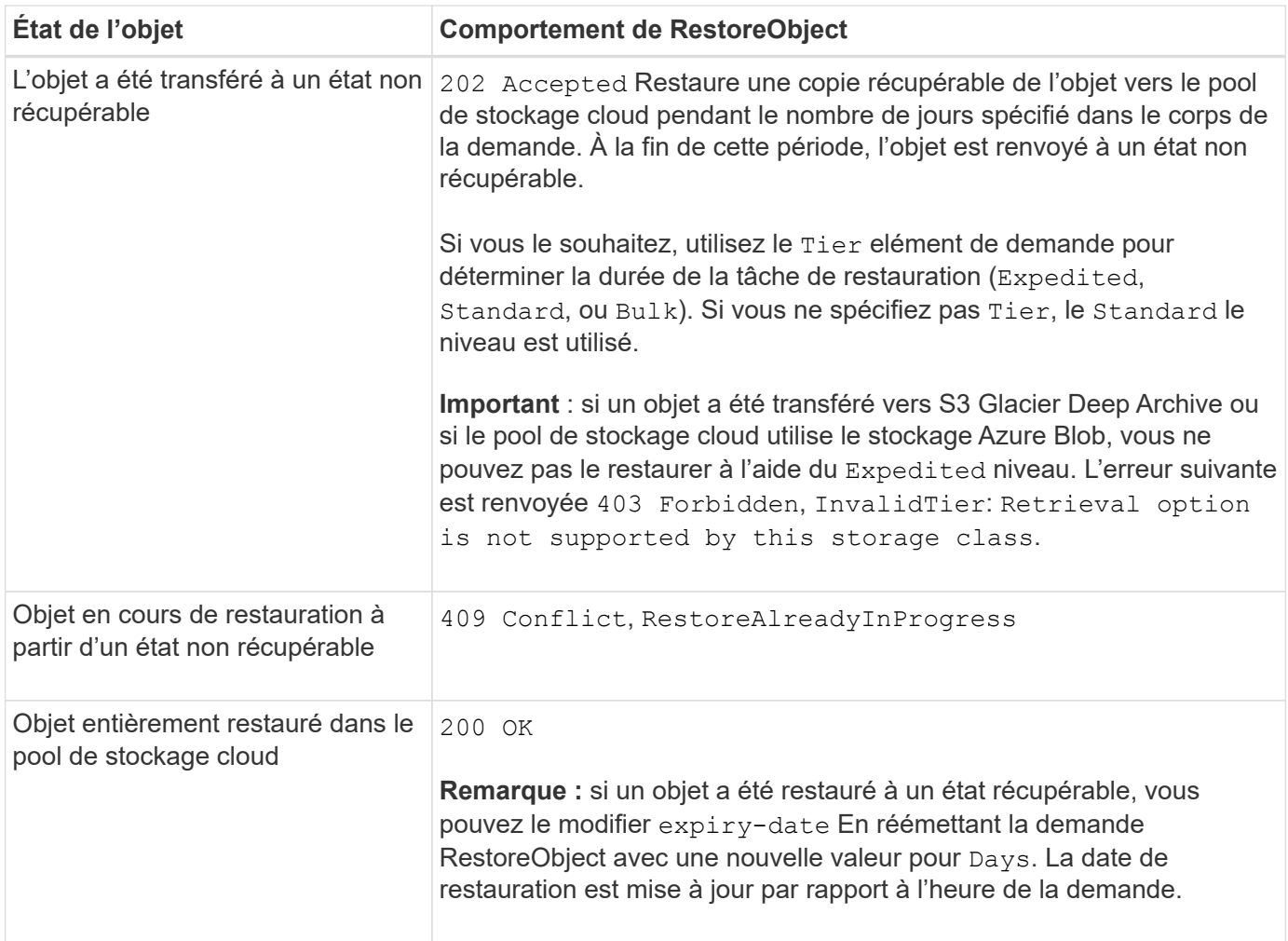

# **SelectObjectContent**

Vous pouvez utiliser la requête S3 SelectObjectContent pour filtrer le contenu d'un objet S3 à partir d'une instruction SQL simple.

Pour plus d'informations, voir ["Référence de l'API Amazon simple Storage Service : SelectObjectContent".](https://docs.aws.amazon.com/AmazonS3/latest/API/API_SelectObjectContent.html)

# **Avant de commencer**

- Le compte de tenant dispose de l'autorisation S3 Select.
- Vous avez s3:GetObject autorisation pour l'objet à interroger.
- L'objet que vous souhaitez interroger doit être dans l'un des formats suivants :
	- **CSV**. Peut être utilisé tel qu'il est ou compressé dans des archives GZIP ou BZIP2.
	- **Parquet**. Exigences supplémentaires pour les objets parquet :
		- S3 Select prend uniquement en charge la compression par colonne à l'aide de GZIP ou de Snappy. S3 Select ne prend pas en charge la compression d'objets entiers pour les objets parquet.
		- S3 Select ne prend pas en charge la sortie parquet. Vous devez spécifier le format de sortie au format CSV ou JSON.
		- La taille maximale du groupe de lignes non compressées est de 512 Mo.
		- Vous devez utiliser les types de données spécifiés dans le schéma de l'objet.
- Vous ne pouvez pas utiliser de types logiques D'INTERVALLE, de JSON, DE LISTE, DE TEMPS ou d'UUID.
- Votre expression SQL a une longueur maximale de 256 Ko.
- Tout enregistrement dans l'entrée ou les résultats a une longueur maximale de 1 MIB.

### **Exemple de syntaxe de demande CSV**

```
POST /{Key+}?select&select-type=2 HTTP/1.1
Host: Bucket.s3.abc-company.com
x-amz-expected-bucket-owner: ExpectedBucketOwner
<?xml version="1.0" encoding="UTF-8"?>
<SelectObjectContentRequest xmlns="http://s3.amazonaws.com/doc/2006-03-
01/">
     <Expression>string</Expression>
     <ExpressionType>string</ExpressionType>
     <RequestProgress>
        <Enabled>boolean</Enabled>
     </RequestProgress>
     <InputSerialization>
        <CompressionType>GZIP</CompressionType>
      <CSV>  <AllowQuotedRecordDelimiter>boolean</AllowQuotedRecordDelimiter>
           <Comments>#</Comments>
           <FieldDelimiter>\t</FieldDelimiter>
           <FileHeaderInfo>USE</FileHeaderInfo>
           <QuoteCharacter>'</QuoteCharacter>
           <QuoteEscapeCharacter>\\</QuoteEscapeCharacter>
           <RecordDelimiter>\n</RecordDelimiter>
      \langle/CSV>  </InputSerialization>
     <OutputSerialization>
      <CSV>  <FieldDelimiter>string</FieldDelimiter>
           <QuoteCharacter>string</QuoteCharacter>
           <QuoteEscapeCharacter>string</QuoteEscapeCharacter>
           <QuoteFields>string</QuoteFields>
           <RecordDelimiter>string</RecordDelimiter>
      \langle/CSV>  </OutputSerialization>
     <ScanRange>
        <End>long</End>
        <Start>long</Start>
     </ScanRange>
</SelectObjectContentRequest>
```

```
POST /{Key+}?select&select-type=2 HTTP/1.1
Host: Bucket.s3.abc-company.com
x-amz-expected-bucket-owner: ExpectedBucketOwner
<?xml version="1.0" encoding="UTF-8"?>
<SelectObjectContentRequest xmlns=http://s3.amazonaws.com/doc/2006-03-01/>
     <Expression>string</Expression>
     <ExpressionType>string</ExpressionType>
     <RequestProgress>
        <Enabled>boolean</Enabled>
     </RequestProgress>
     <InputSerialization>
        <CompressionType>GZIP</CompressionType>
        <PARQUET>
        </PARQUET>
     </InputSerialization>
     <OutputSerialization>
      <CSV>  <FieldDelimiter>string</FieldDelimiter>
           <QuoteCharacter>string</QuoteCharacter>
           <QuoteEscapeCharacter>string</QuoteEscapeCharacter>
           <QuoteFields>string</QuoteFields>
           <RecordDelimiter>string</RecordDelimiter>
      \langle/CSV>  </OutputSerialization>
     <ScanRange>
        <End>long</End>
      <Start>long</Start>
     </ScanRange>
</SelectObjectContentRequest>
```
#### **Exemple de requête SQL**

Cette requête obtient le nom de l'état, 2010 populations, environ 2015 populations et le pourcentage de changement des données de recensement des États-Unis. Les enregistrements du fichier qui ne sont pas des États sont ignorés.

```
SELECT STNAME, CENSUS2010POP, POPESTIMATE2015, CAST((POPESTIMATE2015 -
CENSUS2010POP) AS DECIMAL) / CENSUS2010POP * 100.0 FROM S3Object WHERE
NAME = STNAME
```
Les premières lignes du fichier à interroger, SUB-EST2020\_ALL.csv, regardez comme ceci:

SUMLEV, STATE, COUNTY, PLACE, COUSUB, CONCIT, PRIMGEO FLAG, FUNCSTAT, NAME, STNAME, CENSUS2010POP, ESTIMATESBASE2010,POPESTIMATE2010,POPESTIMATE2011,POPESTIMATE2012,POPESTIM ATE2013,POPESTIMATE2014, POPESTIMATE2015,POPESTIMATE2016,POPESTIMATE2017,POPESTIMATE2018,POPESTIMAT E2019,POPESTIMATE042020, POPESTIMATE2020 040,01,000,00000,00000,00000,0,A,Alabama,Alabama,4779736,4780118,4785514,4 799642,4816632,4831586, 4843737,4854803,4866824,4877989,4891628,4907965,4920706,4921532 162,01,000,00124,00000,00000,0,A,Abbeville city,Alabama,2688,2705,2699,2694,2645,2629,2610,2602, 2587,2578,2565,2555,2555,2553 162,01,000,00460,00000,00000,0,A,Adamsville city,Alabama,4522,4487,4481,4474,4453,4430,4399,4371, 4335,4304,4285,4254,4224,4211 162,01,000,00484,00000,00000,0,A,Addison town,Alabama,758,754,751,750,745,744,742,734,734,728, 725,723,719,717

#### **Exemple d'utilisation d'AWS-CLI (CSV)**

aws s3api select-object-content --endpoint-url https://10.224.7.44:10443 --no-verify-ssl --bucket 619c0755-9e38-42e0-a614-05064f74126d --key SUB-EST2020\_ALL.csv --expression-type SQL --input-serialization '{"CSV": {"FileHeaderInfo": "USE", "Comments": "#", "QuoteEscapeCharacter": "\"", "RecordDelimiter": "\n", "FieldDelimiter": ",", "QuoteCharacter": "\"", "AllowQuotedRecordDelimiter": false}, "CompressionType": "NONE"}' --output -serialization '{"CSV": {"QuoteFields": "ASNEEDED", "QuoteEscapeCharacter": "#", "RecordDelimiter": "\n", "FieldDelimiter": ",", "QuoteCharacter": "\""}}' --expression "SELECT STNAME, CENSUS2010POP, POPESTIMATE2015, CAST((POPESTIMATE2015 - CENSUS2010POP) AS DECIMAL) / CENSUS2010POP \* 100.0 FROM S3Object WHERE NAME = STNAME" changes.csv

Les premières lignes du fichier de sortie, changes.csv, regardez comme ceci:

Alabama,4779736,4854803,1.5705260708959658022953568983726297854 Alaska,710231,738430,3.9703983633493891424057806544631253775 Arizona,6392017,6832810,6.8959922978928247531256565807005832431 Arkansas,2915918,2979732,2.1884703204959810255295244928012378949 California,37253956,38904296,4.4299724839960620557988526104449148971 Colorado,5029196,5454328,8.4532796097030221132761578590295546246

aws s3api select-object-content -endpoint-url https://10.224.7.44:10443 --bucket 619c0755-9e38-42e0-a614-05064f74126d --key SUB-EST2020 ALL.parquet --expression "SELECT STNAME, CENSUS2010POP, POPESTIMATE2015, CAST((POPESTIMATE2015 - CENSUS2010POP) AS DECIMAL) / CENSUS2010POP \* 100.0 FROM S3Object WHERE NAME = STNAME" --expression-type 'SQL' --input-serialization '{"Parquet":{}}' --output-serialization '{"CSV": {}}' changes.csv

Les premières lignes du fichier de sortie, change.csv, se ressemblent à ceci :

```
Alabama,4779736,4854803,1.5705260708959658022953568983726297854
Alaska,710231,738430,3.9703983633493891424057806544631253775
Arizona,6392017,6832810,6.8959922978928247531256565807005832431
Arkansas,2915918,2979732,2.1884703204959810255295244928012378949
California,37253956,38904296,4.4299724839960620557988526104449148971
Colorado,5029196,5454328,8.4532796097030221132761578590295546246
```
# **Opérations pour les téléchargements partitionnés**

### **Opérations pour les téléchargements partitionnés : présentation**

Cette section décrit comment StorageGRID prend en charge les opérations de téléchargement partitionné.

Les conditions et notes suivantes s'appliquent à toutes les opérations de téléchargement partitionné :

- Vous ne devez pas dépasser 1,000 téléchargements partitionnés simultanés vers un seul compartiment, car les résultats des requêtes ListMultipartUploads pour ce compartiment peuvent renvoyer des résultats incomplets.
- StorageGRID fait respecter les limites de taille d'AWS pour les pièces en plusieurs parties. Les clients S3 doivent respecter les consignes suivantes :
	- Chaque partie d'un téléchargement partitionné doit être comprise entre 5 Mio (5,242,880 octets) et 5 Gio (5,368,709,120 octets).
	- La dernière partie peut être inférieure à 5 Mio (5,242,880 octets).
	- En général, la taille des pièces doit être la plus grande possible. Par exemple, utilisez une taille de pièce de 5 Gio pour un objet de 100 Gio. Chaque pièce étant considérée comme un objet unique, l'utilisation de pièces de grande taille réduit la surcharge liée aux métadonnées StorageGRID.
	- Pour les objets de moins de 5 Gio, envisagez l'utilisation de téléchargement non partitionné.
- Si la règle ILM utilise le niveau équilibré ou strict, elle est évaluée pour chaque partie d'un objet en plusieurs parties lors de son ingestion et pour l'objet dans son ensemble lorsque le téléchargement partitionné est terminé ["option d'ingestion"](https://docs.netapp.com/fr-fr/storagegrid-118/ilm/data-protection-options-for-ingest.html). Vous devez savoir comment cela affecte le positionnement de l'objet et de la pièce :
	- Si des modifications sont apportées au ILM pendant un téléchargement partitionné S3, certaines

parties de l'objet peuvent ne pas répondre aux exigences ILM actuelles une fois le téléchargement partitionné terminé. Toute pièce qui n'est pas correctement placée est mise en file d'attente pour une réévaluation ILM et déplacée vers l'emplacement correct ultérieurement.

- Lors de l'évaluation d'ILM pour une pièce, StorageGRID filtre la taille de la pièce, et non la taille de l'objet. Ainsi, certaines parties d'un objet peuvent être stockées dans des emplacements qui ne respectent pas les exigences de la règle ILM pour l'ensemble de l'objet. Par exemple, si une règle indique que tous les objets de 10 Go ou plus sont stockés sur DC1 alors que tous les objets plus petits sont stockés sur DC2, chaque partie de 1 Go d'un téléchargement partitionné en 10 parties est stockée sur DC2 lors de l'ingestion. Cependant, lorsque ILM est évalué pour l'objet dans son ensemble, toutes les parties de l'objet sont déplacées vers DC1.
- Toutes les opérations de téléchargement partitionné prennent en charge StorageGRID ["valeurs de](#page-25-0) [cohérence".](#page-25-0)
- Si nécessaire, vous pouvez utiliser ["chiffrement côté serveur"](#page-57-0) avec téléchargements partitionnés. Pour utiliser SSE (chiffrement côté serveur avec clés gérées par StorageGRID), vous avez accès au x-amzserver-side-encryption En-tête de la demande CreateMultipartUpload uniquement. Pour utiliser SSE-C (chiffrement côté serveur avec des clés fournies par le client), vous devez spécifier les trois mêmes en-têtes de requête de clé de chiffrement dans la demande CreateMultipartUpload et dans chaque demande UploadPart suivante.

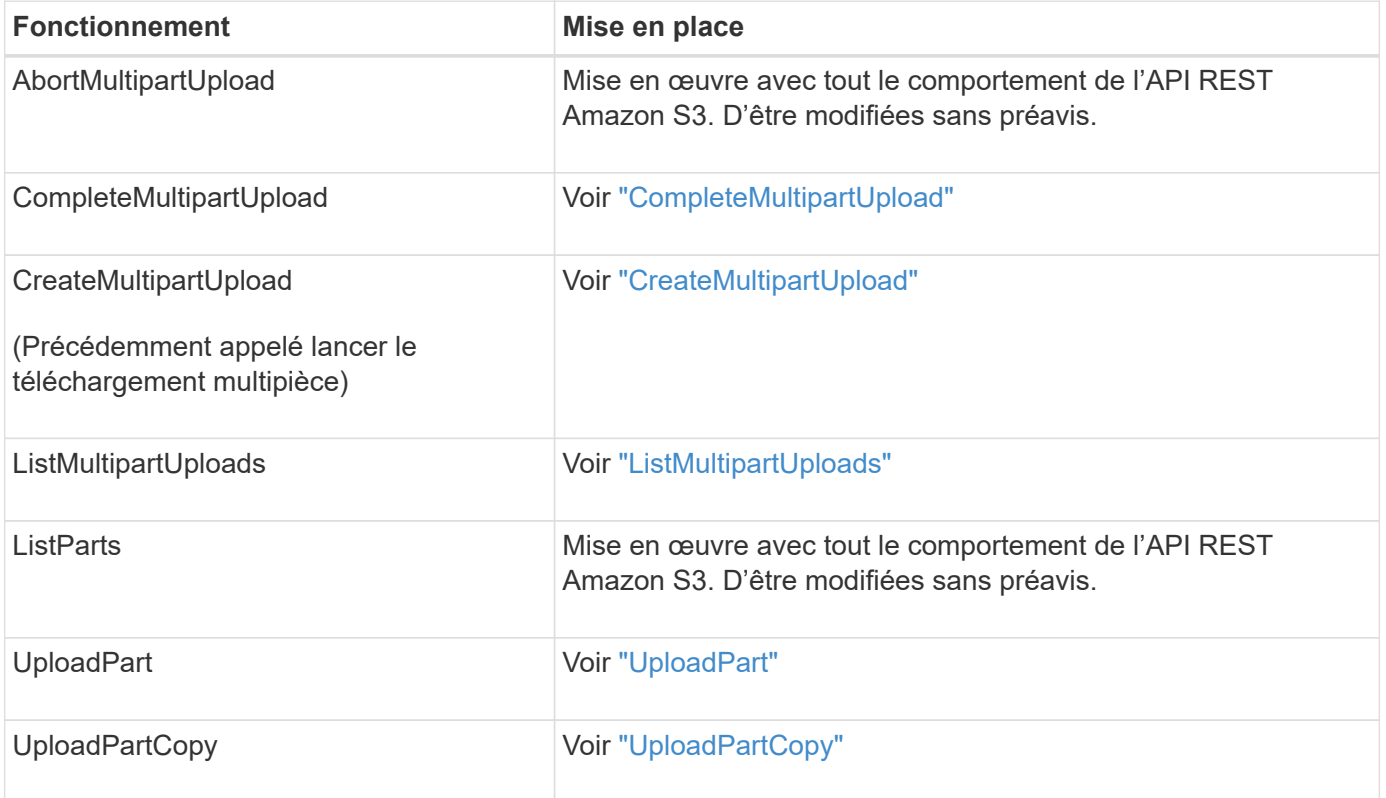

# <span id="page-79-0"></span>**CompleteMultipartUpload**

L'opération CompleteMultipartUpload effectue un téléchargement partitionné d'un objet en assemblant les pièces précédemment téléchargées.

### **Résoudre les conflits**

Les demandes contradictoires des clients, telles que deux clients qui écrivent sur la même clé, sont résolues sur une base de « derniers-victoires ». La chronologie de l'évaluation « derniers-victoires » repose sur la date à laquelle le système StorageGRID termine une demande donnée et non sur la date à laquelle les clients S3 commencent une opération.

### **En-têtes de demande**

Le x-amz-storage-class L'en-tête de demande est pris en charge et affecte le nombre de copies d'objet créées par StorageGRID si la règle ILM correspondante spécifie la double allocation ou l'équilibre ["option](https://docs.netapp.com/fr-fr/storagegrid-118/ilm/data-protection-options-for-ingest.html) [d'ingestion"](https://docs.netapp.com/fr-fr/storagegrid-118/ilm/data-protection-options-for-ingest.html).

• STANDARD

 $\mathbf{d}$ 

(Valeur par défaut) Spécifie une opération d'ingestion à double validation lorsque la règle ILM utilise l'option de validation double, ou lorsque l'option équilibrée revient à créer des copies intermédiaires.

• REDUCED\_REDUNDANCY

Spécifie une opération d'entrée de validation unique lorsque la règle ILM utilise l'option Double allocation ou lorsque l'option équilibrée revient à créer des copies intermédiaires.

> Si vous ingez un objet dans un compartiment avec l'option de verrouillage objet S3 activée, la REDUCED REDUNDANCY l'option est ignorée. Si vous ingez un objet dans un compartiment conforme d'ancienne génération, le REDUCED\_REDUNDANCY option renvoie une erreur. StorageGRID procède toujours à une récupération à double engagement afin de satisfaire les exigences de conformité.

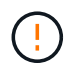

Si un téléchargement partitionné n'est pas terminé dans les 15 jours, l'opération est marquée comme inactive et toutes les données associées sont supprimées du système.

Le ETag La valeur renvoyée n'est pas une somme MD5 des données, mais suit l'implémentation de l'API Amazon S3 du ETag valeur pour les objets en plusieurs parties.

#### **Gestion des versions**

Cette opération termine un téléchargement partitionné. Si la gestion des versions est activée pour un compartiment, la version de l'objet est créée une fois le téléchargement partitionné terminé.

Si le contrôle de version est activé pour un compartiment, un contrôle unique versionId est automatiquement généré pour la version de l'objet stocké. C'est ça versionId est également renvoyé dans la réponse en utilisant le x-amz-version-id en-tête de réponse.

Si la gestion des versions est suspendue, la version de l'objet est stockée avec un null versionId si une version nulle existe déjà, elle sera remplacée.

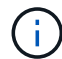

Lorsque le contrôle de version est activé pour un compartiment, le fait de terminer un téléchargement partitionné crée toujours une nouvelle version, même si des téléchargements partitionnés simultanés sont terminés sur la même clé d'objet. Lorsque le contrôle de version n'est pas activé pour un compartiment, il est possible de lancer un téléchargement partitionné et de lancer un autre lancement de téléchargement partitionné et de le terminer d'abord sur la même clé d'objet. Pour les compartiments non versionnés, le téléchargement partitionné de la dernière version est prioritaire.

### **Échec de la réplication, de la notification ou de la notification des métadonnées**

Si le compartiment dans lequel le téléchargement partitionné est configuré pour un service de plateforme, le téléchargement partitionné réussit même si l'action de réplication ou de notification associée échoue.

Dans ce cas, une alarme est déclenchée dans le gestionnaire de grille sur Total Events (SMTT). Le message dernier événement affiche « Impossible de publier les notifications pour la clé nom-compartiment » pour le dernier objet dont la notification a échoué. (Pour afficher ce message, sélectionnez **NOEUDS** > *noeud de stockage* > **événements**. Afficher le dernier événement en haut du tableau.) Les messages d'événement sont également répertoriés dans le /var/local/log/bycast-err.log.

Un locataire peut déclencher la réplication ou la notification d'échec en mettant à jour les métadonnées ou les balises de l'objet. Un locataire peut soumettre à nouveau les valeurs existantes afin d'éviter toute modification non souhaitée.

# <span id="page-81-0"></span>**CreateMultipartUpload**

L'opération CreateMultipartUpload (précédemment appelée Initiate Multipart Upload) lance un téléchargement partitionné pour un objet et renvoie un ID de téléchargement.

Le x-amz-storage-class l'en-tête de demande est pris en charge. Valeur soumise pour x-amz-storageclass StorageGRID protège les données d'objet lors de leur ingestion, mais pas le nombre de copies persistantes de l'objet stockées dans le système StorageGRID (déterminé par ILM).

Si la règle ILM correspondant à un objet ingéré utilise la règle strict ["option d'ingestion",](https://docs.netapp.com/fr-fr/storagegrid-118/ilm/data-protection-options-for-ingest.html) le x-amz-storageclass la barre de coupe n'a aucun effet.

Les valeurs suivantes peuvent être utilisées pour x-amz-storage-class:

- STANDARD (Valeur par défaut)
	- **Dual commit** : si la règle ILM spécifie l'option d'acquisition Dual commit, dès qu'un objet est ingéré, une deuxième copie de cet objet est créée et distribuée à un autre nœud de stockage (double commit). Une fois la règle ILM évaluée, StorageGRID détermine si ces copies intermédiaires initiales répondent aux instructions de placement de la règle. Si ce n'est pas le cas, de nouvelles copies d'objet peuvent avoir besoin d'être effectuées à différents emplacements et les copies intermédiaires initiales peuvent avoir besoin d'être supprimées.
	- **Balanced** : si la règle ILM spécifie l'option équilibrée et que StorageGRID ne peut pas immédiatement effectuer toutes les copies spécifiées dans la règle, StorageGRID effectue deux copies intermédiaires sur différents nœuds de stockage.

Si StorageGRID peut immédiatement créer toutes les copies d'objet spécifiées dans la règle ILM (placement synchrone), l' x-amz-storage-class la barre de coupe n'a aucun effet.

- REDUCED\_REDUNDANCY
	- **Dual commit** : si la règle ILM spécifie l'option Dual commit, StorageGRID crée une copie intermédiaire unique lorsque l'objet est ingéré (single commit).
	- **Équilibré** : si la règle ILM spécifie l'option équilibrée, StorageGRID effectue une seule copie intermédiaire uniquement si le système ne peut pas immédiatement effectuer toutes les copies spécifiées dans la règle. Si StorageGRID peut effectuer un placement synchrone, cet en-tête n'a aucun effet. Le REDUCED\_REDUNDANCY L'option est meilleure lorsque la règle ILM correspondant à l'objet crée une copie répliquée unique. Dans ce cas, utilisez REDUCED\_REDUNDANCY élimine la création et la

suppression inutiles d'une copie d'objet supplémentaire pour chaque opération d'ingestion.

À l'aide du REDUCED\_REDUNDANCY cette option n'est pas recommandée dans d'autres cas. REDUCED\_REDUNDANCY augmente le risque de perte de données d'objet lors de l'ingestion. Vous risquez par exemple de perdre des données si une seule copie est initialement stockée sur un nœud de stockage qui échoue avant l'évaluation du ILM.

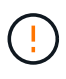

Le fait d'avoir une seule copie répliquée pendant une période donnée présente un risque de perte permanente des données. Si une seule copie répliquée d'un objet existe, cet objet est perdu en cas de défaillance ou d'erreur importante d'un noeud de stockage. De plus, lors des procédures de maintenance telles que les mises à niveau, l'accès à l'objet est temporairement perdu.

Spécification REDUCED REDUNDANCY l'impact sur le nombre de copies créées uniquement lors de l'ingestion d'un objet. Cela n'affecte pas le nombre de copies de l'objet effectuées lorsque l'objet est évalué par les règles ILM actives, et n'entraîne pas le stockage des données à des niveaux de redondance inférieurs dans le système StorageGRID.

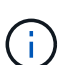

Si vous ingez un objet dans un compartiment avec l'option de verrouillage objet S3 activée, la REDUCED REDUNDANCY l'option est ignorée. Si vous ingez un objet dans un compartiment conforme d'ancienne génération, le REDUCED\_REDUNDANCY option renvoie une erreur. StorageGRID procède toujours à une récupération à double engagement afin de satisfaire les exigences de conformité.

Les en-têtes de requête suivants sont pris en charge :

- Content-Type
- x-amz-meta-, suivi d'une paire nom-valeur contenant des métadonnées définies par l'utilisateur

Lorsque vous spécifiez la paire nom-valeur pour les métadonnées définies par l'utilisateur, utilisez le format général suivant :

```
x-amz-meta-_name_: `value`
```
Si vous souhaitez utiliser l'option **temps de création défini par l'utilisateur** comme heure de référence pour une règle ILM, vous devez utiliser creation-time nom des métadonnées enregistrées lors de la création de l'objet. Par exemple :

```
x-amz-meta-creation-time: 1443399726
```
La valeur pour creation-time Est évaluée en secondes depuis le 1er janvier 1970.

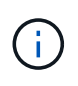

Ajout creation-time Comme les métadonnées définies par l'utilisateur n'sont pas autorisées si vous ajoutez un objet à un compartiment pour lequel la conformité héritée est activée. Une erreur sera renvoyée.

• En-têtes de demande de verrouillage d'objet S3 :

- x-amz-object-lock-mode
- x-amz-object-lock-retain-until-date
- x-amz-object-lock-legal-hold

Si une demande est effectuée sans ces en-têtes, les paramètres de rétention par défaut du compartiment sont utilisés pour calculer la version de l'objet conserver jusqu'à la date.

["Utilisez l'API REST S3 pour configurer le verrouillage objet S3"](#page-29-0)

- En-têtes de demande SSE :
	- x-amz-server-side-encryption
	- x-amz-server-side-encryption-customer-key-MD5
	- x-amz-server-side-encryption-customer-key
	- x-amz-server-side-encryption-customer-algorithm

[Demander des en-têtes pour le cryptage côté serveur](#page-62-0)

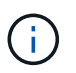

Pour plus d'informations sur le traitement des caractères UTF-8 par StorageGRID, reportezvous à la section ["PutObject".](#page-68-0)

#### **Demander des en-têtes pour le cryptage côté serveur**

Vous pouvez utiliser les en-têtes de demande suivants pour crypter un objet partitionné avec un cryptage côté serveur. Les options SSE et SSE-C sont mutuellement exclusives.

• **SSE** : utilisez l'en-tête suivant dans la demande CreateMultipartUpload si vous souhaitez crypter l'objet avec une clé unique gérée par StorageGRID. Ne spécifiez pas cet en-tête dans les demandes UploadPart.

```
◦ x-amz-server-side-encryption
```
- **SSE-C** : utilisez ces trois en-têtes dans la demande CreateMultipartUpload (et dans chaque demande UploadPart suivante) si vous souhaitez crypter l'objet avec une clé unique que vous fournissez et gérez.
	- x-amz-server-side-encryption-customer-algorithm: Spécifiez AES256.
	- x-amz-server-side-encryption-customer-key: Spécifiez votre clé de cryptage pour le nouvel objet.
	- x-amz-server-side-encryption-customer-key-MD5: Spécifiez le résumé MD5 de la clé de chiffrement du nouvel objet.

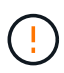

Les clés de chiffrement que vous fournissez ne sont jamais stockées. Si vous perdez une clé de chiffrement, vous perdez l'objet correspondant. Avant d'utiliser des clés fournies par le client pour sécuriser les données d'objet, consultez les points à prendre en compte à la section ["utilisation du chiffrement côté serveur"](#page-57-0).

#### **En-têtes de requête non pris en charge**

L'en-tête de demande suivant n'est pas pris en charge et renvoie XNotImplemented

```
• x-amz-website-redirect-location
```
### **Gestion des versions**

Le téléchargement partitionné est constitué de différentes opérations permettant de lancer le téléchargement, de répertorier les téléchargements, de télécharger des pièces, d'assembler les pièces téléchargées et de terminer le téléchargement. Les objets sont créés (et versionnés le cas échéant) lorsque l'opération CompleteMultipartUpload est exécutée.

# <span id="page-84-0"></span>**ListMultipartUploads**

L'opération ListMultipartUploads répertorie les téléchargements partitionnés en cours pour un compartiment.

Les paramètres de demande suivants sont pris en charge :

- encoding-type
- key-marker
- max-uploads
- prefix
- upload-id-marker
- Host
- Date
- Authorization

### **Gestion des versions**

Le téléchargement partitionné est constitué de différentes opérations permettant de lancer le téléchargement, de répertorier les téléchargements, de télécharger des pièces, d'assembler les pièces téléchargées et de terminer le téléchargement. Les objets sont créés (et versionnés le cas échéant) lorsque l'opération CompleteMultipartUpload est exécutée.

# <span id="page-84-1"></span>**UploadPart**

L'opération UploadPart télécharge une pièce dans un téléchargement partitionné pour un objet.

### **En-têtes de demande pris en charge**

Les en-têtes de requête suivants sont pris en charge :

- Content-Length
- Content-MD5

### **Demander des en-têtes pour le cryptage côté serveur**

Si vous avez spécifié le cryptage SSE-C pour la demande CreateMultipartUpload, vous devez également inclure les en-têtes de requête suivants dans chaque demande UploadPart :

• x-amz-server-side-encryption-customer-algorithm: Spécifiez AES256.

- x-amz-server-side-encryption-customer-key: Spécifiez la même clé de cryptage que celle que vous avez fournie dans la demande CreateMultipartUpload.
- x-amz-server-side-encryption-customer-key-MD5: Spécifiez le même résumé MD5 que celui que vous avez fourni dans la demande CreateMultipartUpload.

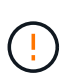

Les clés de chiffrement que vous fournissez ne sont jamais stockées. Si vous perdez une clé de chiffrement, vous perdez l'objet correspondant. Avant d'utiliser des clés fournies par le client pour sécuriser les données d'objet, consultez les points à prendre en compte dans la section ["Utilisez le cryptage côté serveur"](#page-57-0).

#### **Gestion des versions**

Le téléchargement partitionné est constitué de différentes opérations permettant de lancer le téléchargement, de répertorier les téléchargements, de télécharger des pièces, d'assembler les pièces téléchargées et de terminer le téléchargement. Les objets sont créés (et versionnés le cas échéant) lorsque l'opération CompleteMultipartUpload est exécutée.

# <span id="page-85-0"></span>**UploadPartCopy**

L'opération UploadPartCopy télécharge une partie d'un objet en copiant les données d'un objet existant en tant que source de données.

L'opération UploadPartCopy est implémentée avec tout comportement de l'API REST Amazon S3. D'être modifiées sans préavis.

Cette requête lit et écrit les données de l'objet spécifiées dans x-amz-copy-source-range Dans le système StorageGRID.

Les en-têtes de requête suivants sont pris en charge :

- x-amz-copy-source-if-match
- x-amz-copy-source-if-none-match
- x-amz-copy-source-if-unmodified-since
- x-amz-copy-source-if-modified-since

#### **Demander des en-têtes pour le cryptage côté serveur**

Si vous avez spécifié le cryptage SSE-C pour la demande CreateMultipartUpload, vous devez également inclure les en-têtes de requête suivants dans chaque demande UploadPartCopy :

- x-amz-server-side-encryption-customer-algorithm: Spécifiez AES256.
- x-amz-server-side-encryption-customer-key: Spécifiez la même clé de cryptage que celle que vous avez fournie dans la demande CreateMultipartUpload.
- x-amz-server-side-encryption-customer-key-MD5: Spécifiez le même résumé MD5 que celui que vous avez fourni dans la demande CreateMultipartUpload.

Si l'objet source est crypté à l'aide d'une clé fournie par le client (SSE-C), vous devez inclure les trois en-têtes suivants dans la demande UploadPartCopy, afin que l'objet puisse être décrypté puis copié :

• x-amz-copy-source-server-side-encryption-customer-algorithm: Spécifiez AES256.

- x-amz-copy-source-server-side-encryption-customer-key: Spécifiez la clé de cryptage que vous avez fournie lors de la création de l'objet source.
- x-amz-copy-source-server-side-encryption-customer-key-MD5: Spécifiez le résumé MD5 que vous avez fourni lors de la création de l'objet source.

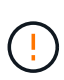

Les clés de chiffrement que vous fournissez ne sont jamais stockées. Si vous perdez une clé de chiffrement, vous perdez l'objet correspondant. Avant d'utiliser des clés fournies par le client pour sécuriser les données d'objet, consultez les points à prendre en compte dans la section ["Utilisez le cryptage côté serveur"](#page-57-0).

### **Gestion des versions**

Le téléchargement partitionné est constitué de différentes opérations permettant de lancer le téléchargement, de répertorier les téléchargements, de télécharger des pièces, d'assembler les pièces téléchargées et de terminer le téléchargement. Les objets sont créés (et versionnés le cas échéant) lorsque l'opération CompleteMultipartUpload est exécutée.

# **Réponses d'erreur**

Le système StorageGRID prend en charge toutes les réponses d'erreur de l'API REST S3 standard qui s'appliquent. En outre, l'implémentation de StorageGRID ajoute plusieurs réponses personnalisées.

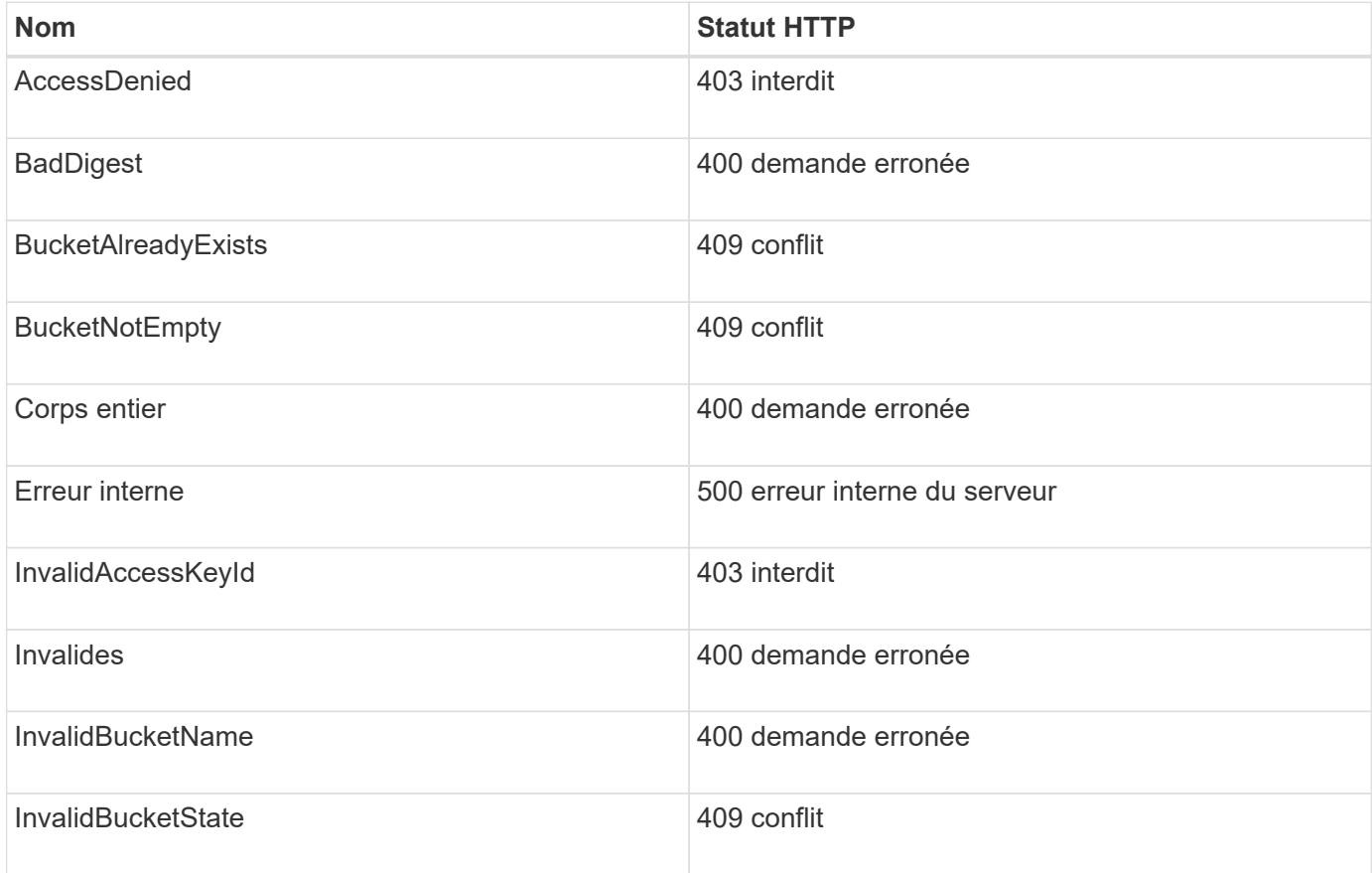

### **Codes d'erreur de l'API S3 pris en charge**

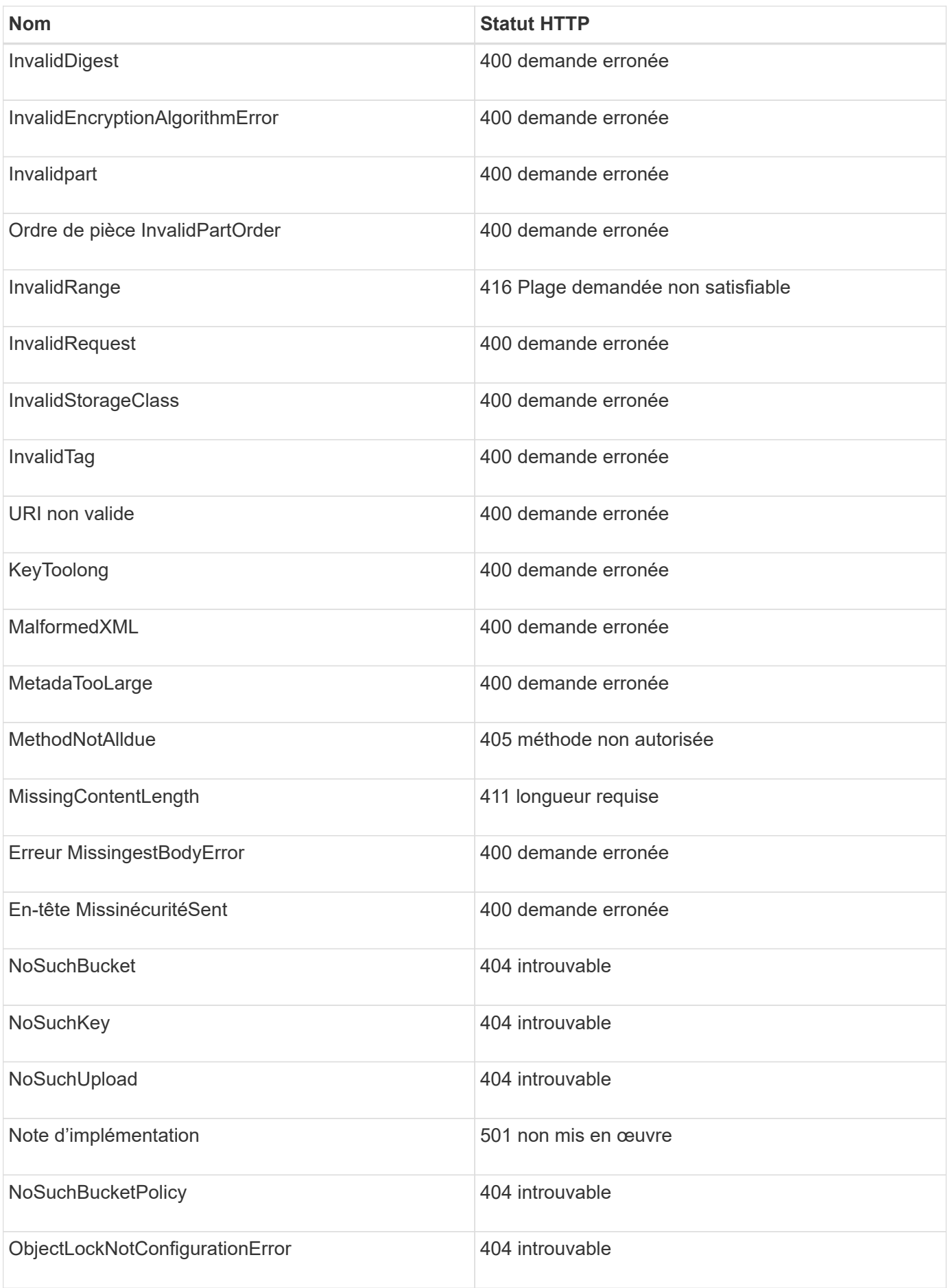

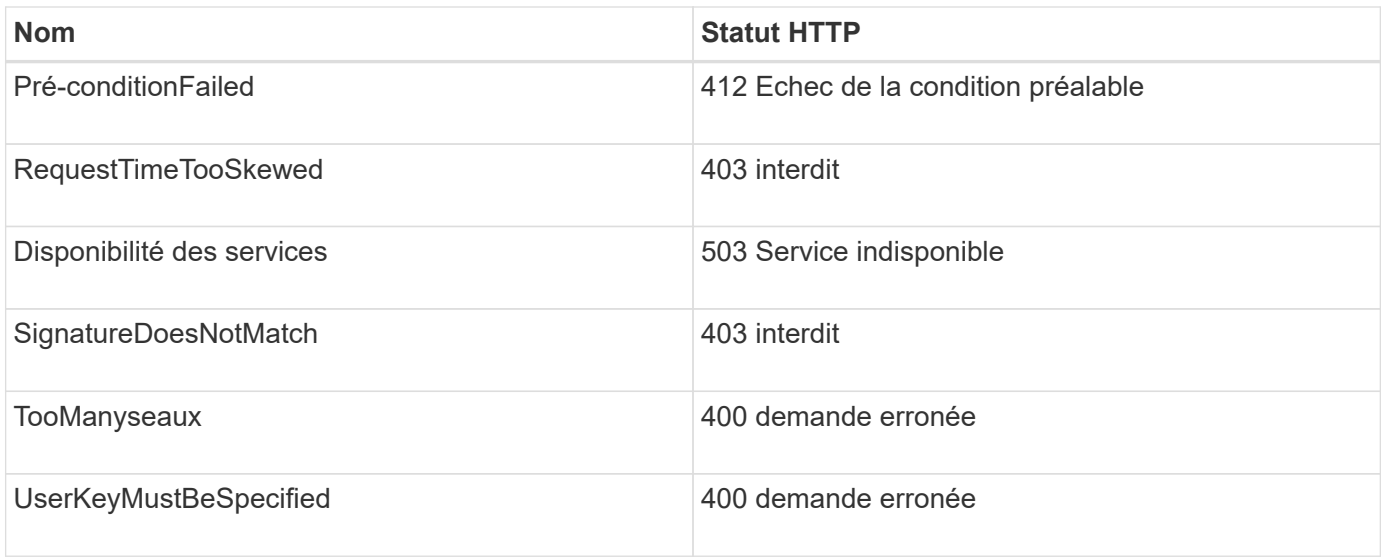

# **Codes d'erreur personnalisés StorageGRID**

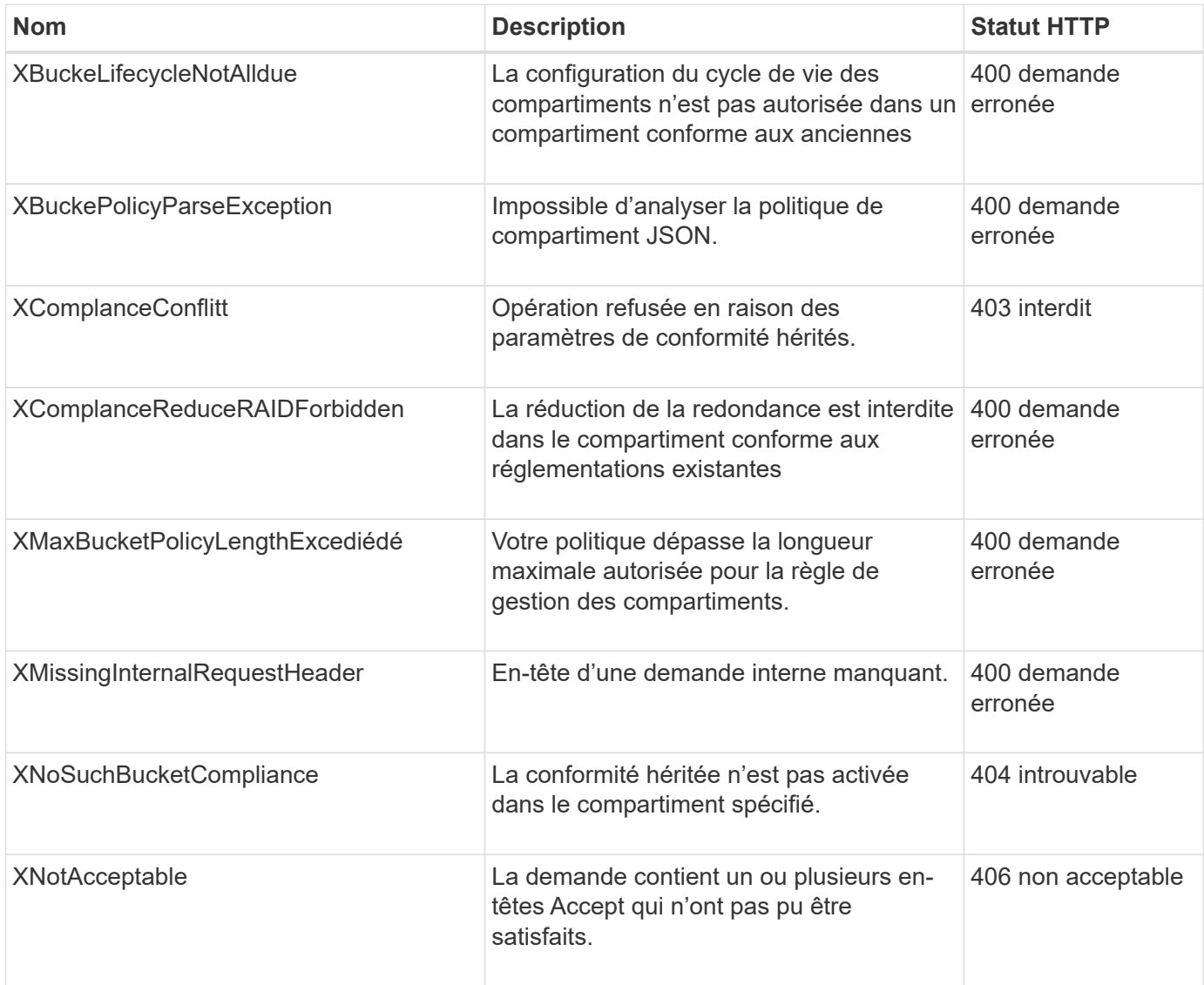

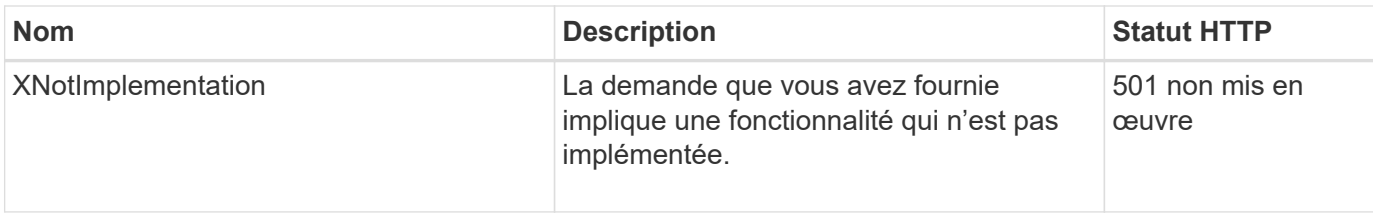

# **Opérations personnalisées StorageGRID**

# **Opérations personnalisées StorageGRID : présentation**

Le système StorageGRID prend en charge les opérations personnalisées qui sont ajoutées à l'API REST S3.

Le tableau suivant répertorie les opérations personnalisées prises en charge par StorageGRID.

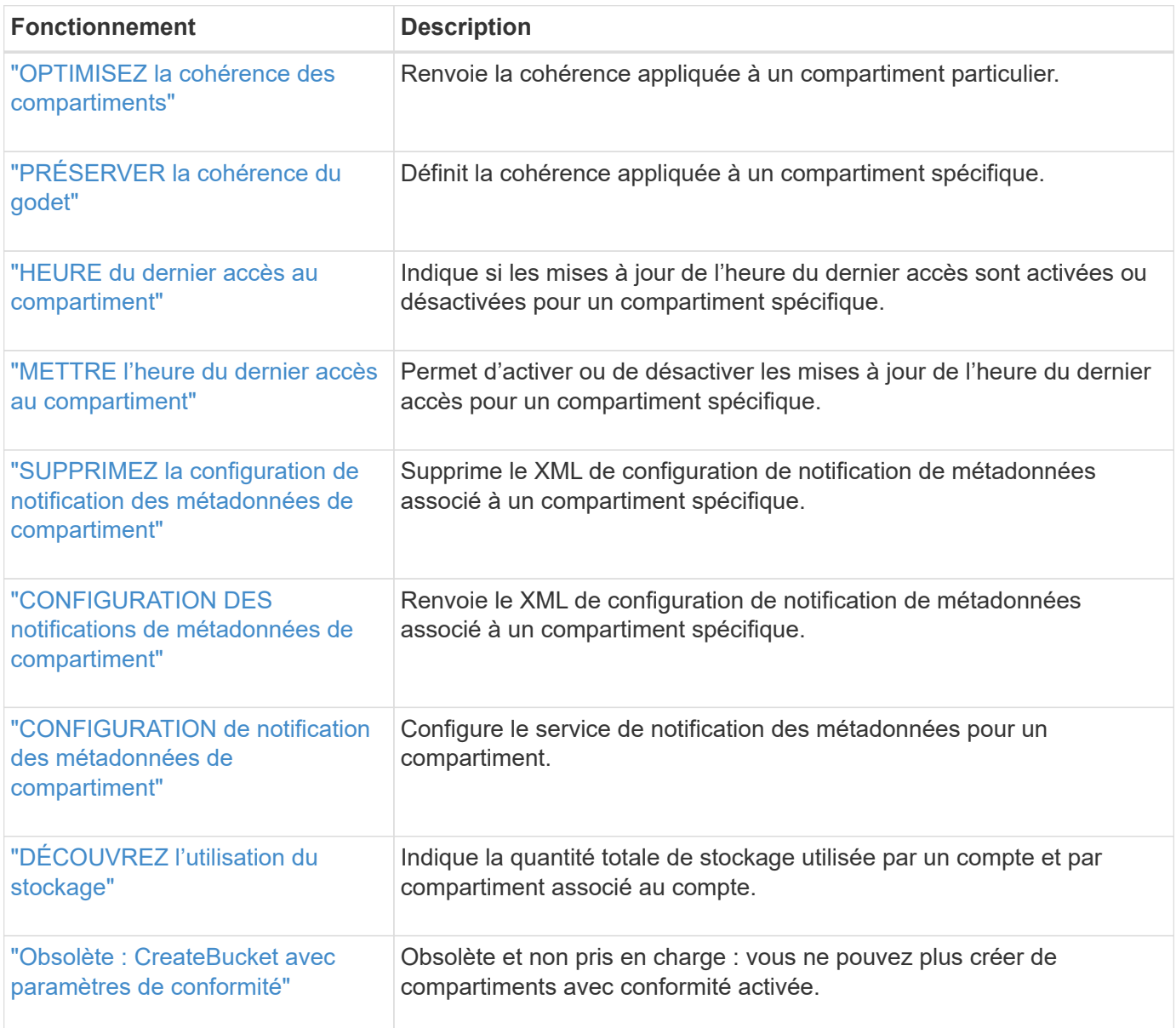

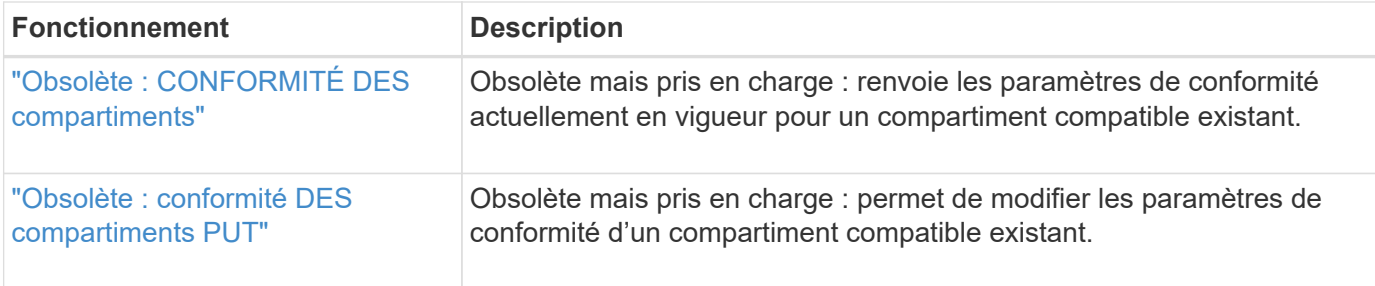

# <span id="page-90-0"></span>**OPTIMISEZ la cohérence des compartiments**

La demande de cohérence GET Bucket vous permet de déterminer la cohérence appliquée à un compartiment spécifique.

La cohérence par défaut est définie pour garantir la lecture après écriture des objets nouvellement créés.

Pour effectuer cette opération, vous devez disposer de l'autorisation s3:GetBucketConsistency, ou être root de compte.

# **Exemple de demande**

```
GET /bucket?x-ntap-sg-consistency HTTP/1.1
Date: date
Authorization: authorization string
Host: host
```
# **Réponse**

Dans le XML de réponse, <Consistency> renvoie l'une des valeurs suivantes :

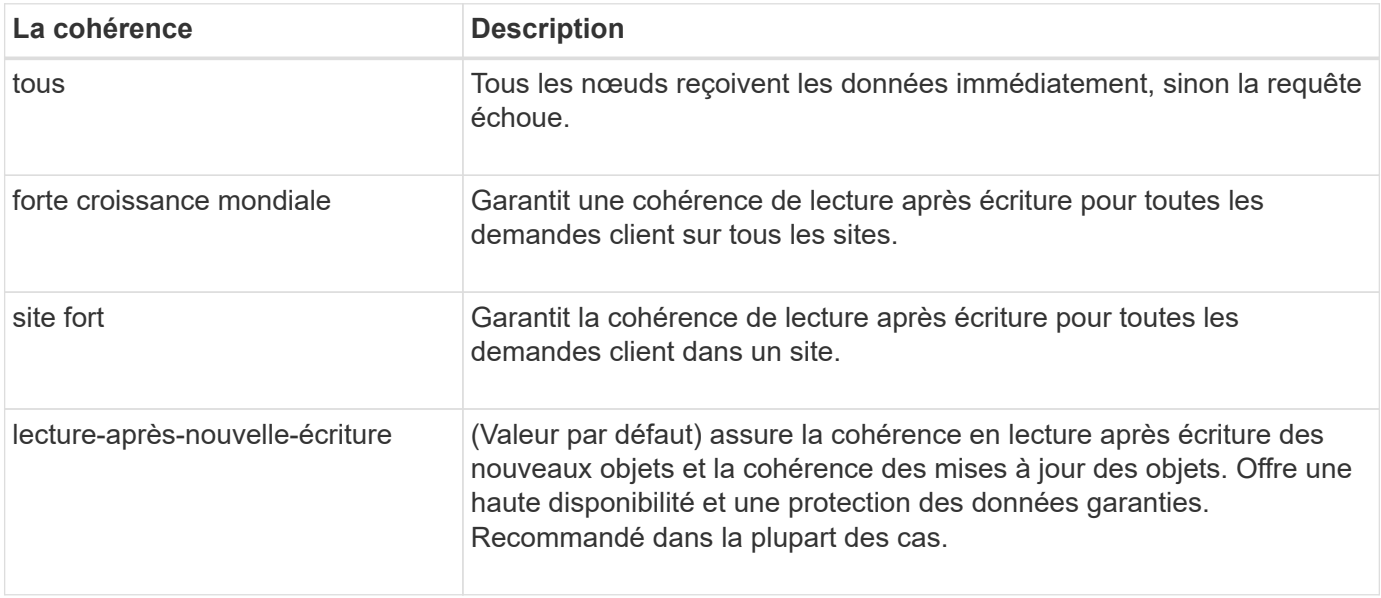

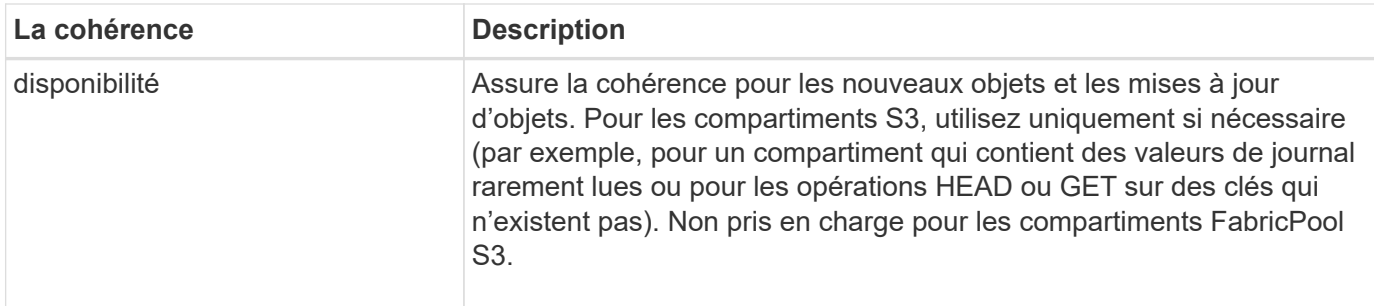

### **Exemple de réponse**

```
HTTP/1.1 200 OK
Date: Fri, 18 Sep 2020 01:02:18 GMT
Connection: CLOSE
Server: StorageGRID/11.5.0
x-amz-request-id: 12345
Content-Length: 127
Content-Type: application/xml
<?xml version="1.0" encoding="UTF-8"?>
<Consistency xmlns="http://s3.storagegrid.com/doc/2015-02-01/">read-after-
new-write</Consistency>
```
### **Informations associées**

["Valeurs de cohérence"](#page-25-0)

# <span id="page-91-0"></span>**PRÉSERVER la cohérence du godet**

La demande de cohérence PUT Bucket vous permet d'indiquer la cohérence à appliquer aux opérations effectuées sur un compartiment.

La cohérence par défaut est définie pour garantir la lecture après écriture des objets nouvellement créés.

### **Avant de commencer**

Pour effectuer cette opération, vous devez disposer de l'autorisation s3:PutBuckeConsistency, ou être root de compte.

### **Demande**

Le x-ntap-sg-consistency le paramètre doit contenir l'une des valeurs suivantes :

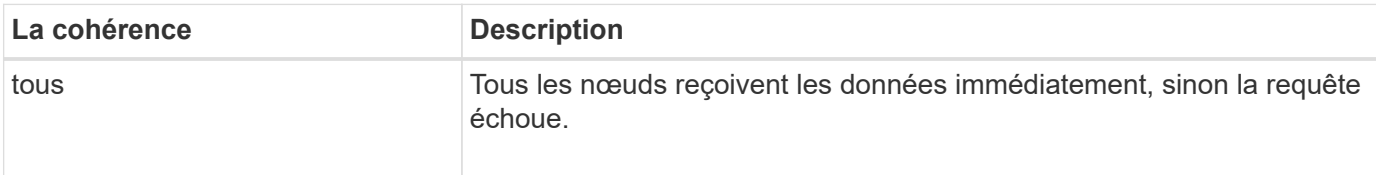

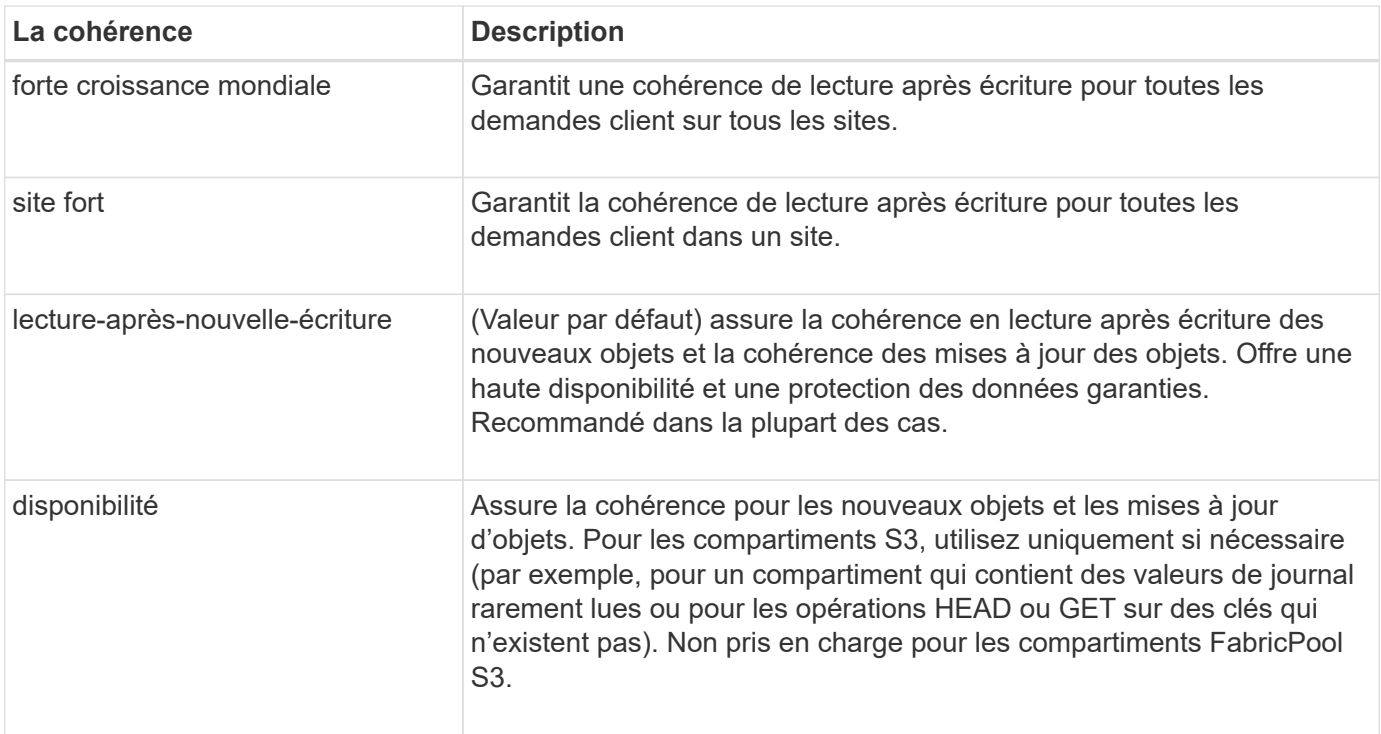

**Note:** en général, vous devez utiliser la cohérence "lecture-après-nouvelle-écriture". Si les demandes ne fonctionnent pas correctement, modifiez le comportement du client d'application si possible. Ou configurez le client de manière à spécifier la cohérence pour chaque requête d'API. Réglez la cohérence au niveau du godet uniquement en dernier recours.

### **Exemple de demande**

```
PUT /bucket?x-ntap-sg-consistency=strong-global HTTP/1.1
Date: date
Authorization: authorization string
Host: host
```
### **Informations associées**

["Valeurs de cohérence"](#page-25-0)

# <span id="page-92-0"></span>**HEURE du dernier accès au compartiment**

La demande D'heure de dernier accès À GET Bucket vous permet de déterminer si les dernières mises à jour de temps d'accès sont activées ou désactivées pour les compartiments individuels.

Pour effectuer cette opération, vous devez disposer de l'autorisation s3:GetBucketLastAccessTime, ou être root de compte.

# **Exemple de demande**

```
GET /bucket?x-ntap-sg-lastaccesstime HTTP/1.1
Date: date
Authorization: authorization string
Host: host
```
### **Exemple de réponse**

Cet exemple montre que les mises à jour du temps de dernier accès sont activées pour le compartiment.

```
HTTP/1.1 200 OK
Date: Sat, 29 Nov 2015 01:02:18 GMT
Connection: CLOSE
Server: StorageGRID/10.3.0
x-amz-request-id: 12345
Content-Length: 127
Content-Type: application/xml
<?xml version="1.0" encoding="UTF-8"?>
<LastAccessTime xmlns="http://s3.storagegrid.com/doc/2015-02-01/">enabled
</LastAccessTime>
```
# <span id="page-93-0"></span>**METTRE l'heure du dernier accès au compartiment**

La demande d'heure de dernier accès AU compartiment PERMET d'activer ou de désactiver les mises à jour des temps de dernier accès pour chaque compartiment. La désactivation des mises à jour du temps d'accès précédent améliore les performances. Il s'agit du paramètre par défaut pour tous les compartiments créés avec la version 10.3.0, ou ultérieure.

Pour effectuer cette opération, vous devez disposer de l'autorisation s3:PutBuckLastAccessTime pour un compartiment ou être un compte root.

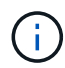

À partir de StorageGRID version 10.3, les mises à jour de l'heure du dernier accès sont désactivées par défaut pour tous les nouveaux compartiments. Si des compartiments ont été créés à l'aide d'une version antérieure de StorageGRID et que vous souhaitez faire correspondre le nouveau comportement par défaut, vous devez désactiver explicitement les mises à jour de la dernière heure d'accès pour chacune de ces rubriques précédentes. Vous pouvez activer ou désactiver les mises à jour de l'heure du dernier accès à l'aide de la demande PUT Bucket Last Access Time ou de la page de détails d'un compartiment dans le Gestionnaire de locataires. Voir ["Activez ou désactivez les mises à jour de l'heure du dernier accès"](https://docs.netapp.com/fr-fr/storagegrid-118/tenant/enabling-or-disabling-last-access-time-updates.html).

Si les dernières mises à jour de temps d'accès sont désactivées pour un compartiment, les opérations suivantes sont appliquées sur le compartiment :

• Les requêtes GetObject, GetObjectAcl, GetObjectTagging et HeadObject ne mettent pas à jour l'heure du dernier accès. L'objet n'est pas ajouté aux files d'attente pour l'évaluation de la gestion du cycle de vie des informations (ILM).

- Les requêtes CopyObject et PutObjectTagging qui ne mettent à jour que les métadonnées mettent également à jour l'heure du dernier accès. L'objet est ajouté aux files d'attente pour l'évaluation ILM.
- Si les mises à jour de l'heure du dernier accès sont désactivées pour le compartiment source, les requêtes CopyObject ne mettent pas à jour l'heure du dernier accès pour le compartiment source. L'objet copié n'est pas ajouté aux files d'attente pour l'évaluation ILM du compartiment source. Cependant, pour la destination, les requêtes CopyObject mettent toujours à jour l'heure du dernier accès. La copie de l'objet est ajoutée aux files d'attente pour l'évaluation ILM.
- CompleteMultipartUpload demande la mise à jour de l'heure du dernier accès. L'objet terminé est ajouté aux files d'attente pour l'évaluation ILM.

### **Exemples de demandes**

Cet exemple permet d'activer le temps du dernier accès pour un compartiment.

```
PUT /bucket?x-ntap-sg-lastaccesstime=enabled HTTP/1.1
Date: date
Authorization: authorization string
Host: host
```
Cet exemple désactive l'heure du dernier accès pour un compartiment.

```
PUT /bucket?x-ntap-sg-lastaccesstime=disabled HTTP/1.1
Date: date
Authorization: authorization string
Host: host
```
# <span id="page-94-0"></span>**SUPPRIMEZ la configuration de notification des métadonnées de compartiment**

La demande de configuration DE notification DE métadonnées DELETE Bucket vous permet de désactiver le service d'intégration de recherche pour les compartiments individuels en supprimant le XML de configuration.

Pour effectuer cette opération, vous devez disposer de l'autorisation s3:DeleteBuceMeteatanotification pour un compartiment, ou être un compte root.

#### **Exemple de demande**

Cet exemple montre la désactivation du service d'intégration de recherche pour un compartiment.

```
DELETE /test1?x-ntap-sg-metadata-notification HTTP/1.1
Date: date
Authorization: authorization string
Host: host
```
# <span id="page-95-0"></span>**CONFIGURATION DES notifications de métadonnées de compartiment**

La demande de configuration DE notification DE métadonnées GET Bucket vous permet de récupérer le XML de configuration utilisé pour configurer l'intégration de la recherche pour chaque compartiment.

Pour effectuer cette opération, vous devez disposer de l'autorisation s3:GetBuckeMetadanotification, ou être root de compte.

### **Exemple de demande**

Cette demande récupère la configuration de notification des métadonnées pour le compartiment nommé bucket.

```
GET /bucket?x-ntap-sg-metadata-notification HTTP/1.1
Date: date
Authorization: authorization string
Host: host
```
### **Réponse**

L'organe de réponse inclut la configuration de notification des métadonnées pour le compartiment. La configuration de notification des métadonnées vous permet de déterminer la configuration du compartiment pour l'intégration de la recherche. En d'autres termes, il vous permet de déterminer les objets à indexer et à quels terminaux leurs métadonnées d'objet sont envoyées.

```
<MetadataNotificationConfiguration>
    \langleRule\rangle  <ID>Rule-1</ID>
           <Status>rule-status</Status>
           <Prefix>key-prefix</Prefix>
           <Destination>
              <Urn>arn:aws:es:_region:account-
ID :domain/ mydomain/myindex/mytype </Urn>
           </Destination>
      </Rule>
      <Rule>
           <ID>Rule-2</ID>
            ...
      </Rule>
        ...
</MetadataNotificationConfiguration>
```
Chaque configuration de notification de métadonnées comprend une ou plusieurs règles. Chaque règle indique les objets qu'elle s'applique ainsi que la destination à laquelle StorageGRID doit envoyer les métadonnées d'objet. Les destinations doivent être spécifiées à l'aide de l'URN d'un terminal StorageGRID.

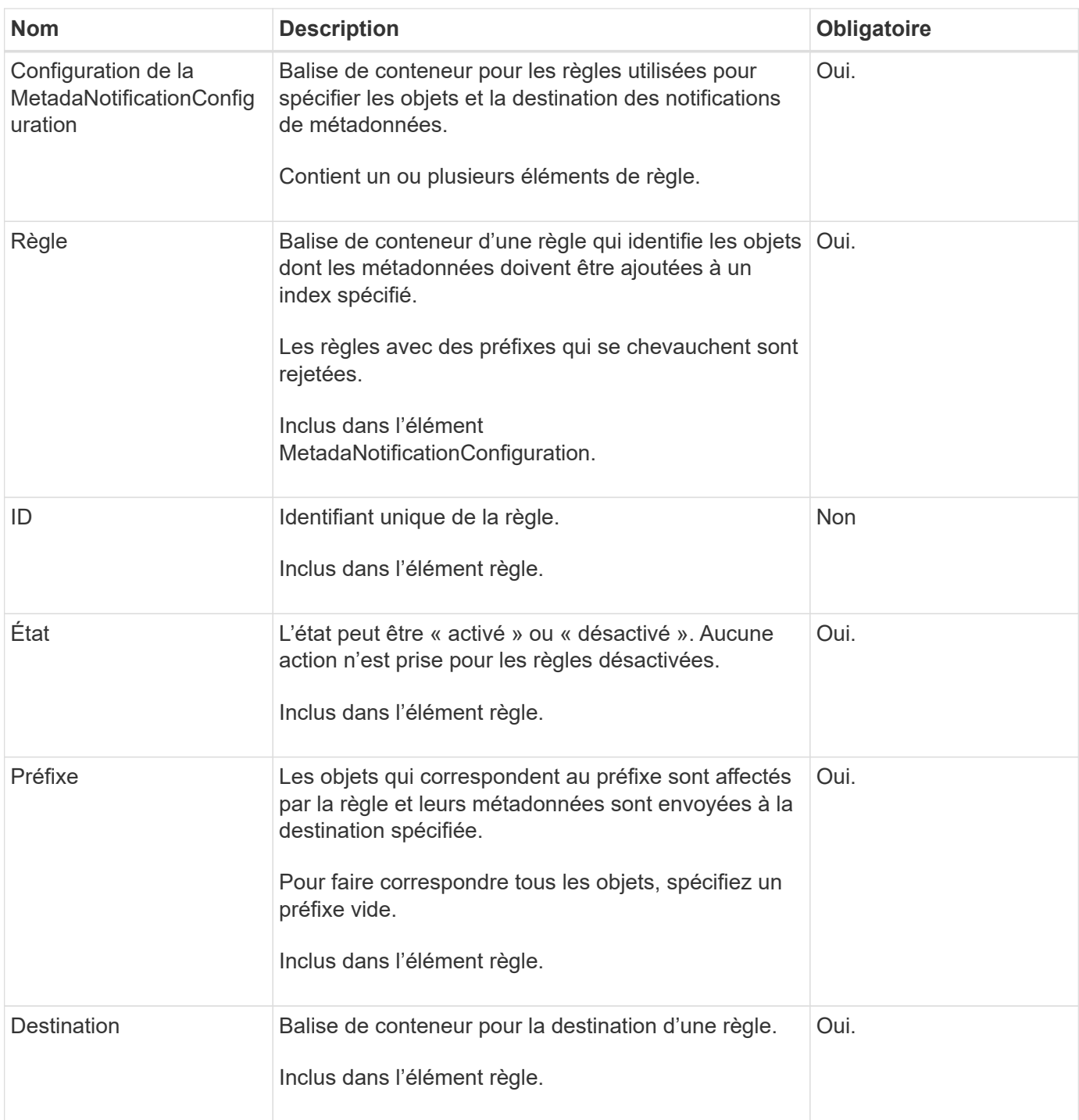

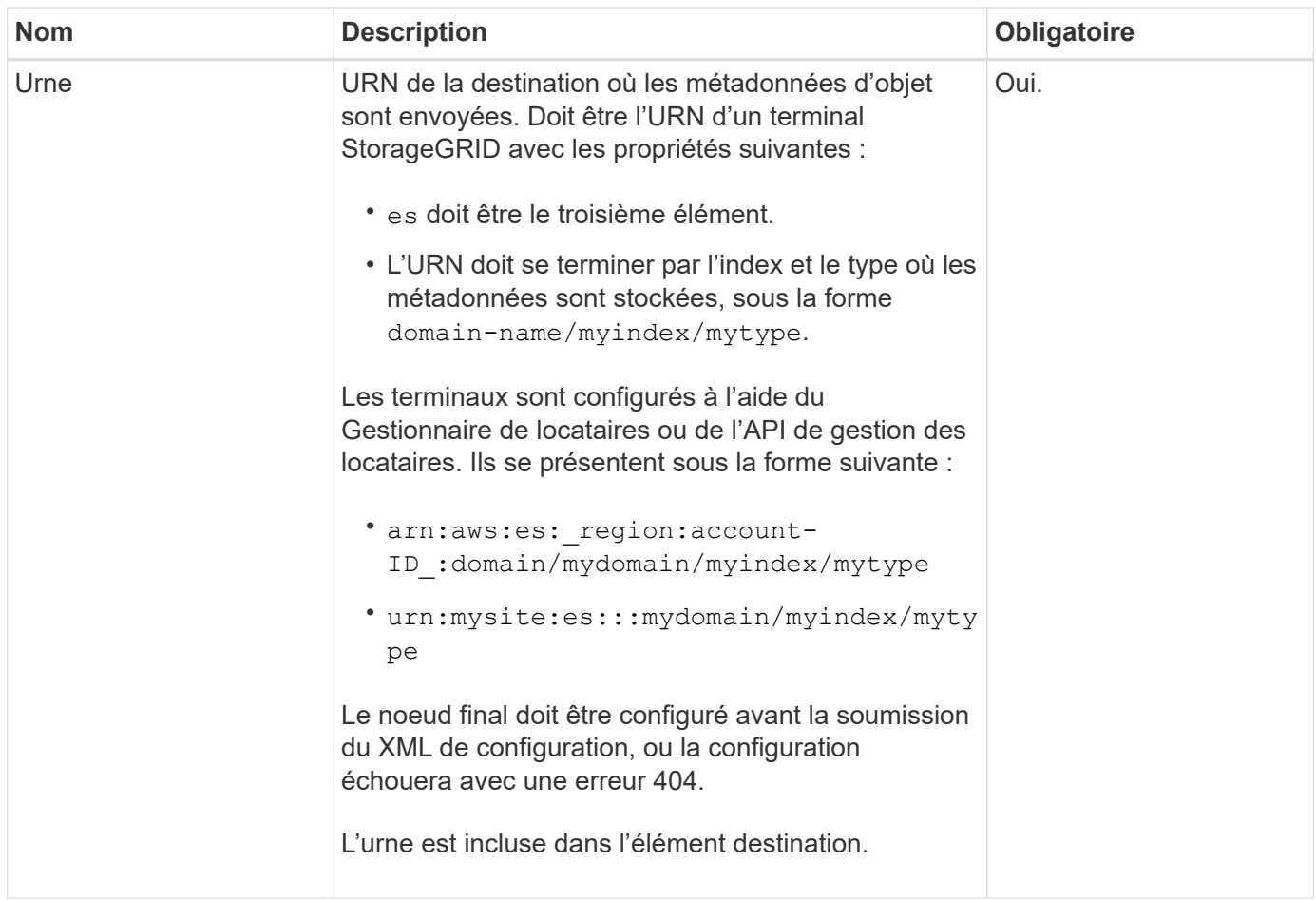

# **Exemple de réponse**

### XML inclus entre le

<MetadataNotificationConfiguration></MetadataNotificationConfiguration> les balises indiquent comment l'intégration avec un terminal d'intégration de la recherche est configurée pour le compartiment. Dans cet exemple, les métadonnées d'objet sont envoyées à un index Elasticsearch nommé current et le type nommé 2017 Hébergé dans un domaine AWS nommé records.

```
HTTP/1.1 200 OK
Date: Thu, 20 Jul 2017 18:24:05 GMT
Connection: KEEP-ALIVE
Server: StorageGRID/11.0.0
x-amz-request-id: 3832973499
Content-Length: 264
Content-Type: application/xml
<MetadataNotificationConfiguration>
    \langle \text{Rul} | \text{e} \rangle  <ID>Rule-1</ID>
           <Status>Enabled</Status>
           <Prefix>2017</Prefix>
           <Destination>
              <Urn>arn:aws:es:us-east-
1:3333333:domain/records/current/2017</Urn>
           </Destination>
    \langleRule>
</MetadataNotificationConfiguration>
```
### **Informations associées**

["Utilisez un compte de locataire"](https://docs.netapp.com/fr-fr/storagegrid-118/tenant/index.html)

# <span id="page-98-0"></span>**CONFIGURATION de notification des métadonnées de compartiment**

La demande de configuration DE notification DE métadonnées PUT compartiments vous permet d'activer le service d'intégration de la recherche pour chaque compartiment. Le XML de configuration de notification de métadonnées que vous fournissez dans le corps de la requête spécifie les objets dont les métadonnées sont envoyées à l'index de recherche de destination.

Pour effectuer cette opération, vous devez disposer de l'autorisation s3:PutBuckeMetadanotification pour un compartiment ou être un compte root.

# **Demande**

La demande doit inclure la configuration de notification de métadonnées dans l'organisme de demande. Chaque configuration de notification de métadonnées comprend une ou plusieurs règles. Chaque règle spécifie les objets à lesquels elle s'applique, ainsi que la destination vers laquelle StorageGRID doit envoyer les métadonnées d'objet.

Les objets peuvent être filtrés sur le préfixe du nom de l'objet. Par exemple, vous pouvez envoyer les métadonnées pour les objets avec le préfixe /images à une destination et à des objets avec le préfixe /videos à un autre.

Les configurations avec des préfixes qui se chevauchent ne sont pas valides et sont rejetées lorsqu'elles sont soumises. Par exemple, une configuration comprenant une règle pour les objets avec le préfixe test et une seconde règle pour les objets avec le préfixe test2 ne serait pas autorisé.

Les destinations doivent être spécifiées à l'aide de l'URN d'un terminal StorageGRID. Le noeud final doit exister lorsque la configuration de notification de métadonnées est soumise, ou que la demande échoue en tant que 400 Bad Request. Le message d'erreur indique : Unable to save the metadata notification (search) policy. The specified endpoint URN does not exist: *URN*.

```
<MetadataNotificationConfiguration>
      <Rule>
          <ID>Rule-1</ID>
          <Status>rule-status</Status>
          <Prefix>key-prefix</Prefix>
          <Destination>
              <Urn>arn:aws:es:region:account-
ID:domain/mydomain/myindex/mytype</Urn>
          </Destination>
      </Rule>
      <Rule>
          <ID>Rule-2</ID>
           ...
      </Rule>
       ...
</MetadataNotificationConfiguration>
```
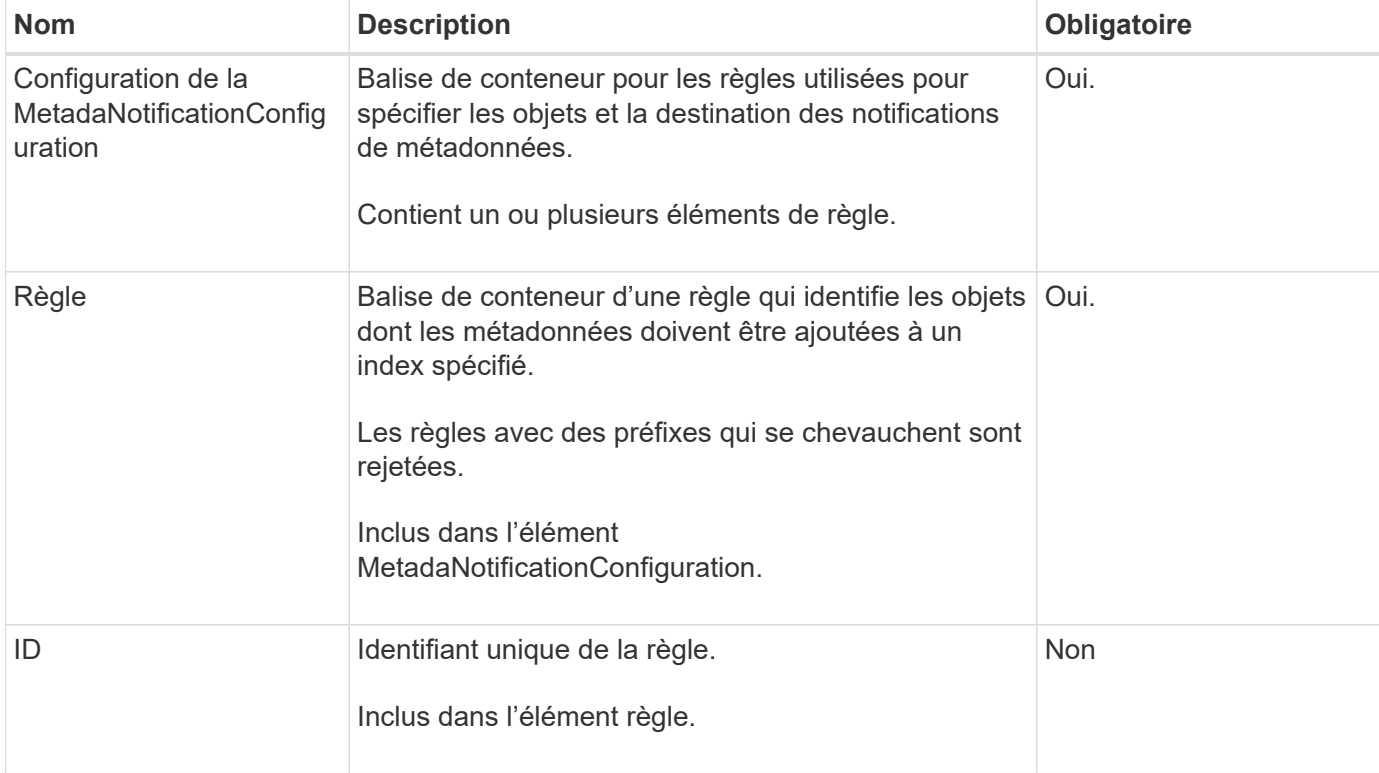

Le tableau décrit les éléments du XML de configuration de notification des métadonnées.

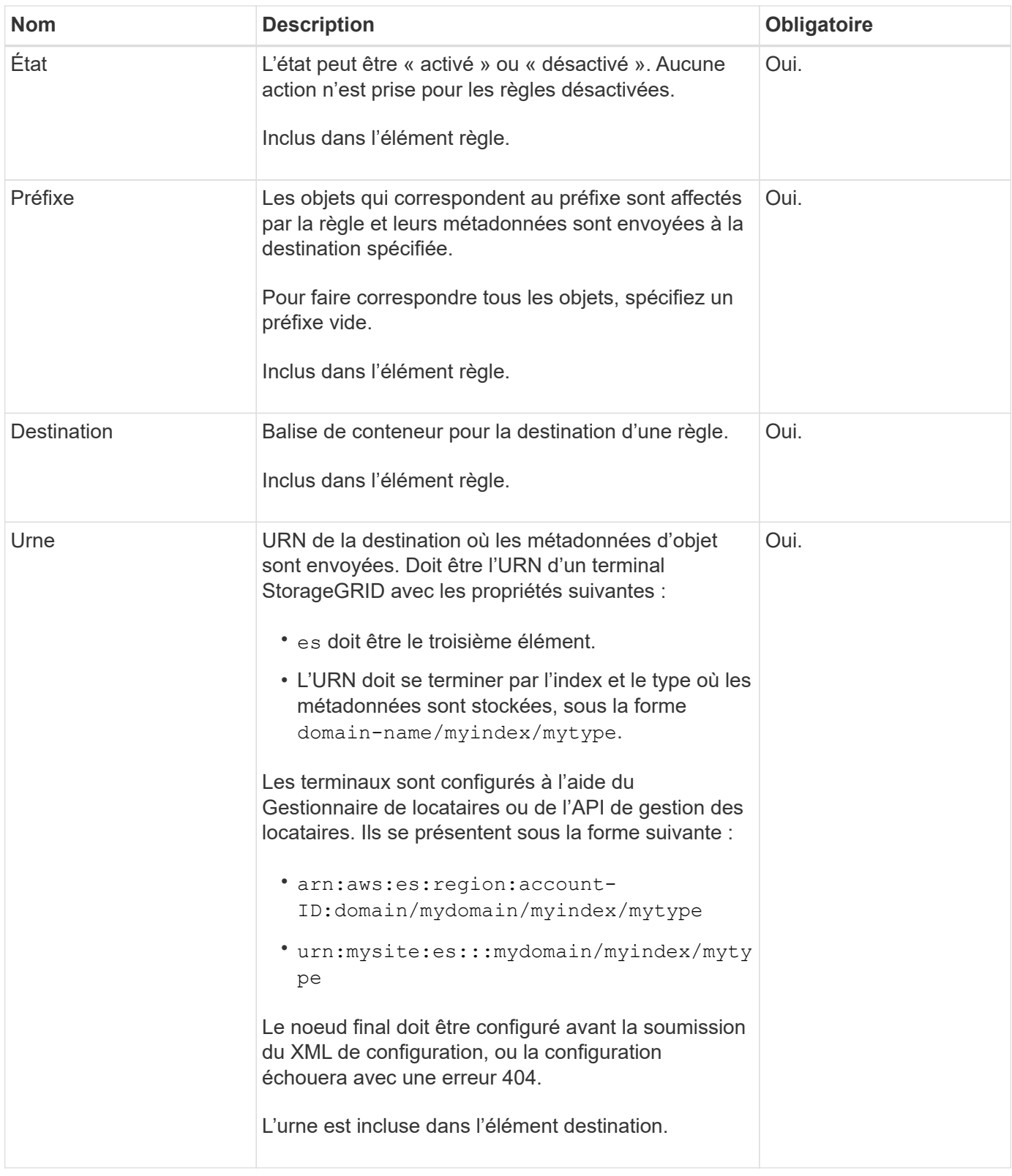

# **Exemples de demandes**

Cet exemple montre l'activation de l'intégration de la recherche pour un compartiment. Dans cet exemple, les métadonnées d'objet de tous les objets sont envoyées vers la même destination.

```
PUT /test1?x-ntap-sg-metadata-notification HTTP/1.1
Date: date
Authorization: authorization string
Host: host
<MetadataNotificationConfiguration>
      <Rule>
          <ID>Rule-1</ID>
          <Status>Enabled</Status>
          <Prefix></Prefix>
          <Destination>
             <Urn>urn:sgws:es:::sgws-notifications/test1/all</Urn>
          </Destination>
      </Rule>
</MetadataNotificationConfiguration>
```
Dans cet exemple, les métadonnées d'objet pour les objets qui correspondent au préfixe /images est envoyée à une destination, tandis que les métadonnées d'objet correspondent au préfixe /videos est envoyé à une seconde destination.

```
PUT /graphics?x-ntap-sg-metadata-notification HTTP/1.1
Date: date
Authorization: authorization string
Host: host
<MetadataNotificationConfiguration>
      <Rule>
          <ID>Images-rule</ID>
          <Status>Enabled</Status>
          <Prefix>/images</Prefix>
          <Destination>
              <Urn>arn:aws:es:us-east-1:3333333:domain/es-
domain/graphics/imagetype</Urn>
          </Destination>
      </Rule>
      <Rule>
          <ID>Videos-rule</ID>
          <Status>Enabled</Status>
          <Prefix>/videos</Prefix>
          <Destination>
              <Urn>arn:aws:es:us-west-1:22222222:domain/es-
domain/graphics/videotype</Urn>
          </Destination>
      </Rule>
</MetadataNotificationConfiguration>
```
# **JSON généré par le service d'intégration de la recherche**

Lorsque vous activez le service d'intégration de la recherche pour un compartiment, un document JSON est généré et envoyé au terminal de destination à chaque ajout, mise à jour ou suppression de métadonnées d'objet.

Cet exemple montre un exemple de fichier JSON qui peut être généré lorsqu'un objet doté de la clé est associé SGWS/Tagging.txt est créé dans un compartiment nommé test. Le test le compartiment n'est pas multiversion versionId l'étiquette est vide.

```
{
   "bucket": "test",
   "key": "SGWS/Tagging.txt",
    "versionId": "",
    "accountId": "86928401983529626822",
    "size": 38,
    "md5": "3d6c7634a85436eee06d43415012855",
    "region":"us-east-1",
    "metadata": {
      "age": "25"
    },
    "tags": {
      "color": "yellow"
    }
}
```
# **Métadonnées d'objet incluses dans les notifications de métadonnées**

Le tableau répertorie tous les champs inclus dans le document JSON qui est envoyé au noeud final de destination lorsque l'intégration de la recherche est activée.

Le nom du document inclut le nom du compartiment, le nom de l'objet et l'ID de version, le cas échéant.

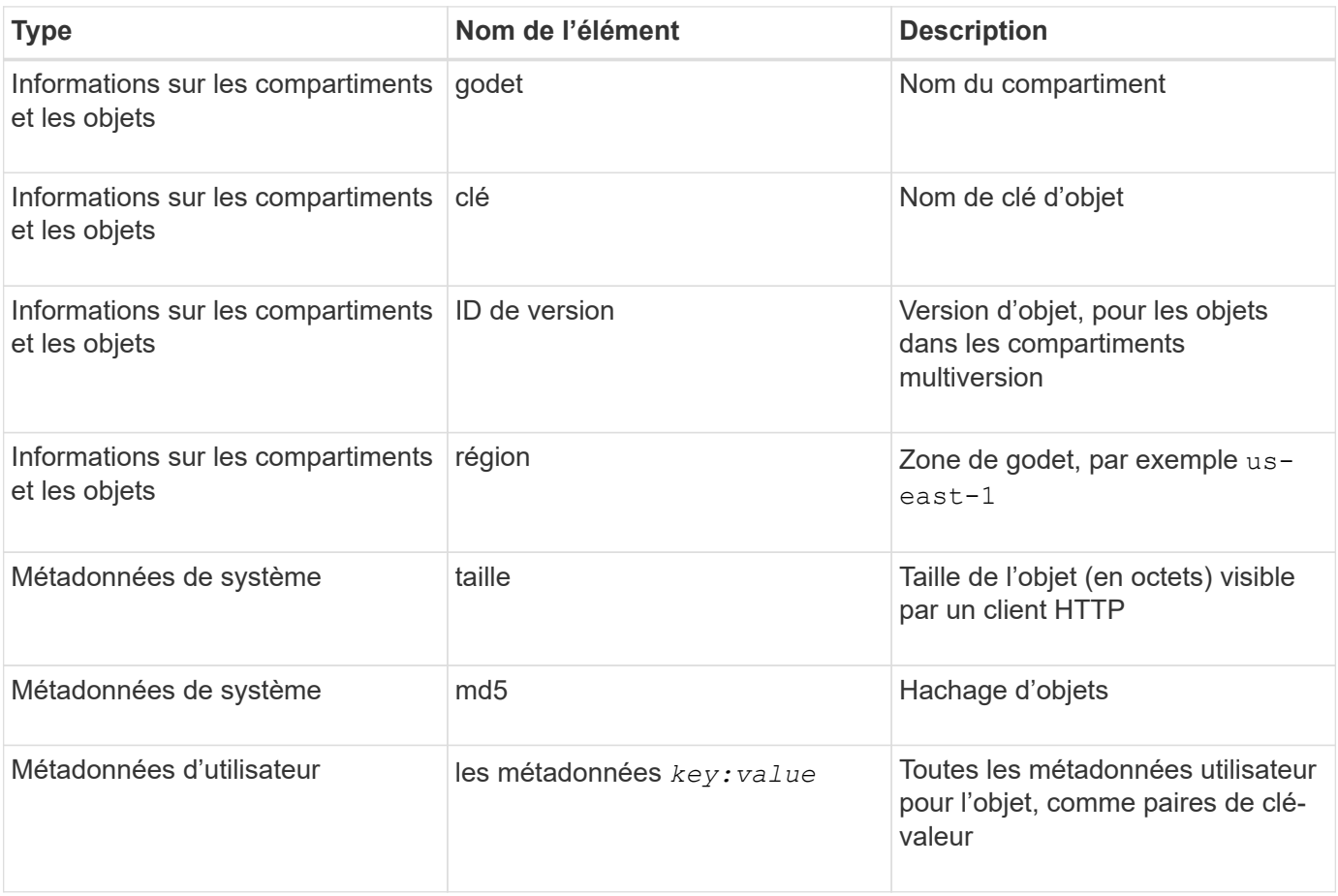

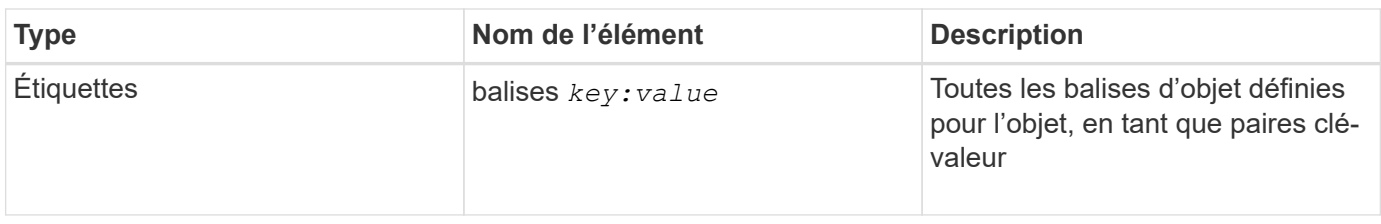

Pour les balises et les métadonnées d'utilisateur, StorageGRID transmet des dates et des chiffres à Elasticsearch en tant que chaînes ou notifications d'événement S3. Pour configurer Elasticsearch afin d'interpréter ces chaînes comme des dates ou des chiffres, suivez les instructions Elasticsearch pour un mappage dynamique des champs et un mappage des formats de date. Vous devez activer les mappages de champs dynamiques sur l'index avant de configurer le service d'intégration de la recherche. Une fois qu'un document est indexé, vous ne pouvez pas modifier les types de champ du document dans l'index.

### **Informations associées**

["Utilisez un compte de locataire"](https://docs.netapp.com/fr-fr/storagegrid-118/tenant/index.html)

# <span id="page-104-0"></span>**DEMANDE d'utilisation du stockage**

La demande GET Storage usage vous indique la quantité totale de stockage utilisée par un compte et pour chaque compartiment associé au compte.

La quantité de stockage utilisée par un compte et ses compartiments peut être obtenue par une demande ListBuckets modifiée avec le x-ntap-sg-usage paramètre de requête. L'utilisation du stockage par compartiment est suivie séparément des demandes DE PUT et DELETE traitées par le système. Il peut y avoir un certain délai avant que les valeurs d'utilisation correspondent aux valeurs attendues en fonction du traitement des demandes, en particulier si le système est soumis à une charge importante.

Par défaut, StorageGRID tente de récupérer les informations d'utilisation à l'aide d'une cohérence globale forte. S'il est impossible d'obtenir une cohérence globale élevée, StorageGRID tente de récupérer les informations relatives à l'utilisation de façon cohérente sur les sites.

Pour effectuer cette opération, vous devez disposer de l'autorisation s3:ListAllMyseaux ou être root de compte.

# **Exemple de demande**

```
GET /?x-ntap-sg-usage HTTP/1.1
Date: date
Authorization: authorization string
Host: host
```
# **Exemple de réponse**

Cet exemple montre un compte qui contient quatre objets et 12 octets de données dans deux compartiments. Chaque compartiment contient deux objets et six octets de données.

```
HTTP/1.1 200 OK
Date: Sat, 29 Nov 2015 00:49:05 GMT
Connection: KEEP-ALIVE
Server: StorageGRID/10.2.0
x-amz-request-id: 727237123
Content-Length: 427
Content-Type: application/xml
<?xml version="1.0" encoding="UTF-8"?>
<UsageResult xmlns="http://s3.storagegrid.com/doc/2015-02-01">
<CalculationTime>2014-11-19T05:30:11.000000Z</CalculationTime>
<ObjectCount>4</ObjectCount>
<DataBytes>12</DataBytes>
<Buckets>
<Bucket>
<Name>bucket1</Name>
<ObjectCount>2</ObjectCount>
<DataBytes>6</DataBytes>
</Bucket>
<Bucket>
<Name>bucket2</Name>
<ObjectCount>2</ObjectCount>
<DataBytes>6</DataBytes>
</Bucket>
</Buckets>
</UsageResult>
```
### **Gestion des versions**

Chaque version d'objet stockée contribuera à la ObjectCount et DataBytes valeurs dans la réponse. Les marqueurs de suppression ne sont pas ajoutés au ObjectCount total.

### **Informations associées**

["Valeurs de cohérence"](#page-25-0)

# **Demandes de compartiment obsolètes pour la conformité des anciennes**

# **Demandes de compartiment obsolètes pour la conformité des anciennes**

Vous devrez peut-être utiliser l'API REST StorageGRID S3 pour gérer les compartiments qui ont été créés à l'aide de la fonctionnalité de conformité héritée.

### **Fonction de conformité obsolète**

La fonctionnalité de conformité StorageGRID disponible dans les versions précédentes d'StorageGRID est obsolète et a été remplacée par le verrouillage d'objet S3.

Si vous avez précédemment activé le paramètre de conformité globale, le paramètre de verrouillage d'objet S3 global est activé dans StorageGRID 11.6. Vous ne pouvez plus créer de compartiments avec la conformité activée. Toutefois, si nécessaire, vous pouvez utiliser l'API REST StorageGRID S3 pour gérer tous les compartiments conformes existants.

- ["Utilisez l'API REST S3 pour configurer le verrouillage objet S3"](#page-29-0)
- ["Gestion des objets avec ILM"](https://docs.netapp.com/fr-fr/storagegrid-118/ilm/index.html)
- ["Base de connaissances NetApp : comment gérer des compartiments conformes aux ancienne génération](https://kb.netapp.com/Advice_and_Troubleshooting/Hybrid_Cloud_Infrastructure/StorageGRID/How_to_manage_legacy_Compliant_buckets_in_StorageGRID_11.5) [dans StorageGRID 11.5"](https://kb.netapp.com/Advice_and_Troubleshooting/Hybrid_Cloud_Infrastructure/StorageGRID/How_to_manage_legacy_Compliant_buckets_in_StorageGRID_11.5)

Demandes de conformité obsolètes :

 $\left(\begin{smallmatrix}1\\1\end{smallmatrix}\right)$ 

• ["Obsolète - METTRE les modifications de la demande de godet à des fins de conformité"](#page-106-0)

L'élément XML SGCompliance est obsolète. Auparavant, vous pouviez inclure cet élément personnalisé StorageGRID dans le corps de demande XML facultatif de requêtes Put Bucket pour créer un compartiment conforme.

• ["Obsolète : OBTENEZ la conformité des compartiments"](#page-107-0)

La demande DE conformité DE GET Bucket est obsolète. Cependant, vous pouvez continuer à utiliser cette demande pour déterminer les paramètres de conformité actuellement en vigueur pour un compartiment compatible existant.

• ["Obsolète : conformité DES compartiments PUT"](#page-108-0)

La demande de conformité PUT Bucket est obsolète. Cependant, vous pouvez continuer à utiliser cette demande pour modifier les paramètres de conformité d'un compartiment conforme existant. Par exemple, vous pouvez placer un compartiment existant en attente légale ou augmenter sa période de conservation.

# <span id="page-106-0"></span>**Obsolète : CreateBucket demande des modifications pour la conformité**

L'élément XML SGCompliance est obsolète. Auparavant, vous pouviez inclure cet élément personnalisé StorageGRID dans le corps de requête XML facultatif des requêtes CreateBucket pour créer un compartiment compatible.

> La fonctionnalité de conformité StorageGRID disponible dans les versions précédentes d'StorageGRID est obsolète et a été remplacée par le verrouillage d'objet S3. Pour plus d'informations, consultez les documents suivants :

- ["Utilisez l'API REST S3 pour configurer le verrouillage objet S3"](#page-29-0)
- ["Base de connaissances NetApp : comment gérer des compartiments conformes aux](https://kb.netapp.com/Advice_and_Troubleshooting/Hybrid_Cloud_Infrastructure/StorageGRID/How_to_manage_legacy_Compliant_buckets_in_StorageGRID_11.5) [ancienne génération dans StorageGRID 11.5"](https://kb.netapp.com/Advice_and_Troubleshooting/Hybrid_Cloud_Infrastructure/StorageGRID/How_to_manage_legacy_Compliant_buckets_in_StorageGRID_11.5)

Vous ne pouvez plus créer de compartiments avec la fonctionnalité conformité activée. Le message d'erreur suivant est renvoyé si vous tentez d'utiliser les modifications de demande CreateBucket pour la conformité afin de créer un nouveau compartiment compatible :

The Compliance feature is deprecated. Contact your StorageGRID administrator if you need to create new Compliant buckets.

# <span id="page-107-0"></span>**Obsolète : RÉCUPÉRER la demande de conformité du compartiment**

La demande DE conformité DE GET Bucket est obsolète. Cependant, vous pouvez continuer à utiliser cette demande pour déterminer les paramètres de conformité actuellement en vigueur pour un compartiment compatible existant.

> La fonctionnalité de conformité StorageGRID disponible dans les versions précédentes d'StorageGRID est obsolète et a été remplacée par le verrouillage d'objet S3. Pour plus d'informations, consultez les documents suivants :

- $\left(\begin{smallmatrix} 1\\ 1\end{smallmatrix}\right)$
- ["Utilisez l'API REST S3 pour configurer le verrouillage objet S3"](#page-29-0)
- ["Base de connaissances NetApp : comment gérer des compartiments conformes aux](https://kb.netapp.com/Advice_and_Troubleshooting/Hybrid_Cloud_Infrastructure/StorageGRID/How_to_manage_legacy_Compliant_buckets_in_StorageGRID_11.5) [ancienne génération dans StorageGRID 11.5"](https://kb.netapp.com/Advice_and_Troubleshooting/Hybrid_Cloud_Infrastructure/StorageGRID/How_to_manage_legacy_Compliant_buckets_in_StorageGRID_11.5)

Pour effectuer cette opération, vous devez disposer de l'autorisation s3:GetBucketCompliance ou être root de compte.

### **Exemple de demande**

Cet exemple de demande vous permet de déterminer les paramètres de conformité pour le compartiment nommé mybucket.

```
GET /mybucket/?x-ntap-sg-compliance HTTP/1.1
Date: date
Authorization: authorization string
Host: host
```
#### **Exemple de réponse**

Dans le XML de réponse, <SGCompliance> le répertorie les paramètres de conformité utilisés pour le compartiment. Cet exemple de réponse montre les paramètres de conformité d'un compartiment dans lequel chaque objet sera conservé pendant un an (525,600 minutes), à partir de l'ingestion de l'objet dans la grille. Il n'y a actuellement aucune retenue légale sur ce godet. Chaque objet sera automatiquement supprimé après un an.
```
HTTP/1.1 200 OK
Date: date
Connection: connection
Server: StorageGRID/11.1.0
x-amz-request-id: request ID
Content-Length: length
Content-Type: application/xml
<SGCompliance>
    <RetentionPeriodMinutes>525600</RetentionPeriodMinutes>
    <LegalHold>false</LegalHold>
    <AutoDelete>true</AutoDelete>
</SGCompliance>
```
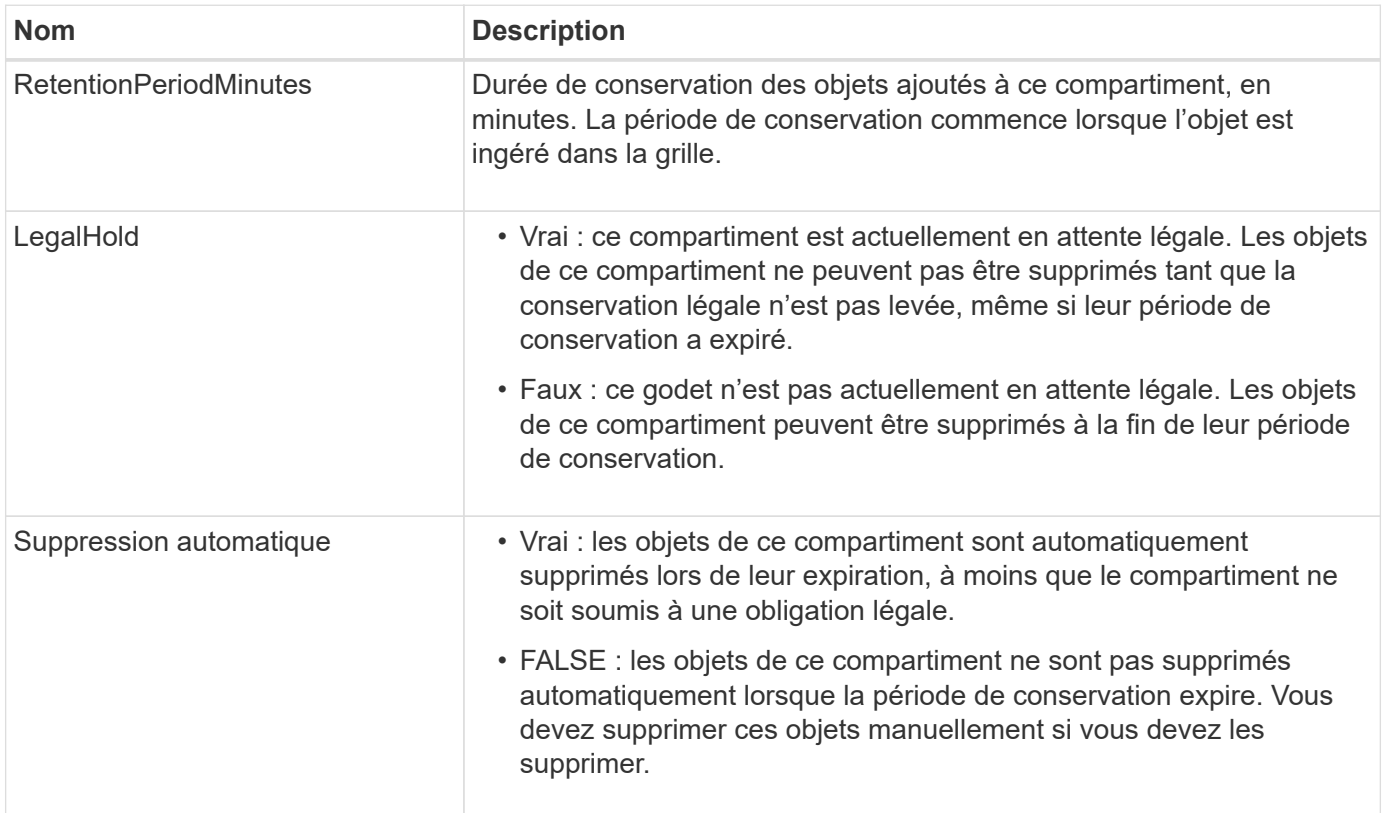

### **Réponses d'erreur**

Si le compartiment n'a pas été créé pour être conforme, le code d'état HTTP de la réponse est 404 Not Found, Avec un code d'erreur S3 de XNoSuchBucketCompliance.

### **Obsolète : PUT Bucket Compliance request**

La demande de conformité PUT Bucket est obsolète. Cependant, vous pouvez continuer à utiliser cette demande pour modifier les paramètres de conformité d'un compartiment conforme existant. Par exemple, vous pouvez placer un compartiment existant en attente légale ou augmenter sa période de conservation.

La fonctionnalité de conformité StorageGRID disponible dans les versions précédentes d'StorageGRID est obsolète et a été remplacée par le verrouillage d'objet S3. Pour plus d'informations, consultez les documents suivants :

- Ĥ.
- ["Utilisez l'API REST S3 pour configurer le verrouillage objet S3"](#page-29-0)
- ["Base de connaissances NetApp : comment gérer des compartiments conformes aux](https://kb.netapp.com/Advice_and_Troubleshooting/Hybrid_Cloud_Infrastructure/StorageGRID/How_to_manage_legacy_Compliant_buckets_in_StorageGRID_11.5) [ancienne génération dans StorageGRID 11.5"](https://kb.netapp.com/Advice_and_Troubleshooting/Hybrid_Cloud_Infrastructure/StorageGRID/How_to_manage_legacy_Compliant_buckets_in_StorageGRID_11.5)

Pour effectuer cette opération, vous devez disposer de l'autorisation s3:PutBuckCompliance, ou être root de compte.

Vous devez spécifier une valeur pour chaque champ des paramètres de conformité lors de l'émission d'une demande de conformité PUT Bucket.

### **Exemple de demande**

Cet exemple de demande modifie les paramètres de conformité du compartiment nommé mybucket. Dans cet exemple, objets dans mybucket sera maintenant conservé pendant deux ans (1,051,200 minutes) au lieu d'un an, à partir de l'ingestion de l'objet dans le grid. Il n'y a pas de retenue légale sur ce godet. Chaque objet sera automatiquement supprimé après deux ans.

```
PUT /mybucket/?x-ntap-sg-compliance HTTP/1.1
Date: date
Authorization: authorization name
Host: host
Content-Length: 152
<SGCompliance>
    <RetentionPeriodMinutes>1051200</RetentionPeriodMinutes>
    <LegalHold>false</LegalHold>
    <AutoDelete>true</AutoDelete>
</SGCompliance>
```
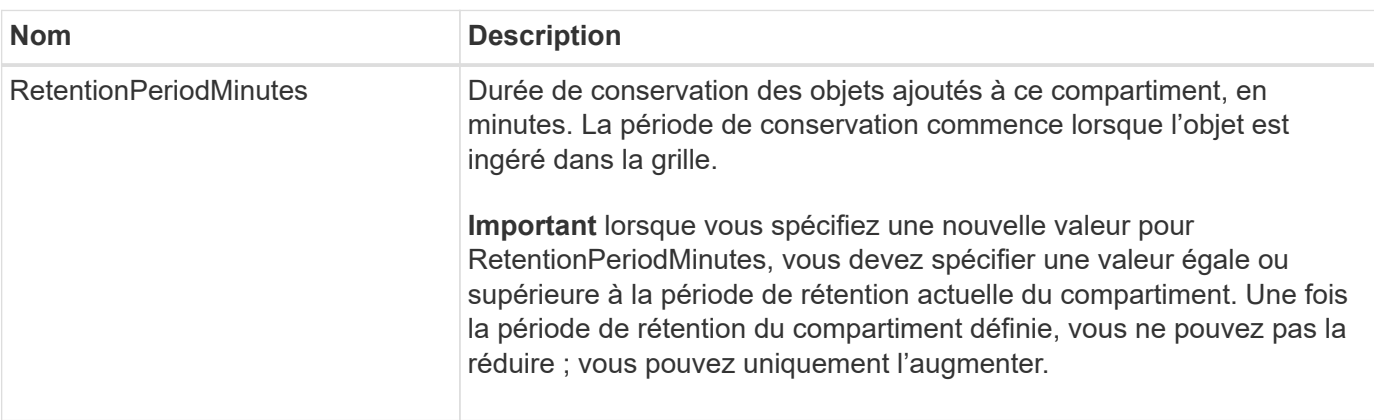

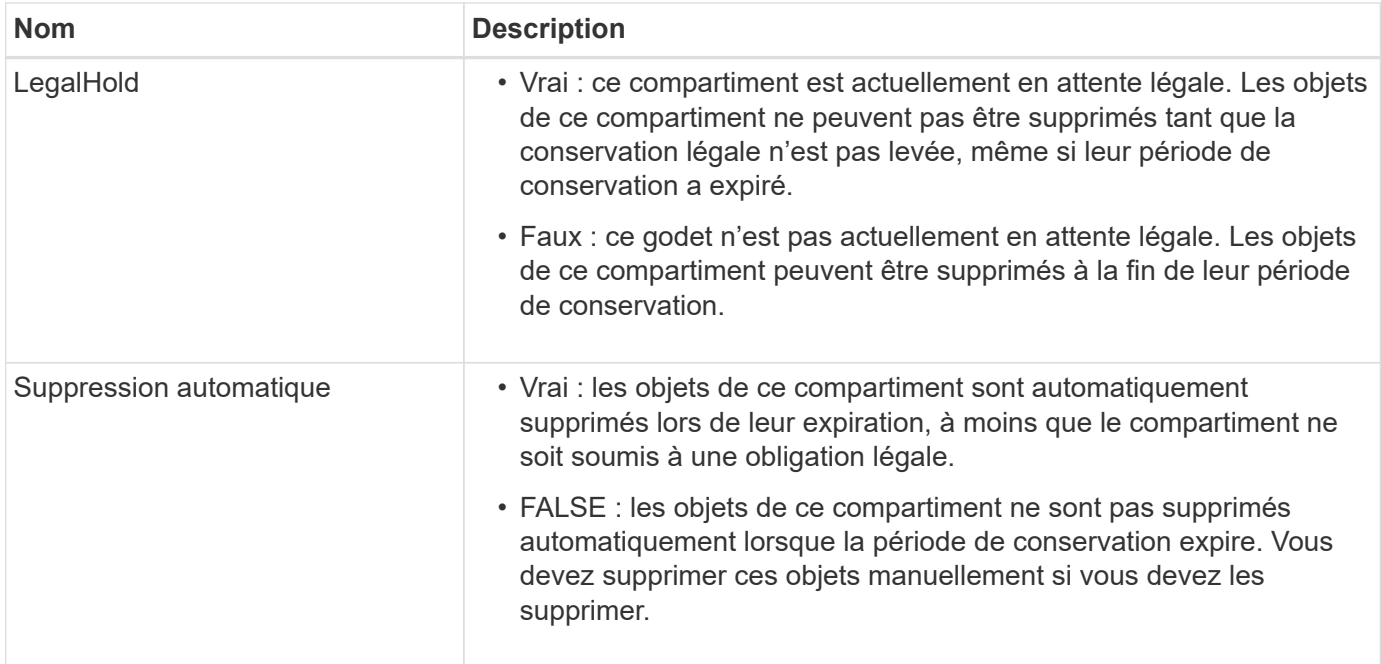

#### **Cohérence pour les paramètres de conformité**

Lorsque vous mettez à jour les paramètres de conformité d'un compartiment S3 avec une demande DE conformité PUT bucket, StorageGRID tente de mettre à jour les métadonnées du compartiment dans la grille. Par défaut, StorageGRID utilise la cohérence **strong-global** pour garantir que tous les sites de data Center et tous les nœuds de stockage contenant des métadonnées de compartiment disposent d'une cohérence de lecture après écriture pour les paramètres de conformité modifiés.

Si StorageGRID ne peut pas atteindre la cohérence **strong-global** car un site de centre de données ou plusieurs nœuds de stockage sur un site sont indisponibles, le code d'état HTTP de la réponse est 503 Service Unavailable.

Si vous recevez cette réponse, vous devez contacter l'administrateur du grid pour vous assurer que les services de stockage requis sont disponibles dans les plus brefs délais. Si l'administrateur du grid ne parvient pas à rendre suffisamment de nœuds de stockage disponibles sur chaque site, le support technique peut vous demander de réessayer la demande en forçant la cohérence **strong-site**.

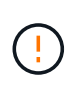

Ne forcez jamais la cohérence **Strong-site** pour la conformité PUT bucket à moins que vous n'ayez été dirigé pour le faire par le support technique et à moins que vous ne compreniez les conséquences potentielles de l'utilisation de ce niveau.

Lorsque la cohérence est réduite à **strong-site**, StorageGRID garantit que les paramètres de conformité mis à jour auront une cohérence en lecture après écriture uniquement pour les demandes des clients au sein d'un site. Il est donc possible que le système StorageGRID dispose de plusieurs paramètres incohérents pour ce compartiment jusqu'à ce que tous les sites et nœuds de stockage soient disponibles. Les paramètres incohérents peuvent entraîner un comportement inattendu et indésirable. Par exemple, si vous placez un compartiment dans une conservation légale et que vous forcez une cohérence inférieure, les paramètres de conformité précédents du compartiment (c'est-à-dire la conservation légale) peuvent continuer à être en vigueur sur certains sites de data Center. Par conséquent, les objets qui, selon vous, sont en attente légale peuvent être supprimés à l'expiration de leur période de conservation, soit par l'utilisateur, soit par AutoDelete, si cette option est activée.

Pour forcer l'utilisation de la cohérence **Strong-site**, réémettre la demande de conformité PUT Bucket et inclure le Consistency-Control En-tête de requête HTTP, comme suit :

```
PUT /mybucket/?x-ntap-sg-compliance HTTP/1.1
Consistency-Control: strong-site
```
#### **Réponses d'erreur**

- Si le compartiment n'a pas été créé pour être conforme, le code d'état HTTP de la réponse est 404 Not Found.
- Si RetentionPeriodMinutes Dans la demande est inférieure à la période de conservation actuelle du compartiment, le code d'état HTTP est 400 Bad Request.

### **Informations associées**

["Obsolète : METTEZ les modifications de la demande de compartiment à des fins de conformité"](#page-106-0)

## **Règles d'accès au compartiment et au groupe**

### **Utilisez les règles d'accès au compartiment et au groupe**

StorageGRID utilise le langage de règles Amazon Web Services (AWS) pour permettre aux locataires S3 de contrôler l'accès aux compartiments et aux objets dans ces compartiments. Le système StorageGRID implémente un sous-ensemble du langage de règles de l'API REST S3. Les règles d'accès de l'API S3 sont écrites au format JSON.

### **Présentation de la stratégie d'accès**

Il existe deux types de politiques d'accès pris en charge par StorageGRID.

- **Stratégies de compartiment**, gérées à l'aide des opérations de l'API GetBuckePolicy, PutBuckePolicy et DeleteBuckePolicy S3. Les règles de compartiment sont liées aux compartiments. Elles sont donc configurées de façon à contrôler l'accès des utilisateurs du compte du propriétaire du compartiment ou d'autres comptes au compartiment et aux objets. Une politique de compartiment s'applique à un seul compartiment et peut-être à plusieurs groupes.
- **Stratégies de groupe**, qui sont configurées à l'aide du Gestionnaire de locataires ou de l'API de gestion des locataires. Les stratégies de groupe sont associées à un groupe du compte, de sorte qu'elles sont configurées de manière à permettre à ce groupe d'accéder à des ressources spécifiques appartenant à ce compte. Une stratégie de groupe s'applique à un seul groupe et peut-être plusieurs compartiments.

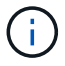

La priorité est la même entre les politiques de groupe et de compartiment.

Les règles de compartiment et de groupe StorageGRID respectent une grammaire spécifique définie par Amazon. À l'intérieur de chaque règle se trouve un ensemble d'énoncés de politique, et chaque instruction contient les éléments suivants :

- ID de déclaration (ID) (facultatif)
- Effet
- Principal/notPrincipal
- Ressource/NotResource
- Action/NotAction
- Condition (en option)

Les instructions de règles sont créées à l'aide de cette structure pour spécifier les autorisations : accorder <effet> pour autoriser/refuser <principal> d'exécuter <action> sur <ressource> lorsque <condition> s'applique.

Chaque élément de règle est utilisé pour une fonction spécifique :

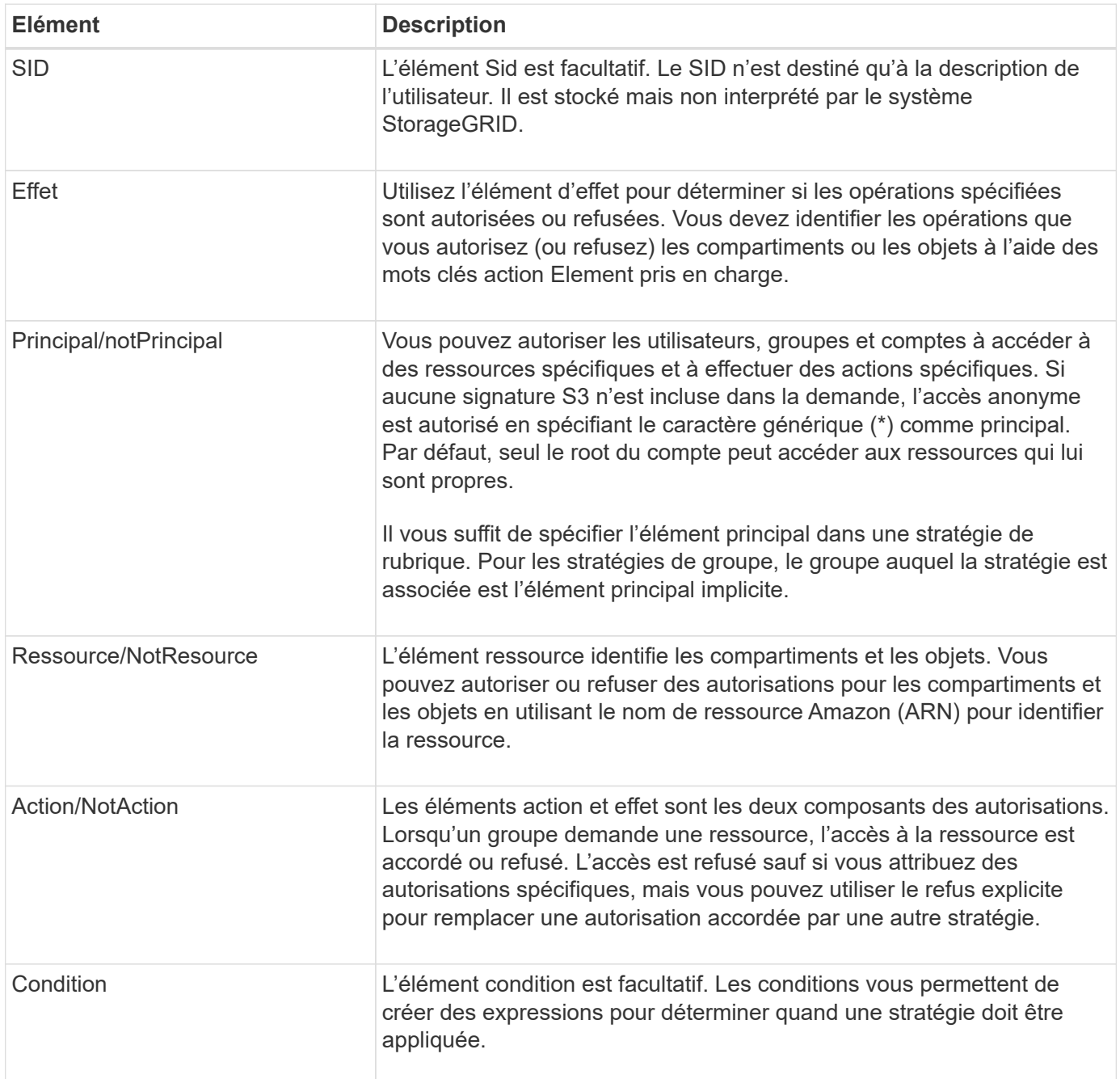

Dans l'élément action, vous pouvez utiliser le caractère générique (\*) pour spécifier toutes les opérations ou un sous-ensemble d'opérations. Par exemple, cette action correspond à des autorisations telles que s3:GetObject, s3:PutObject et s3:DeleteObject.

```
s3:*Object
```
Dans l'élément ressource, vous pouvez utiliser les caractères génériques (\*) et (?). Alors que l'astérisque (\*) correspond à 0 caractères ou plus, le point d'interrogation (?) correspond à n'importe quel caractère.

Dans l'élément principal, les caractères génériques ne sont pas pris en charge, sauf pour définir l'accès anonyme, qui accorde l'autorisation à tout le monde. Par exemple, vous définissez le caractère générique (\*) comme valeur principale.

```
"Principal":"*"
```

```
"Principal":{"AWS":"*"}
```
Dans l'exemple suivant, l'instruction utilise les éléments effet, principal, action et ressource. Cet exemple montre une instruction de stratégie de compartiment complète qui utilise l'effet « Autoriser » pour donner les responsables, le groupe admin federated-group/admin et le groupe financier federatedgroup/finance, Autorisations d'exécution de l'action s3:ListBucket sur le compartiment nommé mybucket Et l'action s3:GetObject sur tous les objets à l'intérieur de ce godet.

```
{
    "Statement": [
      {
        "Effect": "Allow",
        "Principal": {
           "AWS": [
             "arn:aws:iam::27233906934684427525:federated-group/admin",
             "arn:aws:iam::27233906934684427525:federated-group/finance"
  ]
        },
        "Action": [
           "s3:ListBucket",
           "s3:GetObject"
        ],
        "Resource": [
           "arn:aws:iam:s3:::mybucket",
           "arn:aws:iam:s3:::mybucket/*"
        ]
      }
    ]
}
```
La stratégie de compartiment a une taille limite de 20,480 octets et la stratégie de groupe a une taille limite de 5,120 octets.

### **Cohérence au niveau des règles**

Par défaut, toutes les mises à jour apportées aux stratégies de groupe sont cohérentes. Lorsqu'une stratégie de groupe devient cohérente, les modifications peuvent prendre 15 minutes supplémentaires pour prendre effet en raison de la mise en cache des règles. Par défaut, toutes les mises à jour des règles de compartiment sont fortement cohérentes.

Si nécessaire, vous pouvez modifier les garanties de cohérence pour les mises à jour des règles de compartiment. Par exemple, vous pouvez souhaiter qu'une modification de règle de compartiment soit disponible en cas de panne sur le site.

Dans ce cas, vous pouvez définir le Consistency-Control En-tête dans la demande PutBucketPolicy, ou vous pouvez utiliser la demande de cohérence PUT Bucket. Lorsqu'une règle de compartiment devient cohérente, les modifications peuvent prendre 8 secondes supplémentaires en raison de la mise en cache des règles.

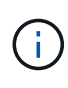

Si vous définissez la cohérence sur une valeur différente pour contourner une situation temporaire, assurez-vous de rétablir la valeur d'origine du paramètre de niveau du compartiment lorsque vous avez terminé. Dans le cas contraire, toutes les futures demandes de compartiment utiliseront le paramètre modifié.

### **Utilisez ARN dans les énoncés de politique**

Dans les instructions de politique, le ARN est utilisé dans les éléments principal et ressource.

• Utilisez cette syntaxe pour spécifier la ressource S3 ARN :

```
arn:aws:s3:::bucket-name
arn:aws:s3:::bucket-name/object_key
```
• Utilisez cette syntaxe pour spécifier la ressource d'identité ARN (utilisateurs et groupes) :

```
arn:aws:iam::account_id:root
arn:aws:iam::account id:user/user name
arn:aws:iam::account id:group/group name
arn:aws:iam::account id:federated-user/user name
arn:aws:iam::account id:federated-group/group name
```
Autres considérations :

- Vous pouvez utiliser l'astérisque (\*) comme caractère générique pour correspondre à zéro ou plus de caractères dans la clé d'objet.
- Les caractères internationaux, qui peuvent être spécifiés dans la clé d'objet, doivent être codés à l'aide de JSON UTF-8 ou de séquences d'échappement JSON \u. Le codage pourcentage n'est pas pris en charge.

#### ["Syntaxe RFC 2141 URN"](https://www.ietf.org/rfc/rfc2141.txt)

Le corps de requête HTTP pour l'opération PutBucketPolicy doit être codé avec charset=UTF-8.

#### **Spécifiez les ressources dans une stratégie**

Dans les instructions de stratégie, vous pouvez utiliser l'élément ressource pour spécifier le compartiment ou l'objet pour lequel les autorisations sont autorisées ou refusées.

- Chaque instruction de stratégie nécessite un élément ressource. Dans une politique, les ressources sont signalées par l'élément Resource, ou alternativement, NotResource pour exclusion.
- Vous spécifiez des ressources avec une ressource S3 ARN. Par exemple :

```
"Resource": "arn:aws:s3:::mybucket/*"
```
• Vous pouvez également utiliser des variables de règles à l'intérieur de la clé d'objet. Par exemple :

```
"Resource": "arn:aws:s3:::mybucket/home/${aws:username}/*"
```
• La valeur de ressource peut spécifier un compartiment qui n'existe pas encore lorsqu'une stratégie de groupe est créée.

#### **Spécifiez les entités de gestion dans une stratégie**

Utilisez l'élément principal pour identifier l'utilisateur, le groupe ou le compte locataire qui est autorisé/refusé l'accès à la ressource par l'instruction de stratégie.

- Chaque énoncé de politique dans une politique de rubrique doit inclure un élément principal. Les énoncés de politique dans une stratégie de groupe n'ont pas besoin de l'élément principal car le groupe est considéré comme le principal.
- Dans une police, les principaux sont désignés par l'élément « principal » ou par l'élément « noPrincipal » pour exclusion.
- Les identités basées sur les comptes doivent être spécifiées à l'aide d'un ID ou d'un ARN :

```
"Principal": { "AWS": "account_id"}
"Principal": { "AWS": "identity_arn" }
```
• Dans cet exemple, le compte locataire utilise l'ID 27233906934684427525, qui inclut le compte root et tous les utilisateurs du compte :

```
 "Principal": { "AWS": "27233906934684427525" }
```
• Vous pouvez spécifier uniquement la racine du compte :

```
"Principal": { "AWS": "arn:aws:iam::27233906934684427525:root" }
```
• Vous pouvez spécifier un utilisateur fédéré spécifique (« Alex ») :

```
"Principal": { "AWS": "arn:aws:iam::27233906934684427525:federated-
user/Alex" }
```
• Vous pouvez spécifier un groupe fédéré spécifique (« gestionnaires ») :

```
"Principal": { "AWS": "arn:aws:iam::27233906934684427525:federated-
group/Managers" }
```
• Vous pouvez spécifier un principal anonyme :

"Principal": "\*"

• Pour éviter toute ambiguïté, vous pouvez utiliser l'UUID de l'utilisateur au lieu du nom d'utilisateur :

```
arn:aws:iam::27233906934684427525:user-uuid/de305d54-75b4-431b-adb2-
eb6b9e546013
```
Par exemple, supposons que Alex quitte l'entreprise et le nom d'utilisateur Alex est supprimé. Si un nouveau Alex rejoint l'organisation et est affecté de la même façon Alex nom d'utilisateur, le nouvel utilisateur peut hériter involontairement des autorisations accordées à l'utilisateur d'origine.

• La valeur principale peut spécifier un nom de groupe/utilisateur qui n'existe pas encore lors de la création d'une stratégie de compartiment.

### **Spécifiez les autorisations dans une stratégie**

Dans une stratégie, l'élément action est utilisé pour autoriser/refuser des autorisations à une ressource. Il existe un ensemble d'autorisations que vous pouvez spécifier dans une stratégie, qui sont désignées par l'élément « action » ou par « NotAction » pour exclusion. Chacun de ces éléments est associé à des opérations spécifiques d'API REST S3.

Le tableau répertorie les autorisations qui s'appliquent aux compartiments et aux autorisations qui s'appliquent aux objets.

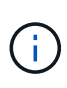

Amazon S3 utilise désormais l'autorisation s3:PutReplicationConfiguration pour les actions PutBuckeReplication et DeleteBuckeReplication. StorageGRID utilise des autorisations distinctes pour chaque action, qui correspond à la spécification Amazon S3 d'origine.

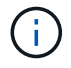

Une suppression est effectuée lorsqu'une entrée est utilisée pour remplacer une valeur existante.

#### **Autorisations qui s'appliquent aux compartiments**

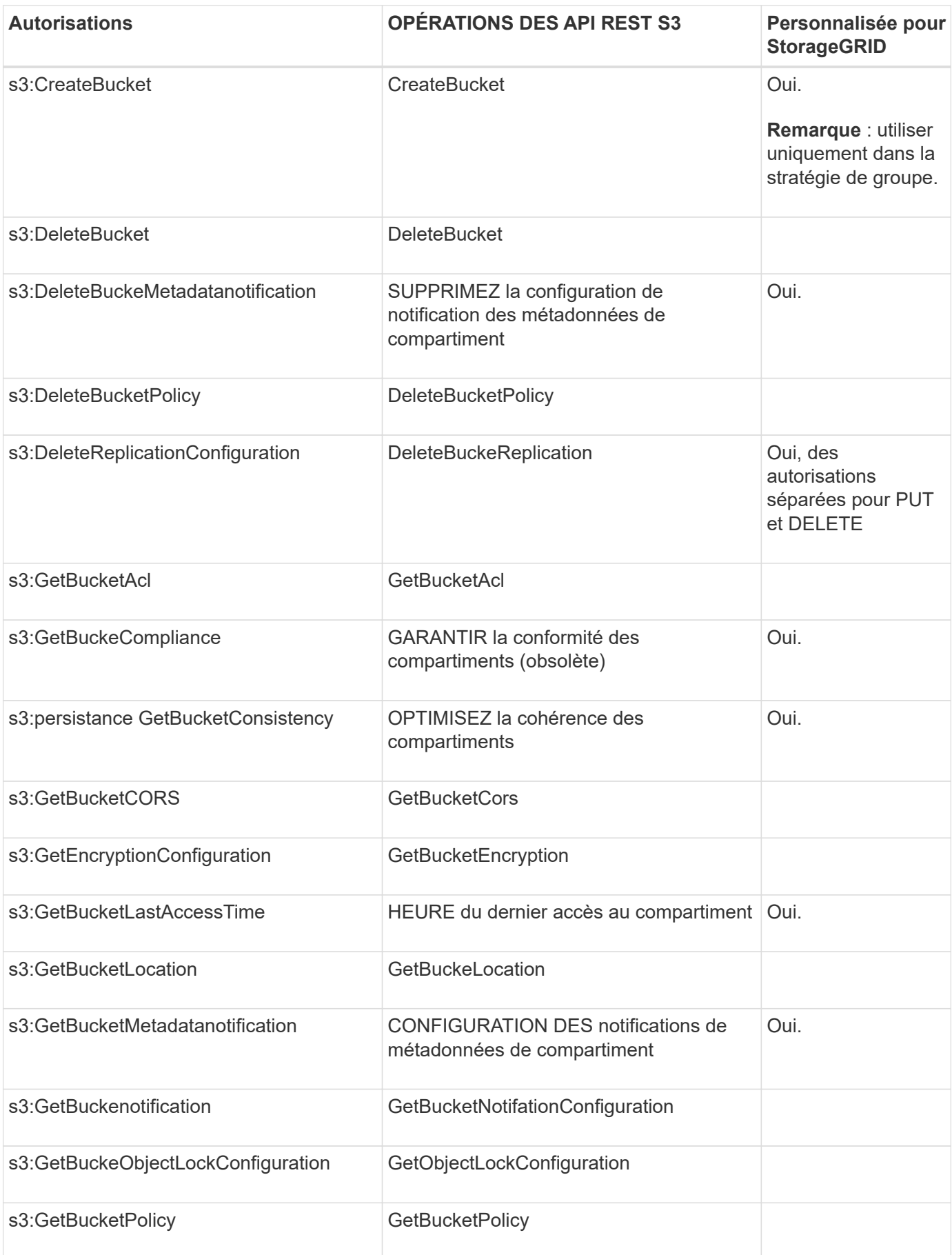

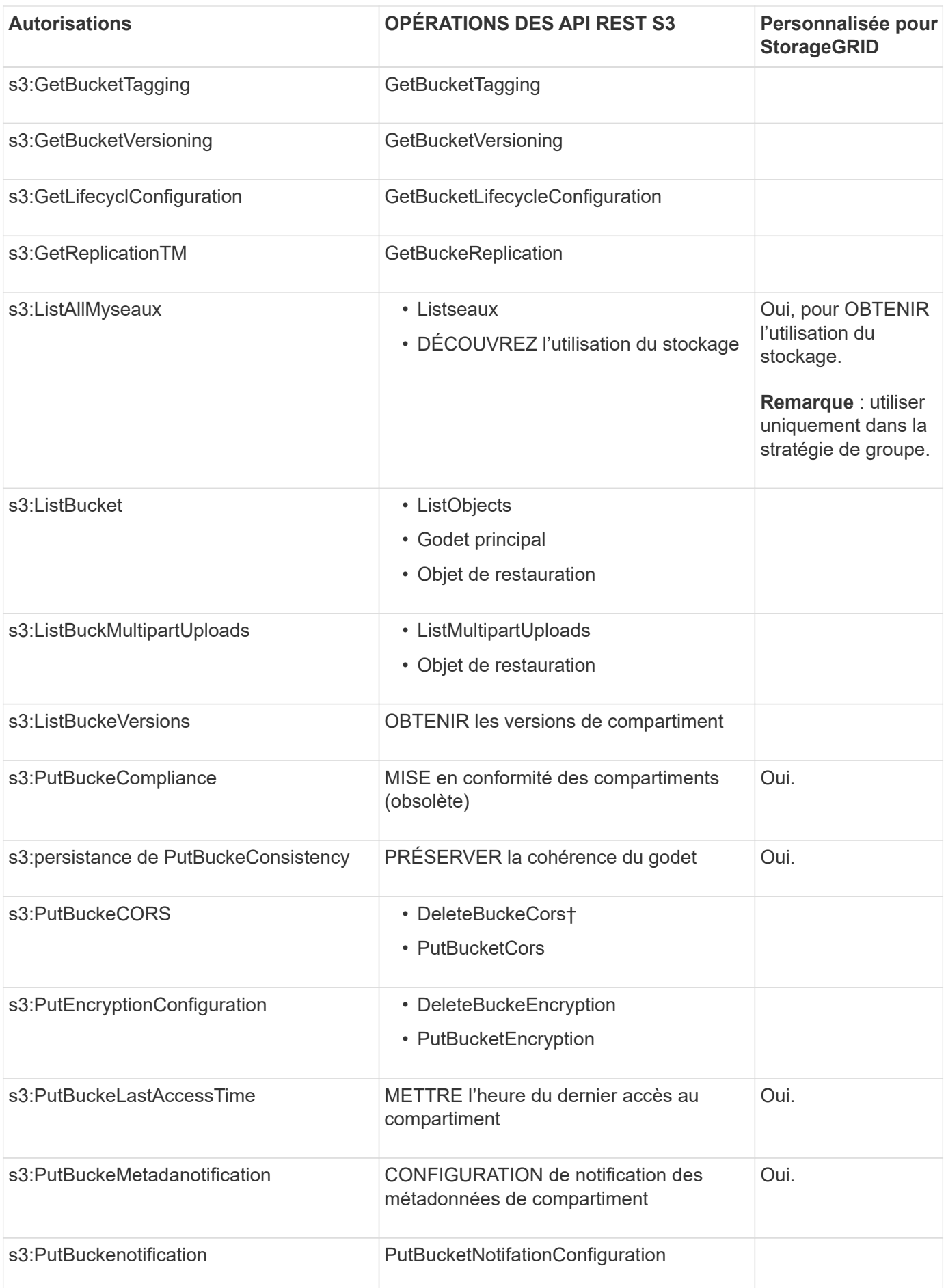

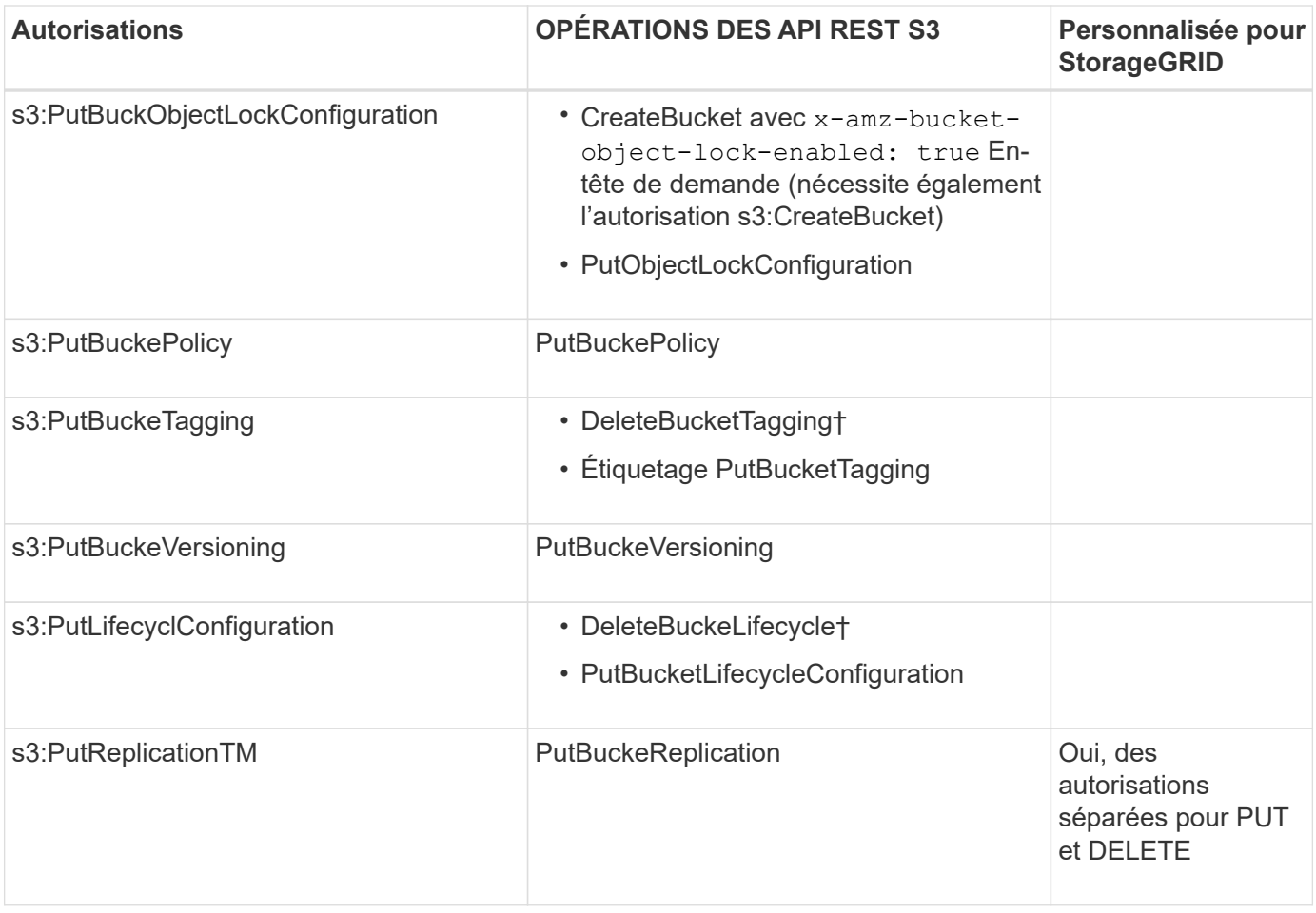

### **Autorisations qui s'appliquent aux objets**

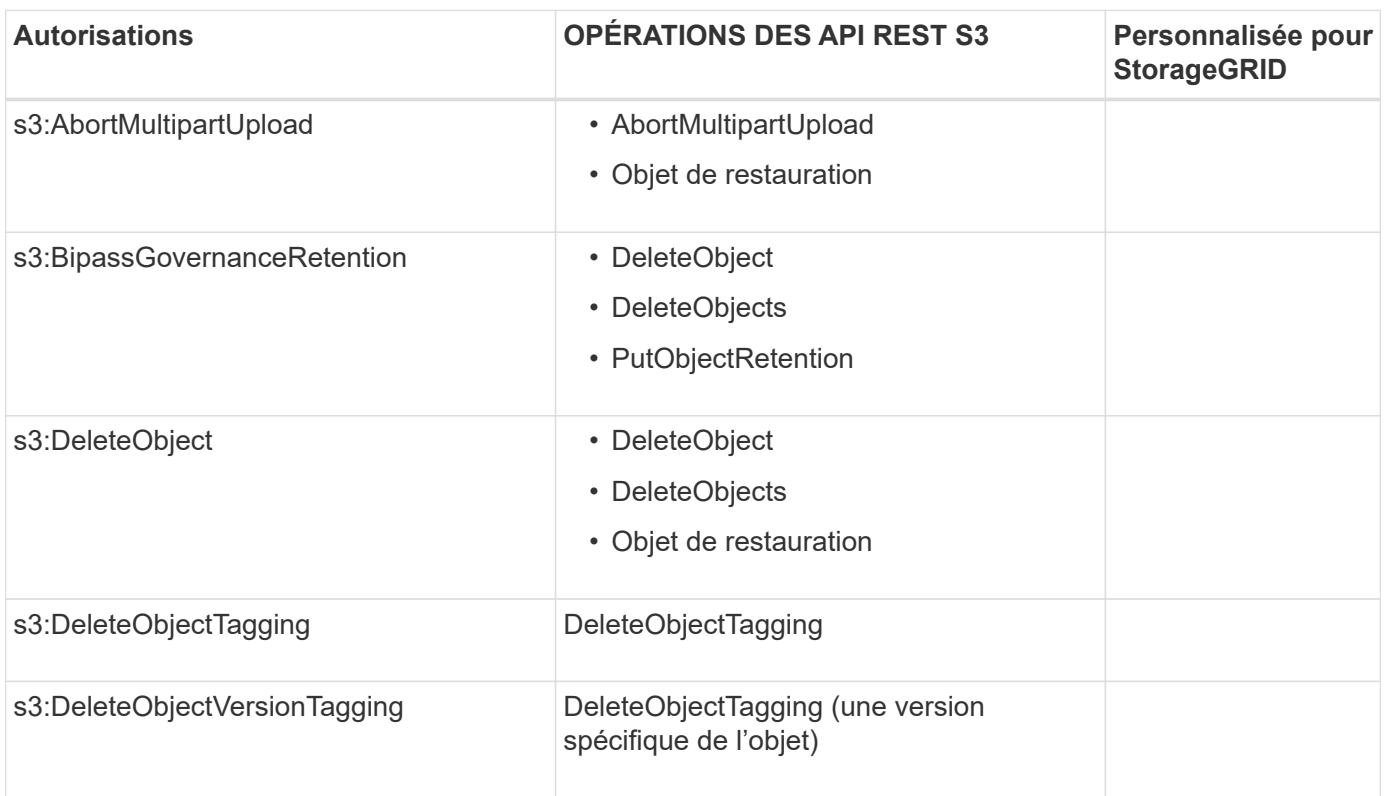

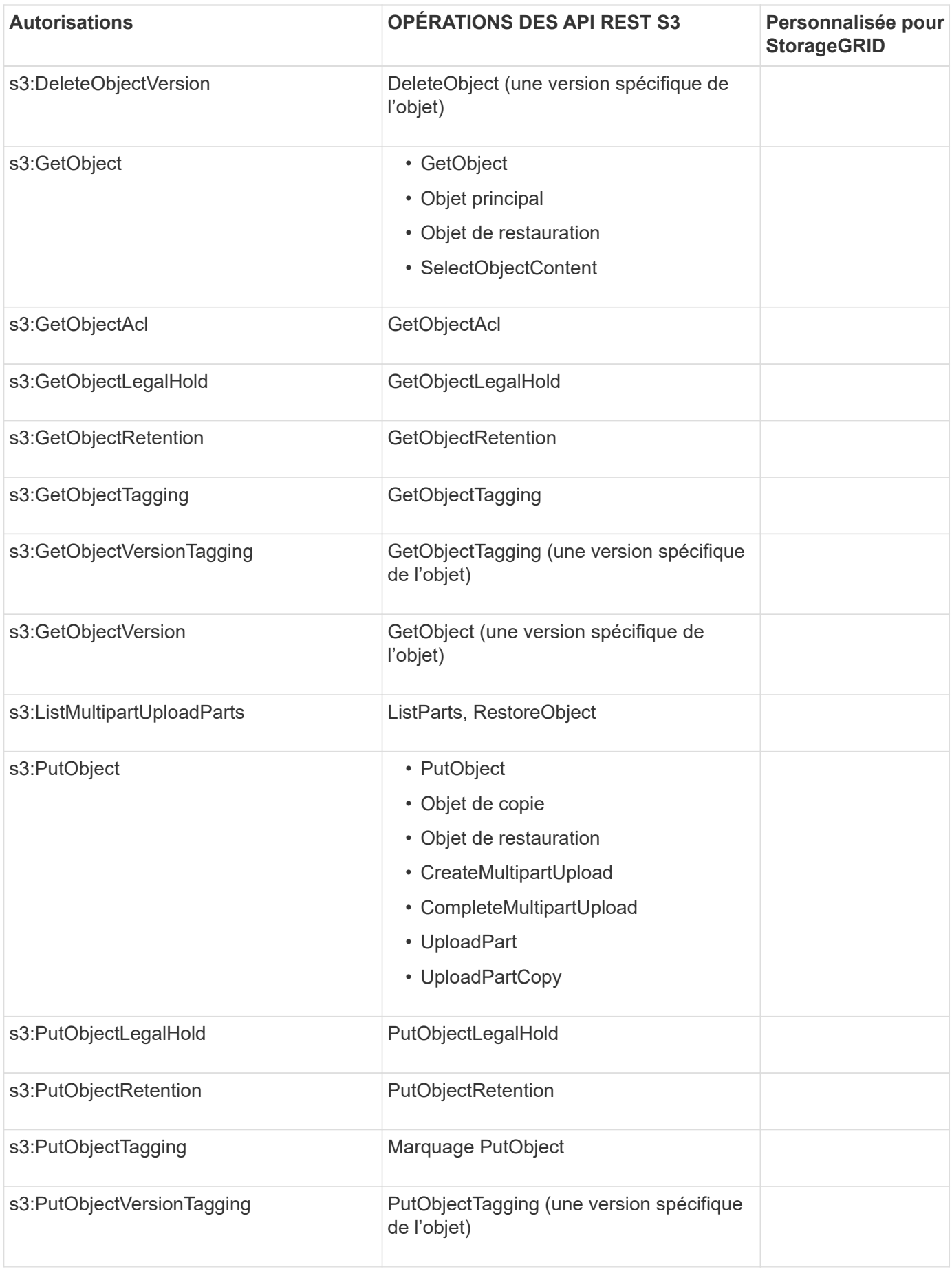

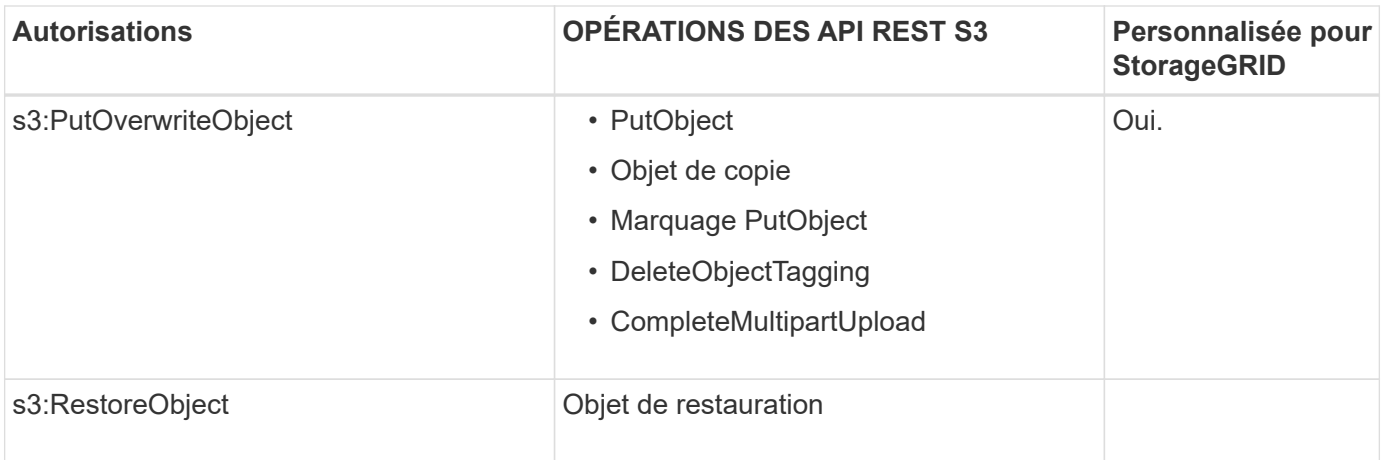

### **Utiliser l'autorisation PutOverwriteObject**

L'autorisation s3:PutOverwriteObject est une autorisation StorageGRID personnalisée qui s'applique aux opérations qui créent ou mettent à jour des objets. Le paramètre de cette autorisation détermine si le client peut remplacer les données d'un objet, les métadonnées définies par l'utilisateur ou le balisage d'objets S3.

Les paramètres possibles pour cette autorisation sont les suivants :

- **Autoriser** : le client peut écraser un objet. Il s'agit du paramètre par défaut.
- **Deny** : le client ne peut pas écraser un objet. Lorsque cette option est définie sur Deny, l'autorisation PutOverwriteObject fonctionne comme suit :
	- Si un objet existant se trouve sur le même chemin :
		- Les données de l'objet, les métadonnées définies par l'utilisateur ou le balisage d'objets S3 ne peuvent pas être remplacés.
		- Toutes les opérations d'entrée en cours sont annulées et une erreur est renvoyée.
		- Si la gestion des versions S3 est activée, le paramètre deny empêche les opérations PutObjectTagging ou DeleteObjectTagging de modifier le TagSet d'un objet et ses versions non actuelles.
	- Si aucun objet existant n'est trouvé, cette autorisation n'a aucun effet.
- Lorsque cette autorisation n'est pas présente, l'effet est le même que si autorisation a été définie.

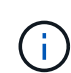

Si la règle S3 actuelle autorise l'écrasement et que l'autorisation PutOverwriteObject est définie sur refuser, le client ne peut pas écraser les données d'un objet, les métadonnées définies par l'utilisateur ou le balisage d'objet. En outre, si la case **empêcher la modification du client** est cochée (**CONFIGURATION** > **Paramètres de sécurité** > **réseau et objets**), ce paramètre remplace le paramètre de l'autorisation PutOverwriteObject.

### **Spécifiez les conditions dans une stratégie**

Les conditions définissent le moment où une police sera en vigueur. Les conditions sont constituées d'opérateurs et de paires de clé-valeur.

Les conditions utilisent des paires de clé-valeur pour l'évaluation. Un élément condition peut contenir plusieurs conditions, et chaque condition peut contenir plusieurs paires clé-valeur. Le bloc condition utilise le format suivant :

```
Condition: {
       condition_type: {
            condition_key: condition_values
```
Dans l'exemple suivant, la condition ipaddress utilise la clé condition Sourcelp.

```
"Condition": {
      "IpAddress": {
        "aws:SourceIp": "54.240.143.0/24"
           ...
},
           ...
```
### **Opérateurs de condition pris en charge**

Les opérateurs de condition sont classés comme suit :

- Chaîne
- Valeur numérique
- Booléen
- Adresse IP
- Vérification nulle

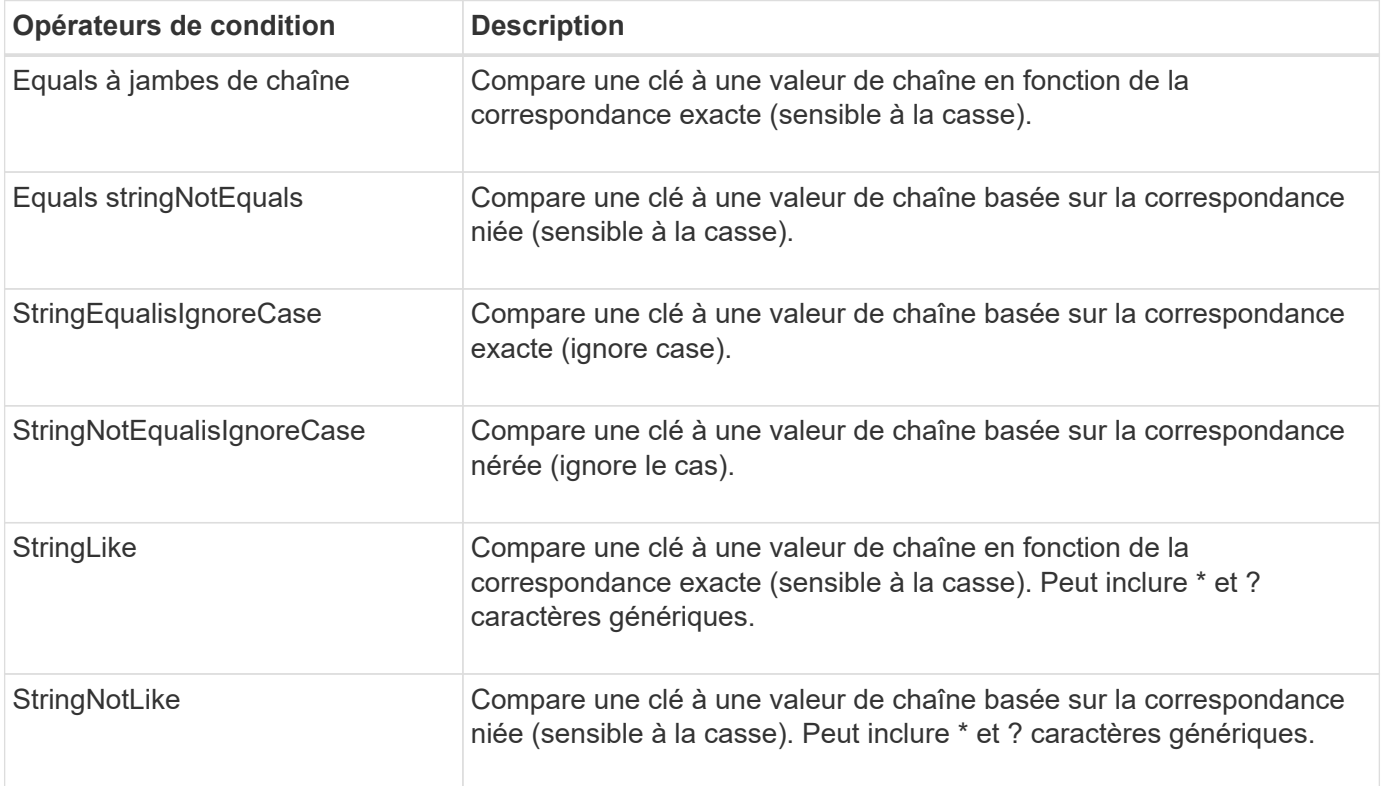

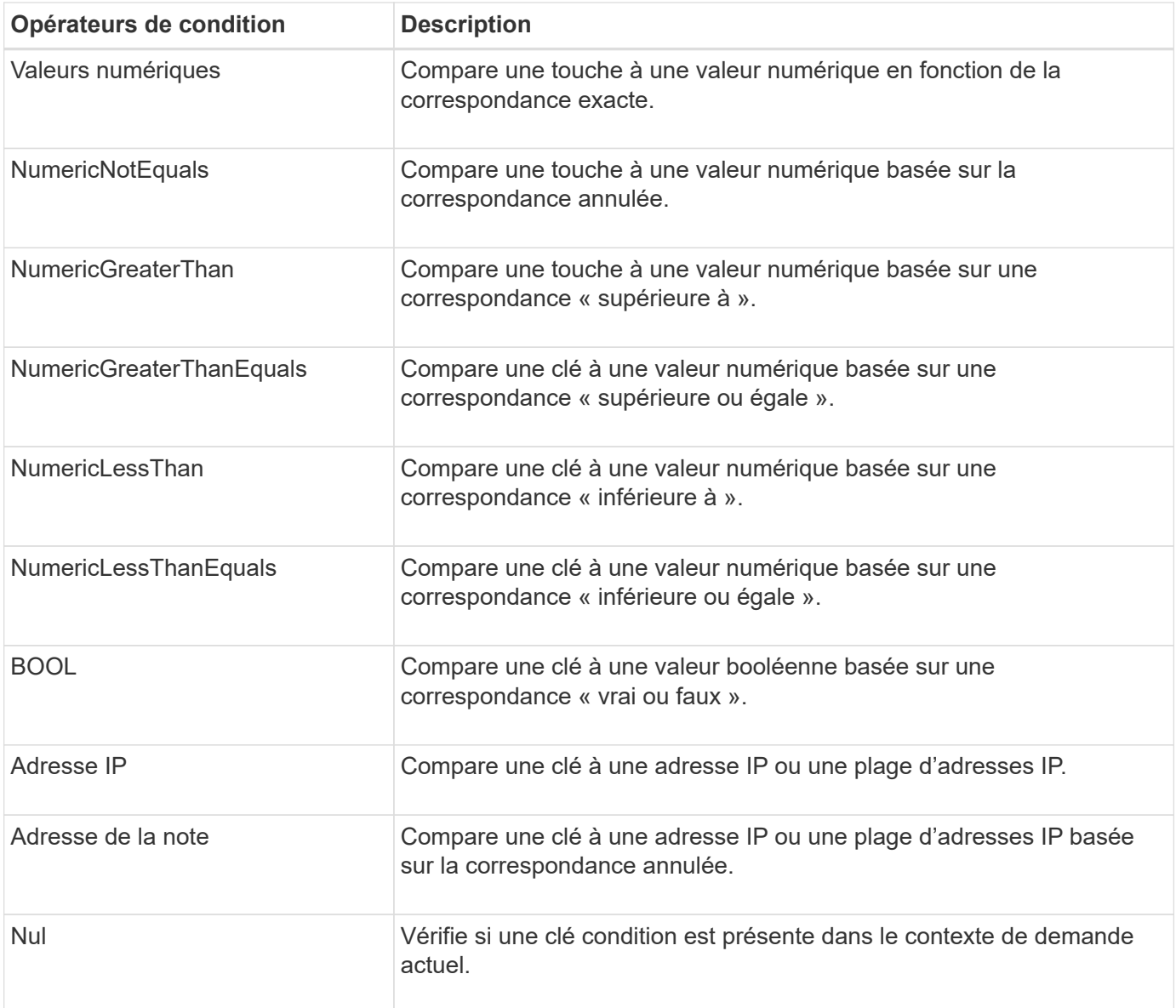

### **Touches de condition prises en charge**

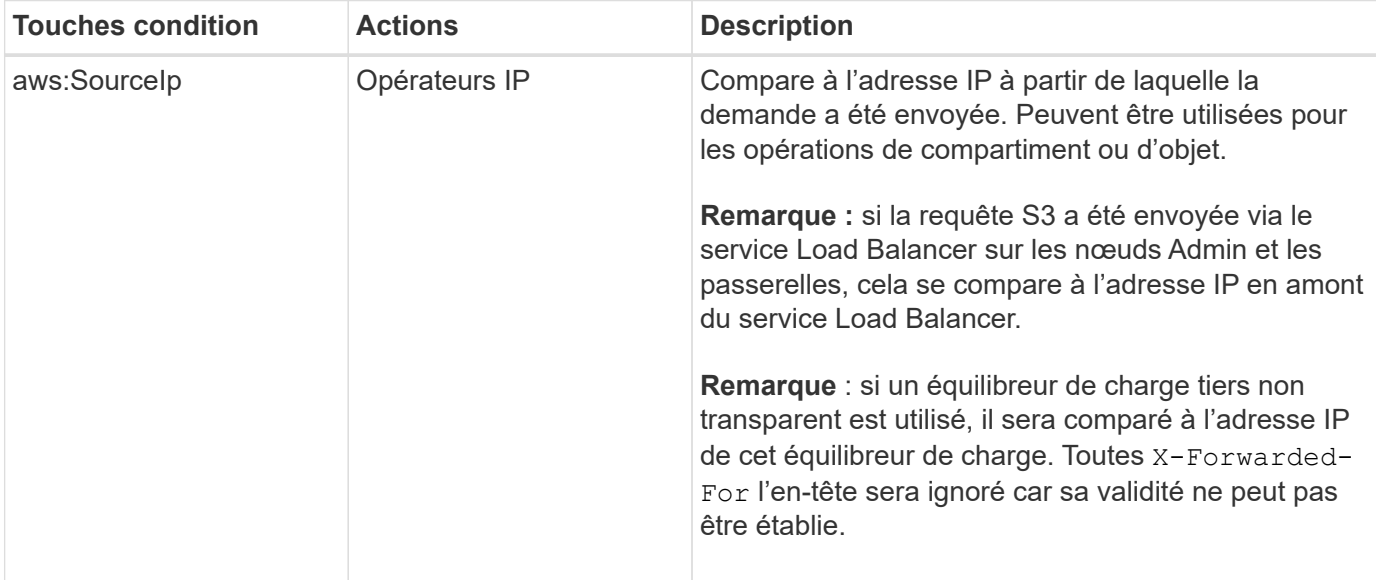

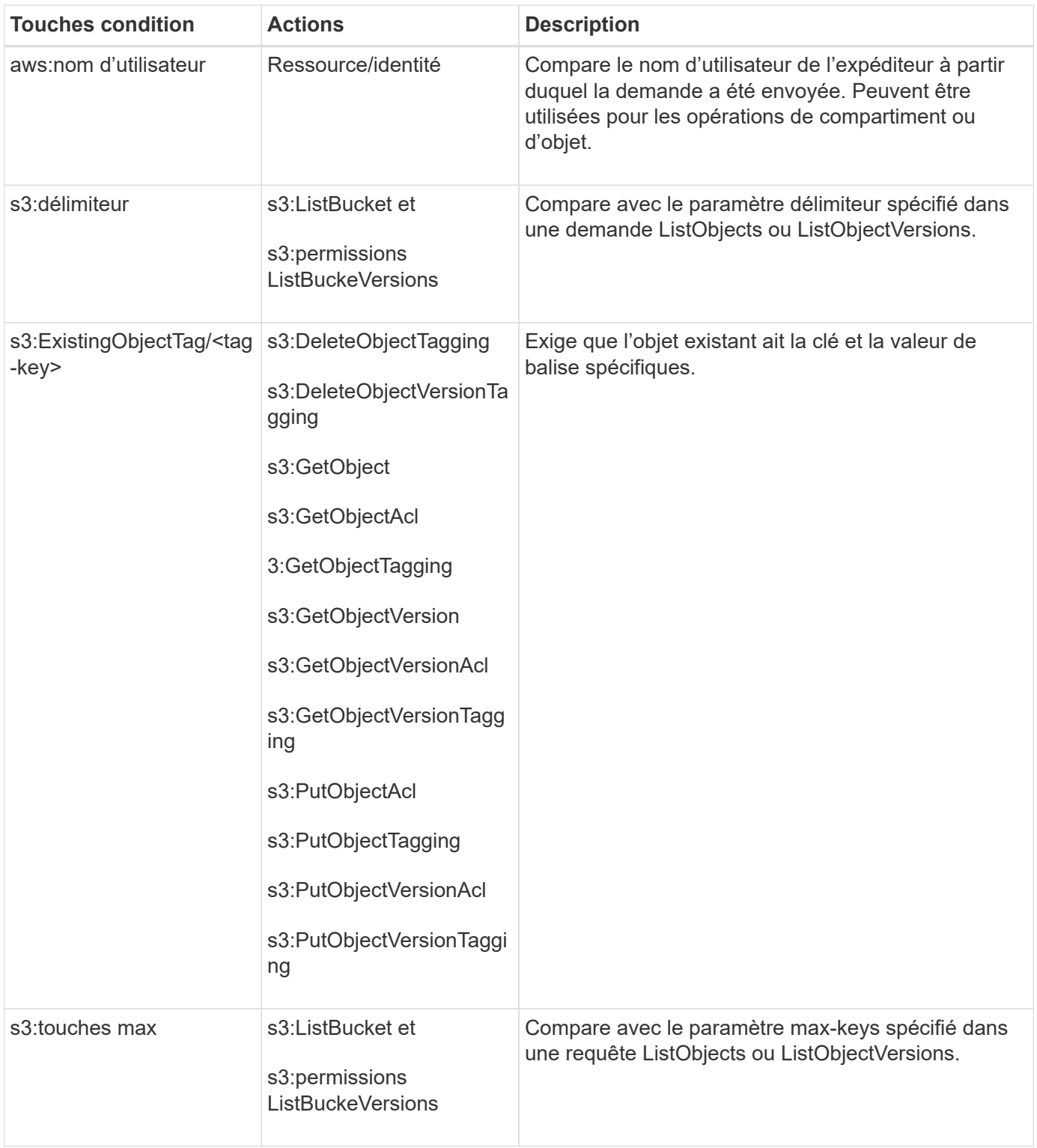

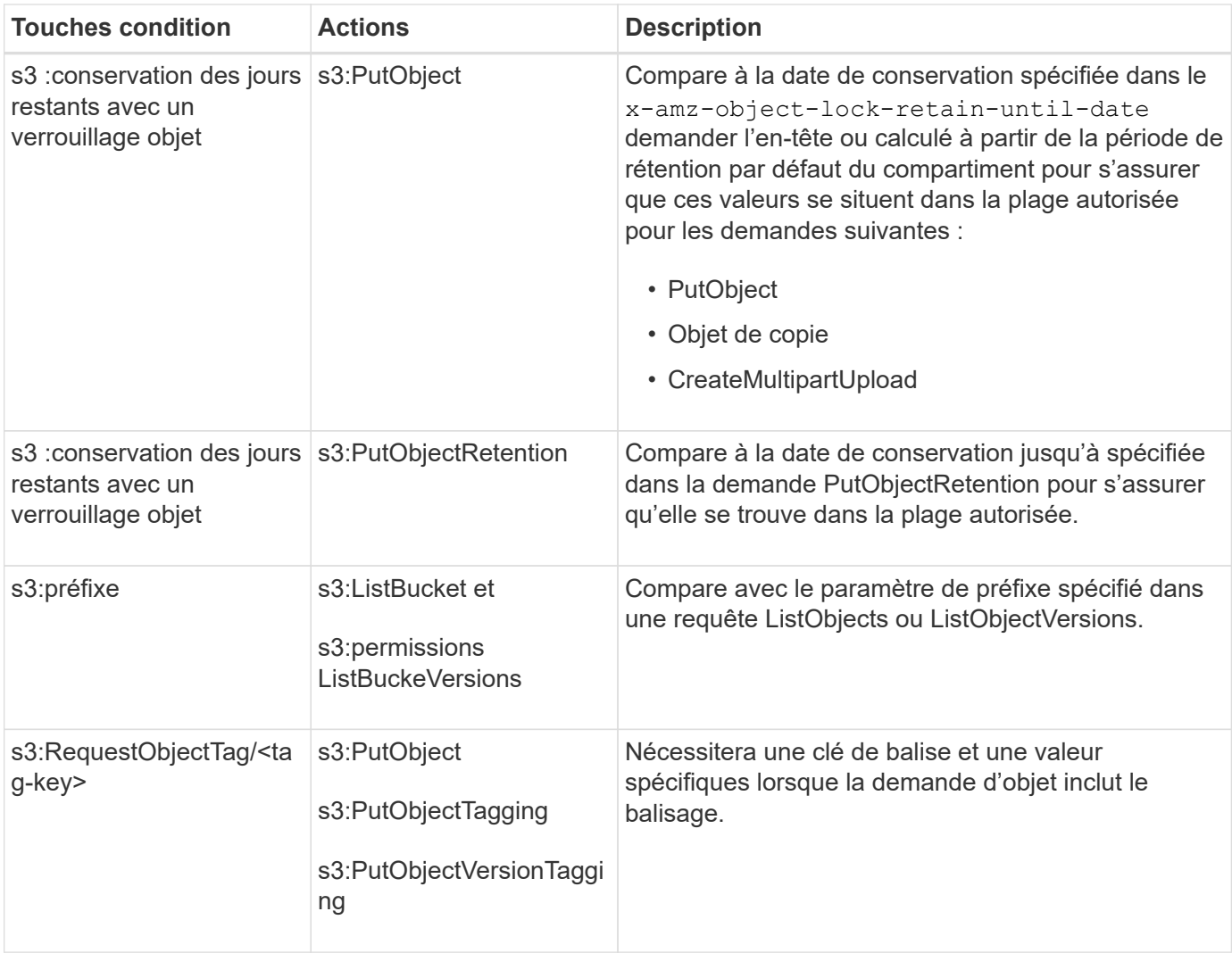

### **Spécifiez les variables d'une règle**

Vous pouvez utiliser des variables dans les règles pour remplir les informations relatives aux règles lorsqu'elles sont disponibles. Vous pouvez utiliser des variables de règle dans le Resource comparaisons d'éléments et de chaînes dans Condition elément.

Dans cet exemple, la variable  $\S$ { aws:username } Fait partie de l'élément ressource :

```
"Resource": "arn:aws:s3:::bucket-name/home/${aws:username}/*"
```
Dans cet exemple, la variable \${aws:username} fait partie de la valeur de condition dans le bloc condition :

```
"Condition": {
      "StringLike": {
         "s3:prefix": "${aws:username}/*"
           ...
},
           ...
```
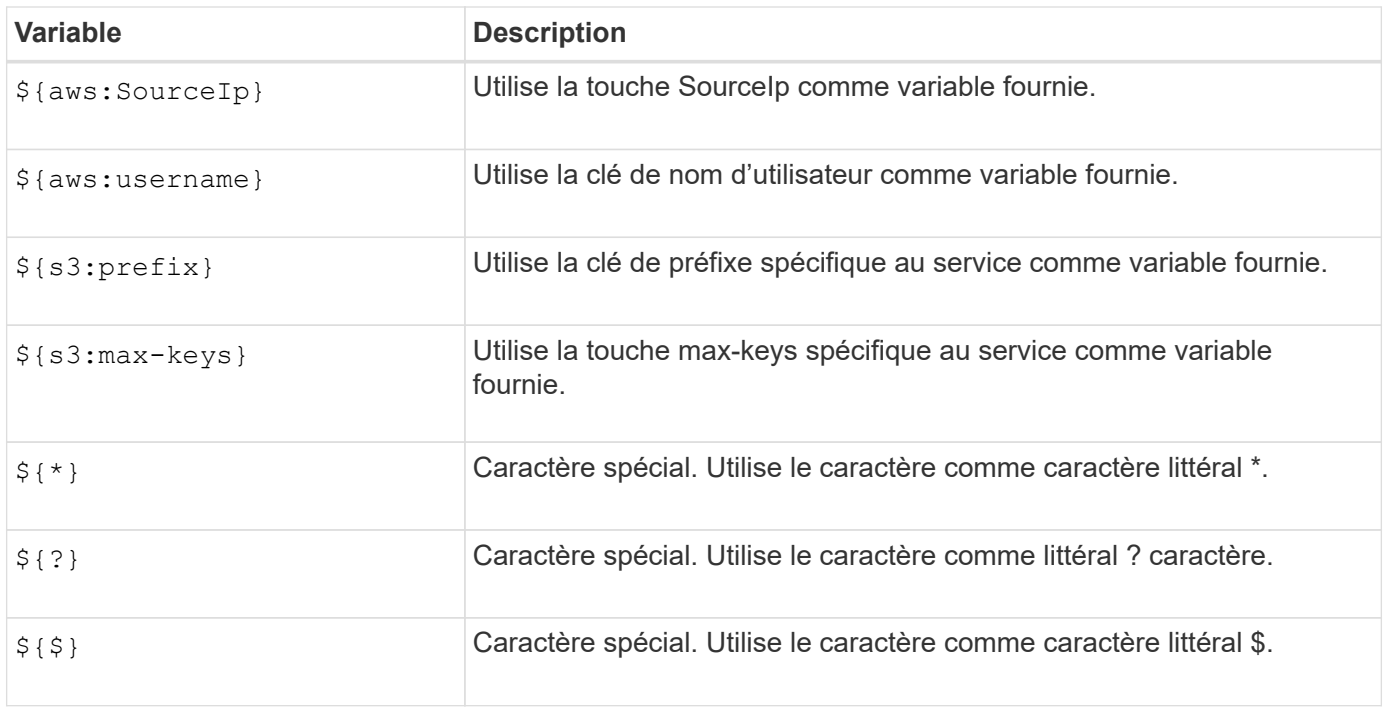

### **Créez des règles nécessitant une gestion spéciale**

Parfois, une politique peut accorder des autorisations dangereuses pour la sécurité ou dangereuses pour les opérations continues, telles que le verrouillage de l'utilisateur racine du compte. L'implémentation de l'API REST StorageGRID S3 est moins restrictive lors de la validation des règles qu'Amazon, mais tout aussi stricte lors de l'évaluation des règles.

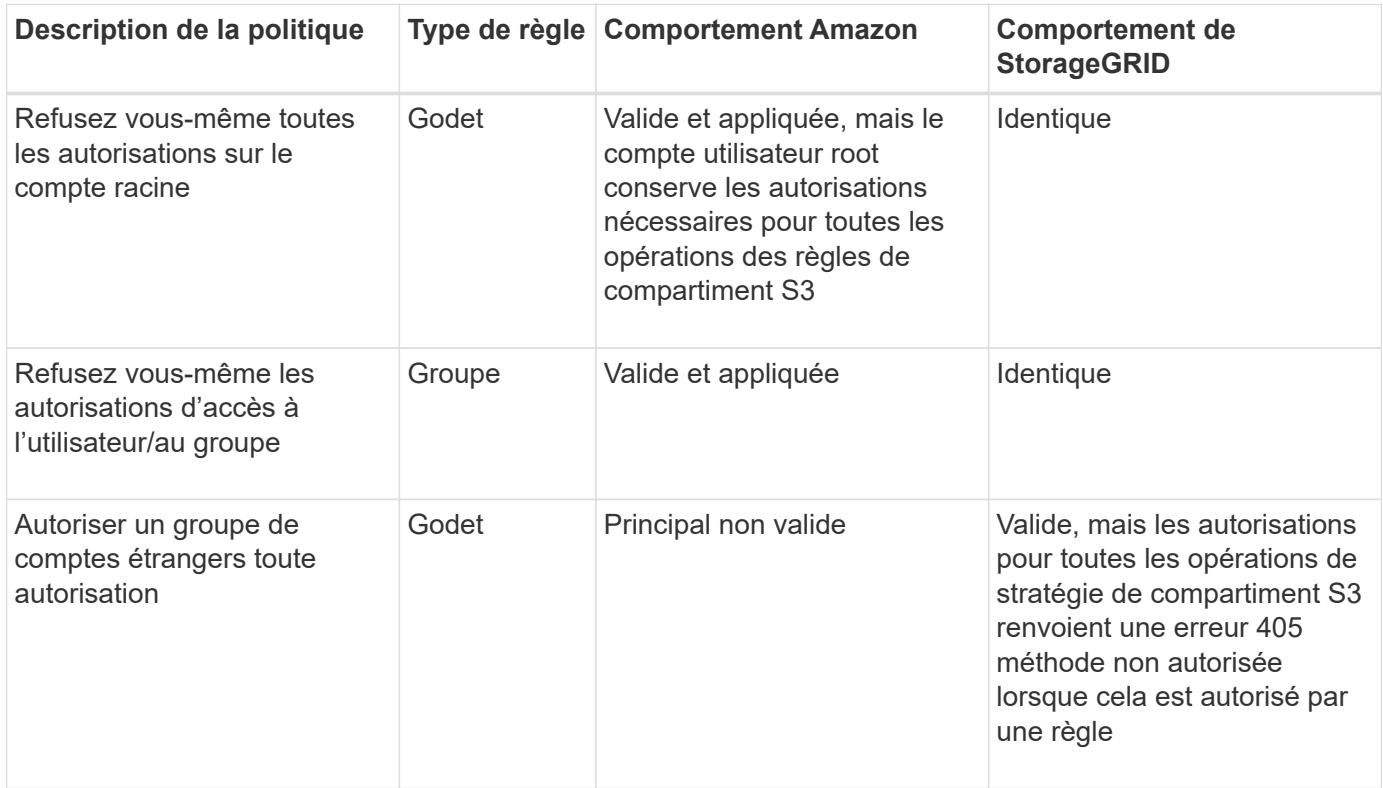

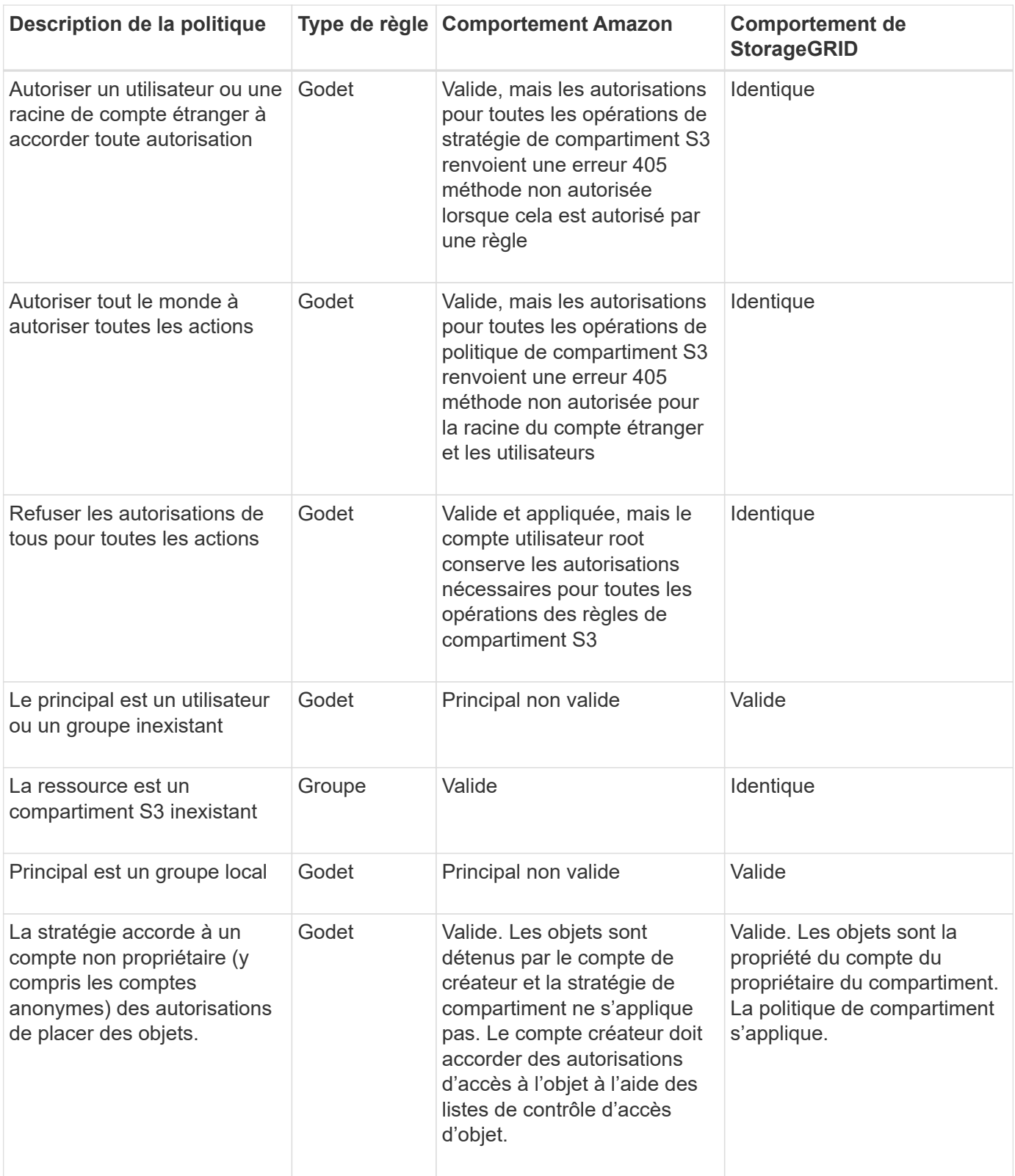

### **Protection WORM (Write-once, Read-many)**

Vous pouvez créer des compartiments WORM (Write-once, Read-many) pour protéger les données, les métadonnées d'objet définies par l'utilisateur et le balisage d'objets S3. Vous configurez les compartiments WORM pour permettre la création de nouveaux objets et empêcher les écrasements ou la suppression de contenu existant. Utilisez l'une des approches décrites ici.

Pour vous assurer que les écrasements sont toujours refusés, vous pouvez :

- Dans le Gestionnaire de grille, accédez à **CONFIGURATION** > **sécurité** > **Paramètres de sécurité** > **réseau et objets**, puis cochez la case **empêcher la modification du client**.
- Appliquez les règles suivantes et les règles S3 :
	- Ajoutez une opération DE REFUS PutOverwriteObject à la règle S3.
	- Ajoutez une opération DE REFUS DeleteObject à la règle S3.
	- Ajoutez une opération PutObject ALLOW à la règle S3.

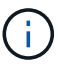

La définition de DeleteObject sur REFUSER dans une règle S3 n'empêche pas ILM de supprimer des objets lorsqu'une règle telle que « zéro copie après 30 jours » existe.

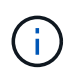

Même lorsque toutes ces règles et politiques sont appliquées, elles ne protègent pas contre les écritures simultanées (voir situation A). Ils protègent contre les écrasements séquentiels terminés (voir situation B).

**Situation A**: Écritures simultanées (non protégées contre)

```
/mybucket/important.doc
PUT#1 ---> OK
PUT#2 -------> OK
```
**Situation B**: Remplacements séquentiels terminés (protégés contre)

```
/mybucket/important.doc
PUT#1 -------> PUT#2 ---X (denied)
```
### **Informations associées**

- ["Gestion des objets par les règles StorageGRID ILM"](https://docs.netapp.com/fr-fr/storagegrid-118/s3/how-storagegrid-ilm-rules-manage-objects.html)
- ["Exemples de politiques de compartiments"](#page-128-0)
- ["Exemples de stratégies de groupe"](#page-134-0)
- ["Gestion des objets avec ILM"](https://docs.netapp.com/fr-fr/storagegrid-118/ilm/index.html)
- ["Utilisez un compte de locataire"](https://docs.netapp.com/fr-fr/storagegrid-118/tenant/index.html)

### <span id="page-128-0"></span>**Exemples de politiques de compartiments**

Utilisez les exemples de cette section pour créer des règles d'accès StorageGRID pour les compartiments.

Les politiques de compartiment spécifient les autorisations d'accès pour le compartiment à lequel la politique est attachée. Les règles de compartiment sont configurées à l'aide de l'API S3 PutBuckPolicy. Voir ["Opérations](#page-42-0) [sur les compartiments".](#page-42-0)

Il est possible de configurer une politique de compartiment à l'aide de l'interface de ligne de commandes AWS, comme indiqué dans la commande suivante :

```
> aws s3api put-bucket-policy --bucket examplebucket --policy
file://policy.json
```
### **Exemple : autoriser tout le monde à accéder en lecture seule à un compartiment**

Dans cet exemple, tout le monde, y compris anonyme, est autorisé à répertorier les objets dans le compartiment et à effectuer des opérations GetObject sur tous les objets du compartiment. Toutes les autres opérations seront refusées. Notez que cette politique peut ne pas être particulièrement utile, car personne, à l'exception de la racine du compte, ne peut écrire dans le compartiment.

```
{
    "Statement": [
      {
        "Sid": "AllowEveryoneReadOnlyAccess",
        "Effect": "Allow",
        "Principal": "*",
        "Action": [ "s3:GetObject", "s3:ListBucket" ],
        "Resource":
["arn:aws:s3:::examplebucket","arn:aws:s3:::examplebucket/*"]
      }
    ]
}
```
**Exemple : autoriser l'accès complet de tous les utilisateurs d'un compte et permettre à chacun d'un autre compte d'accéder en lecture seule à un compartiment**

Dans cet exemple, tout le monde d'un compte spécifié peut accéder intégralement à un compartiment, tandis que les utilisateurs d'un autre compte spécifié ne sont autorisés qu'à répertorier le compartiment et effectuer des opérations GetObject sur les objets du compartiment en commençant par le shared/ préfixe de clé d'objet.

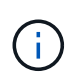

Dans StorageGRID, les objets créés par un compte autre que le propriétaire (y compris les comptes anonymes) sont détenus par le compte du propriétaire du compartiment. La politique de compartiment s'applique à ces objets.

```
{
    "Statement": [
      {
        "Effect": "Allow",
        "Principal": {
           "AWS": "95390887230002558202"
        },
      "Action": "s3:*",
        "Resource": [
           "arn:aws:s3:::examplebucket",
           "arn:aws:s3:::examplebucket/*"
        ]
      },
      {
        "Effect": "Allow",
        "Principal": {
           "AWS": "31181711887329436680"
        },
        "Action": "s3:GetObject",
        "Resource": "arn:aws:s3:::examplebucket/shared/*"
      },
      {
        "Effect": "Allow",
        "Principal": {
           "AWS": "31181711887329436680"
        },
        "Action": "s3:ListBucket",
        "Resource": "arn:aws:s3:::examplebucket",
        "Condition": {
           "StringLike": {
             "s3:prefix": "shared/*"
  }
  }
  }
    ]
}
```
### **Exemple : autoriser tout le monde à accéder en lecture seule à un compartiment et à accéder entièrement au groupe spécifié**

Dans cet exemple, tout le monde, y compris anonyme, est autorisé à répertorier le compartiment et à effectuer des opérations GetObject sur tous les objets du compartiment, alors que seuls les utilisateurs appartenant au groupe Marketing le compte spécifié est autorisé à accéder pleinement.

```
{
    "Statement": [
      {
         "Effect": "Allow",
        "Principal": {
           "AWS": "arn:aws:iam::95390887230002558202:federated-
group/Marketing"
         },
         "Action": "s3:*",
        "Resource": [
           "arn:aws:s3:::examplebucket",
           "arn:aws:s3:::examplebucket/*"
        ]
      },
      {
         "Effect": "Allow",
        "Principal": "*",
         "Action": ["s3:ListBucket","s3:GetObject"],
         "Resource": [
           "arn:aws:s3:::examplebucket",
           "arn:aws:s3:::examplebucket/*"
         ]
      }
    ]
}
```
### **Exemple : autoriser tout le monde à lire et à écrire l'accès à un compartiment si le client se trouve dans la plage IP**

Dans cet exemple, tout le monde, y compris anonyme, est autorisé à répertorier le compartiment et à effectuer toutes les opérations objet sur tous les objets du compartiment, à condition que les demandes proviennent d'une plage IP spécifiée (54.240.143.0 à 54.240.143.255, sauf 54.240.143.188). Toutes les autres opérations seront refusées et toutes les demandes en dehors de la plage IP seront refusées.

```
{
    "Statement": [
      {
        "Sid": "AllowEveryoneReadWriteAccessIfInSourceIpRange",
        "Effect": "Allow",
        "Principal": "*",
        "Action": [ "s3:*Object", "s3:ListBucket" ],
        "Resource":
["arn:aws:s3:::examplebucket","arn:aws:s3:::examplebucket/*"],
        "Condition": {
          "IpAddress": {"aws:SourceIp": "54.240.143.0/24"},
          "NotIpAddress": {"aws:SourceIp": "54.240.143.188"}
        }
      }
    ]
}
```
### **Exemple : autoriser un accès complet à un compartiment exclusivement par un utilisateur fédéré spécifié**

Dans cet exemple, l'utilisateur fédéré Alex est autorisé à accéder pleinement au examplebucket le godet et ses objets. Tous les autres utilisateurs, y compris « root », sont explicitement refusés à toutes les opérations. Notez toutefois que « root » n'est jamais refusé les autorisations de mettre/obtenir/DeleteBuckePolicy.

```
{
    "Statement": [
      {
         "Effect": "Allow",
         "Principal": {
           "AWS": "arn:aws:iam::95390887230002558202:federated-user/Alex"
         },
         "Action": [
           "s3:*"
       \frac{1}{2},
         "Resource": [
           "arn:aws:s3:::examplebucket",
           "arn:aws:s3:::examplebucket/*"
         ]
      },
      {
         "Effect": "Deny",
         "NotPrincipal": {
           "AWS": "arn:aws:iam::95390887230002558202:federated-user/Alex"
         },
         "Action": [
         "s3:***\frac{1}{2},
         "Resource": [
           "arn:aws:s3:::examplebucket",
           "arn:aws:s3:::examplebucket/*"
       \mathbf{I}  }
    ]
}
```
### **Exemple : autorisation PutOverwriteObject**

Dans cet exemple, le Deny Effet pour PutOverwriteObject et DeleteObject garantit que personne ne peut écraser ou supprimer les données de l'objet, les métadonnées définies par l'utilisateur et le balisage d'objets S3.

```
{
    "Statement": [
      {
         "Effect": "Deny",
        "Principal": "*",
         "Action": [
           "s3:PutOverwriteObject",
           "s3:DeleteObject",
           "s3:DeleteObjectVersion"
      \vert,
         "Resource": "arn:aws:s3:::wormbucket/*"
      },
      {
        "Effect": "Allow",
         "Principal": {
           "AWS": "arn:aws:iam::95390887230002558202:federated-
group/SomeGroup"
},
         "Action": "s3:ListBucket",
        "Resource": "arn:aws:s3:::wormbucket"
      },
      {
         "Effect": "Allow",
         "Principal": {
           "AWS": "arn:aws:iam::95390887230002558202:federated-
group/SomeGroup"
},
       "Action": "s3:*",
         "Resource": "arn:aws:s3:::wormbucket/*"
      }
    ]
}
```
### <span id="page-134-0"></span>**Exemples de stratégies de groupe**

Utilisez les exemples de cette section pour créer des stratégies d'accès StorageGRID pour les groupes.

Les stratégies de groupe spécifient les autorisations d'accès pour le groupe auquel la stratégie est associée. Il n'y a pas de Principal élément de la règle car il est implicite. Les règles de groupe sont configurées à l'aide du Gestionnaire de locataires ou de l'API.

### **Exemple : définissez la stratégie de groupe à l'aide du Gestionnaire de locataires**

Lorsque vous ajoutez ou modifiez un groupe dans le Gestionnaire de locataires, vous pouvez sélectionner une stratégie de groupe pour déterminer les autorisations d'accès S3 dont les membres de ce groupe auront accès. Voir ["Créez des groupes pour un locataire S3"](https://docs.netapp.com/fr-fr/storagegrid-118/tenant/creating-groups-for-s3-tenant.html).

- **Pas d'accès S3** : option par défaut. Les utilisateurs de ce groupe n'ont pas accès aux ressources S3, sauf si l'accès est accordé avec une règle de compartiment. Si vous sélectionnez cette option, seul l'utilisateur root peut accéder aux ressources S3 par défaut.
- **Accès en lecture seule** : les utilisateurs de ce groupe ont accès en lecture seule aux ressources S3. Par exemple, les utilisateurs de ce groupe peuvent afficher la liste des objets et lire les données d'objet, les métadonnées et les balises. Lorsque vous sélectionnez cette option, la chaîne JSON pour une stratégie de groupe en lecture seule s'affiche dans la zone de texte. Vous ne pouvez pas modifier cette chaîne.
- **Accès complet** : les utilisateurs de ce groupe ont accès aux ressources S3, y compris aux compartiments. Lorsque vous sélectionnez cette option, la chaîne JSON pour une stratégie de groupe à accès complet s'affiche dans la zone de texte. Vous ne pouvez pas modifier cette chaîne.
- **Atténuation des ransomware** : cet exemple de politique s'applique à tous les compartiments pour ce locataire. Les utilisateurs de ce groupe peuvent effectuer des actions courantes, mais ne peuvent pas supprimer définitivement des objets des compartiments pour lesquels la gestion des versions d'objet est activée.

Les utilisateurs du Gestionnaire de locataires disposant de l'autorisation gérer tous les compartiments peuvent remplacer cette stratégie de groupe. Limitez l'autorisation gérer tous les compartiments aux utilisateurs de confiance et utilisez l'authentification multifacteur (MFA), le cas échéant.

• **Custom** : les utilisateurs du groupe disposent des autorisations que vous spécifiez dans la zone de texte.

### **Exemple : autoriser l'accès complet du groupe à toutes les rubriques**

Dans cet exemple, tous les membres du groupe sont autorisés à accéder à tous les compartiments appartenant au compte du locataire, sauf s'ils sont explicitement refusés par la politique de compartiment.

```
{
    "Statement": [
       {
         "Action": "s3:*",
         "Effect": "Allow",
         "Resource": "arn:aws:s3:::*"
      }
    ]
}
```
### **Exemple : autoriser l'accès en lecture seule du groupe à tous les compartiments**

Dans cet exemple, tous les membres du groupe ont un accès en lecture seule aux ressources S3, à moins qu'ils ne soient explicitement refusés par la règle de compartiment. Par exemple, les utilisateurs de ce groupe peuvent afficher la liste des objets et lire les données d'objet, les métadonnées et les balises.

```
{
    "Statement": [
      {
         "Sid": "AllowGroupReadOnlyAccess",
         "Effect": "Allow",
         "Action": [
           "s3:ListAllMyBuckets",
           "s3:ListBucket",
           "s3:ListBucketVersions",
           "s3:GetObject",
           "s3:GetObjectTagging",
           "s3:GetObjectVersion",
           "s3:GetObjectVersionTagging"
      \vert,
         "Resource": "arn:aws:s3:::*"
      }
    ]
}
```
### **Exemple : autorisez les membres du groupe à accéder entièrement à leur « dossier » uniquement dans un compartiment**

Dans cet exemple, les membres du groupe ne sont autorisés qu'à répertorier et accéder à leur dossier spécifique (préfixe de clé) dans le compartiment spécifié. Notez que les autorisations d'accès à partir d'autres stratégies de groupes et de la règle de compartiment doivent être prises en compte lors de la détermination de la confidentialité de ces dossiers.

```
{
    "Statement": [
      {
        "Sid": "AllowListBucketOfASpecificUserPrefix",
        "Effect": "Allow",
        "Action": "s3:ListBucket",
        "Resource": "arn:aws:s3:::department-bucket",
        "Condition": {
          "StringLike": {
             "s3:prefix": "${aws:username}/*"
  }
        }
      },
      {
        "Sid": "AllowUserSpecificActionsOnlyInTheSpecificUserPrefix",
        "Effect": "Allow",
        "Action": "s3:*Object",
        "Resource": "arn:aws:s3:::department-bucket/${aws:username}/*"
      }
    ]
}
```
# **Opérations S3 suivies dans les journaux d'audit**

Les messages d'audit sont générés par les services StorageGRID et stockés dans des fichiers journaux texte. Vous pouvez consulter les messages d'audit spécifiques à S3 dans le journal d'audit pour obtenir des informations détaillées sur les opérations relatives aux compartiments et aux objets.

### **Les opérations des compartiments sont suivies dans les journaux d'audit**

- CreateBucket
- DeleteBucket
- DeleteBucketTagging
- DeleteObjects
- GetBucketTagging
- Godet principal
- ListObjects
- ListObjectVersions
- METTEZ le godet en conformité
- Étiquetage PutBucketTagging
- PutBuckeVersioning

## **Opérations d'objet suivies dans les journaux d'audit**

- CompleteMultipartUpload
- Objet de copie
- DeleteObject
- GetObject
- Objet principal
- PutObject
- Objet de restauration
- SelectObject
- UploadPart (lorsqu'une règle ILM utilise un ingestion équilibrée ou stricte)
- UploadPartCopy (lorsqu'une règle ILM utilise un ingestion équilibrée ou stricte)

### **Informations associées**

- ["Accéder au fichier journal d'audit"](https://docs.netapp.com/fr-fr/storagegrid-118/audit/accessing-audit-log-file.html)
- ["Écrire des messages d'audit client"](https://docs.netapp.com/fr-fr/storagegrid-118/audit/client-write-audit-messages.html)
- ["Messages d'audit de lecture du client"](https://docs.netapp.com/fr-fr/storagegrid-118/audit/client-read-audit-messages.html)

### **Informations sur le copyright**

Copyright © 2024 NetApp, Inc. Tous droits réservés. Imprimé aux États-Unis. Aucune partie de ce document protégé par copyright ne peut être reproduite sous quelque forme que ce soit ou selon quelque méthode que ce soit (graphique, électronique ou mécanique, notamment par photocopie, enregistrement ou stockage dans un système de récupération électronique) sans l'autorisation écrite préalable du détenteur du droit de copyright.

Les logiciels dérivés des éléments NetApp protégés par copyright sont soumis à la licence et à l'avis de nonresponsabilité suivants :

CE LOGICIEL EST FOURNI PAR NETAPP « EN L'ÉTAT » ET SANS GARANTIES EXPRESSES OU TACITES, Y COMPRIS LES GARANTIES TACITES DE QUALITÉ MARCHANDE ET D'ADÉQUATION À UN USAGE PARTICULIER, QUI SONT EXCLUES PAR LES PRÉSENTES. EN AUCUN CAS NETAPP NE SERA TENU POUR RESPONSABLE DE DOMMAGES DIRECTS, INDIRECTS, ACCESSOIRES, PARTICULIERS OU EXEMPLAIRES (Y COMPRIS L'ACHAT DE BIENS ET DE SERVICES DE SUBSTITUTION, LA PERTE DE JOUISSANCE, DE DONNÉES OU DE PROFITS, OU L'INTERRUPTION D'ACTIVITÉ), QUELLES QU'EN SOIENT LA CAUSE ET LA DOCTRINE DE RESPONSABILITÉ, QU'IL S'AGISSE DE RESPONSABILITÉ CONTRACTUELLE, STRICTE OU DÉLICTUELLE (Y COMPRIS LA NÉGLIGENCE OU AUTRE) DÉCOULANT DE L'UTILISATION DE CE LOGICIEL, MÊME SI LA SOCIÉTÉ A ÉTÉ INFORMÉE DE LA POSSIBILITÉ DE TELS DOMMAGES.

NetApp se réserve le droit de modifier les produits décrits dans le présent document à tout moment et sans préavis. NetApp décline toute responsabilité découlant de l'utilisation des produits décrits dans le présent document, sauf accord explicite écrit de NetApp. L'utilisation ou l'achat de ce produit ne concède pas de licence dans le cadre de droits de brevet, de droits de marque commerciale ou de tout autre droit de propriété intellectuelle de NetApp.

Le produit décrit dans ce manuel peut être protégé par un ou plusieurs brevets américains, étrangers ou par une demande en attente.

LÉGENDE DE RESTRICTION DES DROITS : L'utilisation, la duplication ou la divulgation par le gouvernement sont sujettes aux restrictions énoncées dans le sous-paragraphe (b)(3) de la clause Rights in Technical Data-Noncommercial Items du DFARS 252.227-7013 (février 2014) et du FAR 52.227-19 (décembre 2007).

Les données contenues dans les présentes se rapportent à un produit et/ou service commercial (tel que défini par la clause FAR 2.101). Il s'agit de données propriétaires de NetApp, Inc. Toutes les données techniques et tous les logiciels fournis par NetApp en vertu du présent Accord sont à caractère commercial et ont été exclusivement développés à l'aide de fonds privés. Le gouvernement des États-Unis dispose d'une licence limitée irrévocable, non exclusive, non cessible, non transférable et mondiale. Cette licence lui permet d'utiliser uniquement les données relatives au contrat du gouvernement des États-Unis d'après lequel les données lui ont été fournies ou celles qui sont nécessaires à son exécution. Sauf dispositions contraires énoncées dans les présentes, l'utilisation, la divulgation, la reproduction, la modification, l'exécution, l'affichage des données sont interdits sans avoir obtenu le consentement écrit préalable de NetApp, Inc. Les droits de licences du Département de la Défense du gouvernement des États-Unis se limitent aux droits identifiés par la clause 252.227-7015(b) du DFARS (février 2014).

### **Informations sur les marques commerciales**

NETAPP, le logo NETAPP et les marques citées sur le site<http://www.netapp.com/TM>sont des marques déposées ou des marques commerciales de NetApp, Inc. Les autres noms de marques et de produits sont des marques commerciales de leurs propriétaires respectifs.